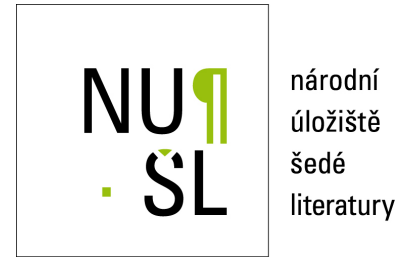

## **Metodika poznání vývoje kompozice objektů zahradní architektury analýzou leteckých sn´ımk ˚u**

Šafář, Václav; Drozda, Jiří 2021 Dostupný z <http://www.nusl.cz/ntk/nusl-456663>

Dílo je chráněno podle autorského zákona č. 121/2000 Sb.

Tento dokument byl stažen z Národního úložiště šedé literatury (NUŠL). Datum stažení: 06.05.2024

Další dokumenty můžete najít prostřednictvím vyhledávacího rozhraní [nusl.cz](http://www.nusl.cz).

Výzkumný ústav geodetický, topografický a kartografický v .v. i.

# **Metodika poznání vývoje kompozice objektů zahradní architektury analýzou leteckých snímků**

Václav Šafář

Jiří Drozda

Zdiby 2021

**Odborná metodika Výzkumného ústavu geodetického, topografického a kartografického v.v.i.**

Tato odborná metodika Výzkumného ústavu geodetického, topografického a kartografického v.v.i. vznikla v rámci výzkumného projektu s názvem "Zahradně-architektonická tvorba v období totalitních režimů v letech 1939–1989 na území České republiky", podporovaného MK ČR pod identifikačním kódem DG18P02OVV044, financovaného z Programu aplikovaného výzkumu a vývoje Národní a kulturní identity (NAKI II) Ministerstva kultury České republiky.

#### **Certifikovaná metodika**

(osvědčení č. 242 ministerstva kultury ČR, odboru výzkumu a vývoje, č. j. MK 18572/2022 OVV, sp. zn. MK-S 13182/2017 OVV, ze dne 28.3.2022)

#### **Předkladatel výsledku:**

Výzkumný ústav geodetický, topografický a kartografický v.v.i. Ústecká 98, 250 66 Zdiby

#### **Řešitel (autor):**

Ing. Václav Šafář, Ph.D., Ing. Jiří Drozda

#### **Oponenti metodiky:**

© Výzkumný ústav geodetický, topografický a kartografický v.v.i.

ISBN 978-80-85881-53-0

# **OBSAH**

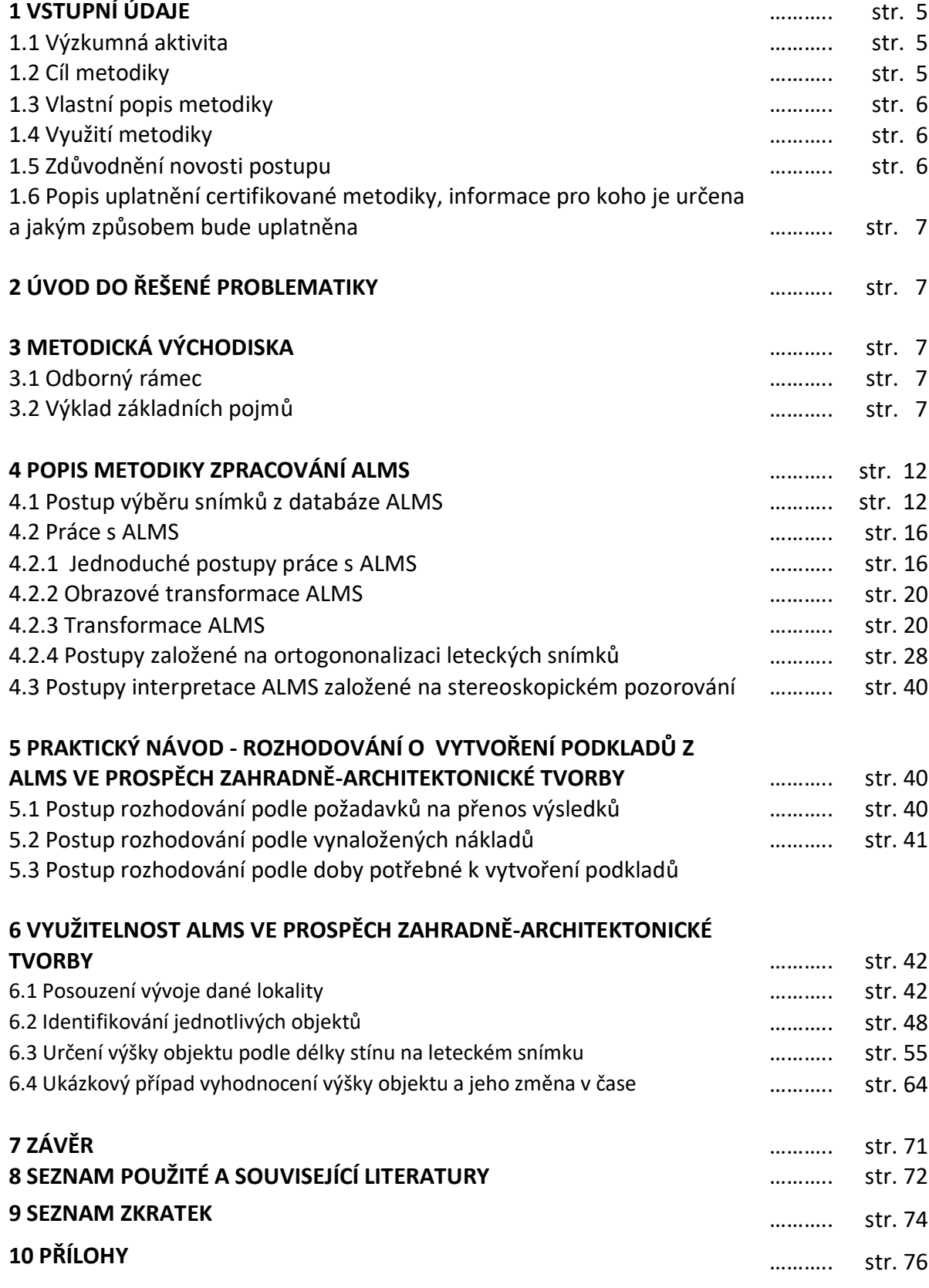

# **1. VSTUPNÍ ÚDAJE**

#### **1.1 Výzkumná aktivita**

Ministerstvo kultury České republiky dlouhodobě podporuje projekty studující národní kulturní bohatství z různých oblastí lidské tvorby. Z programu aplikovaného výzkumu a vývoje národní a kulturní identity (NAKI II) ministerstva kultury je financován projekt vedený pod kódem DG18P02OVV044 s názvem Zahradně-architektonická tvorba v období totalitních režimů v letech 1939–1989 na území České republiky. Projekt svým zaměřením odpovídá aplikovanému výzkumu v hlavním oboru AL – Umění, architektura, kulturní dědictví a naplňuje globální cíl č. 2 Kulturní dědictví a to v jeho specifickém cíli č. 2.1 – Výzkum a jeho uplatnění - kulturní dědictví a území s historickými hodnotami" v následujících dílčích tematických prioritách:

b) výzkum a vývoj nástrojů pro identifikaci, dokumentaci a evidenci nemovitého a movitého kulturního dědictví s využitím nových technologií, které posílí integraci ekonomického uplatnění kulturního dědictví ve společnosti a zvýší aktivní podíl na rozvoji národní identity jako součásti evropského kulturního prostředí

f) výzkum a vývoj metodik a nástrojů pro identifikaci kulturních hodnot krajiny a pro hledání prosperity kulturní krajiny, pro zachování odkazu českého zahradního umění a krajinářské architektury, pro specifikaci rozvojových strategií a režimu péče o historické zahrady a významné objekty krajinářské architektury.

#### **1.2 Cíl metodiky**

Od roku 2015 začala Geografická služba Armády České Republiky (GS AČR) ve spolupráci s Českým Úřadem Zeměměřickým a Katastrálním (ČÚZK) s masivním skenováním archivních leteckých snímků a následně jejich poskytování odborné veřejnosti. Tyto archivní letecké měřické snímky byly dlouhou dobu utajovány, a proto je nebylo možné je využívat mimo resort MO ČR. Letecké snímky pokrývají prakticky celé území republiky (s výjimkou bezletového území/pásu kolem státní hranice s Německou Spolkovou Republikou a Rakouskem) v 5-ti až 7-mi letých cyklech od roku 1936.

Tyto snímky jsou velmi cenným informačním zdrojem pro analýzy krajinného i urbanistického rozvoje a jsou v centru pozornosti velké řady výzkumných pracovníků. Proto v posledních několika letech vzniká řada metodik jak s těmito snímky správně pracovat. Pro všechny tyto metody je pochopitelně společné jejich základní zpracování (např. metodika identifikace meliorací z archivních leteckých snímků nebo metodika oblasti pyrotechnického průzkumu - obě tyto metodiky vznikly až po podání přihlášky tohoto projektu NAKI).

Cílem metodiky je představení postupů pro vytvoření podkladů a dokumentace ploch a prvků v parcích z archivních leteckých měřických snímků (dále ALMS). Určení reálné polohy objektů na leteckém snímku a interpretace těchto objektů umožní sledovat kontinuálně zpětně v čase jejich vývoj. Metodika popisuje postupy zpracování ALMS, jak z pohledu přesnosti výsledků, tak z pohledu obtížnosti zpracování od využití jednoduchých metod a pomůcek až po matematicky korektní metody profesionální fotogrammetrie. Znalost správné polohy jednotlivých objektů v parcích umožňuje zvolit optimální postupy prací na údržbě parků a městské zeleně.

V metodice jsou popsány postupy zpracování ALMS do formy odpovídající zvolenému účelu ve vazbě na technické a finanční prostředky zpracovatele. Předkládaná Metodika tedy popisuje postupy vytvoření takových podkladů pro studium zájmových ploch, které napomohou k tvorbě multitemporálních studií zeleně v parcích a umožní tak nejen studovat předchozí stav ploch parků, ale umožní rovněž učinit správná rozhodnutí pro budoucí údržbu městské zeleně a parkových ploch.

#### **1.3 Vlastní popis metodiky**

Metodika je strukturována do osmi kapitol, z nichž některé jsou dále členěny do podkapitol. Na vstupní údaje navazuje krátký obecný úvod zdůvodňující řešenou problematiku. V metodických východiscích jsou vysvětleny základní termíny, se kterými je v textu pracováno.

Metodické "jádro" dokumentu představují kapitoly nazvané POPIS METODIKY ZPRACOVÁNÍ ALMS a PRAKTICKÝ NÁVOD - ROZHODOVÁNÍ O VYTVOŘENÍ PODKLADŮ Z ALMS VE PROSPĚCH ZAHRADNĚ-ARCHITEKTONICKÉ TVORBY.Obě kapitoly jsou členěny do řady podkapitol doplněné ukázkami, schématy a tabulkami.Podstatná část první z výše zmíněných kapitol se věnuje postupu výběru ALMS z veřejné databáze provozované Zeměměřickým úřadem (a VGHMÚř v Dobrušce), dále pak popisem možných postupů a využití ALMS od nejjednodušších po složité, u kterých je již zapotřebí speciální programové vybavení. Zpracování ALMS je popsáno ve všech nutných krocích pro vytvoření podkladů pro práci odborníků v oblasti zahradní a parkové architektury a městské zeleně, a to podle limitujích faktorů. Limitující faktory, popsané v druhé z těchto stěžejních kapitol (v číslování páté), pro použití uživatelem zvolené metody zpracování ALMS, jsou popsány v rozděleny podle vynaložených finančních prostředků, požadavků na přenos výsledků a času potřebného na vytvoření podkladů.Po krátkém shrnujícím závěru následuje seznam použité literatury, zkratek a přílohy.

#### **1.4 Využití metodiky**

Metodika je určena odborníkům v oblasti projekce zahradní architektury jako pomůcka pro tvorbu podkladů z ALMS určených ke studiu historických stavů parků a veřejné zeleně. Vytvořením těchto podkladů z jednoho území z různých roků snímkování ALMS lze vytvořit hodnotný podklad pro rozhodnutí a návrhy postupů údržby a rozvoje studované parkové plochy v budoucnosti.

#### **1.5 Zdůvodnění novosti postupu**

Předkládaná Metodika je prvním uceleným souhrnným návodem k zpracování ALMS pro potřeby odborníků v zahradní a krajinné architektuře. Metodika popisuje uceleně všechny obvyklé metody zpracování ALMS od nejjednodušších až po speciální postupy zpracování obrazových dat metodami digitální fotogrammetrie a metodami digitálního zpracování obrazu. Metodika tak jasně popisuje možnosti zpracování vzhledem k požadované přesnosti výsledných podkladů pro tvorbu kompozic objektů zahradní architektury a vzhledem k finančním a časovým možnostem toho kterého projektu.

## **1.6 Popis uplatnění certifikované metodiky, informace pro koho je určena a jakým způsobem bude uplatněna**

Metodika je určena zejména odborným pracovníkům odborné organizace státní památkové péče (Národní památkový ústav), kteří dle zákona č. 20/1987 Sb. o státní památkové péči, ve znění pozdějších předpisů, vykonávají metodickou činnost, a jiným institucím, realizujícím vědeckovýzkumné úkoly, zaměřené na studium vývoje kompozice krajinných struktur. Využitelná je také projektanty, zvláště pak autorizovanými architekty ČKA. V neposlední řadě může být využita posluchači zahradně-architektonických a krajinářských oborů a odbornou veřejnost.

# **2. ÚVOD DO ŘEŠENÉ PROBLEMATIKY**

Archivy leteckých snímků jsou velmi cenným informačním zdrojem pro studium vývoje krajiny jako celku, ale slouží i pro detailní studium lokality až do úrovně jednotlivých solitérních jedinců. ALMS nám tak poskytují informace na nich zachycené v okamžiku expozice, které nám při správné interpretaci objektů na nich zobrazených (a částečně ve smyslu multitemporálních studií nejen objektů ale i jevů) významně napomáhají se studiem lokalit parků a městské zeleně. Tvorbou podkladů v časové řadě s krokem 5 až 10 let (podle existence ALMS v archivu snímků) jsme tak schopni souvisle sledovat historické změny a časové vazby objektů v parcích a optimálně rozhodovat o vhodném postupu údržby a rozvoji těchto ploch se zahrnutím a akceptací získaných historických informací.

# **3. METODICKÁ VÝCHODISKA**

#### **3.1 Odborný rámec**

V současné době lze využít ve prospěch zahradně-architektonické tvorby dálkově průzkumná podklady vytvořené v minulosti. Tyto podklady byly primárně používány v minulosti především ve prospěch topografického a velkoměřítkového mapování a částečně i pro potřeby v zemědělství a lesnictví. Mezi tyto podklady lze zařadit ALMS s jistými omezeními i obrazová a radarová data pořízená z umělých družic země.

## **3. 2 Výklad základních pojmů**

#### **Archivní letecké snímky**

Ve většině států Evropy jsou u různých institucí, počínaje vládními (obvykle u ministerstev vnitra nebo obrany) přes soukromé firmy pověřené státem (Švýcarsko, Belgie), zřízeny archivy historických leteckých snímků vlastního území daného státu nebo i jiných

teritorií a to buď historicky příslušných danému státu (koloniální državy) nebo válečně anektovaných. V České republice je správcem národního archivu leteckých snímků Vojenský geografický a hydrometeorologický úřad gen. Churavého v Dobrušce (VGHMÚř). Část z přibližně 1 100 000 ALMS archivovaných jako originální negativy nebo měřické diapozitivy je již naskenována a je přístupná na geoportálu Českého úřadu zeměměřického a katastrálního (ČÚZK) na veřejně přístupném webu: [https://lms.cuzk.cz/lms/lms\\_prehl\\_05.html.](https://lms.cuzk.cz/lms/lms_prehl_05.html)

Z území České republiky (ČR) jsou však statisíce snímků mimo vlastnictví České republiky, tedy mimo archiv VGHMÚř. Jde obvykle o snímky válečné nebo zpravodajské z období studené války, jichž většina dosud není uvolněna ke studiu. Pro léta 2. světové války může posloužit jako ukázka jiného majitele snímků z území České republiky firma Luftbilddatenbank Dr. CarlsGmbH, která má výhradní zastoupení na skenování a využívání leteckých snímků z období 2. světové války od kanadského National Air PhotoLibrary Ottawa, amerického NationalArchives and RecordsAdministration Washington, anglického ThenationalCollectionofAerialPhotography, archivu Bundeswheru a řady menších archivních institucí. Firma po uvolnění válečných archivů, tak zabezpečuje dodávky leteckých snímků 2. světové války v rámci prakticky celé Evropy. V archivu této firmy je nyní přibližně 110 000 snímků z území České republiky. Archiv je u této firmy organizován jako jednoduchá databáze skenovaných snímků a je členěn podle území evropských států. Letecké snímky jsou uspořádány v databázi a u každého jsou uvedeny základní údaje. Každému snímku přísluší v databázi unikátní identifikační číslo ID. Dalším číslem je označen blok snímků, který byl pořízen v daný den. Dále je uveden údaj o přibližném měřítku snímku a přibližná poloha středu snímku v souřadném systému WGS84 v UTM příčném válcovém konformním zobrazení. Z přibližného měřítka a středu snímků je podle typu kamery a její ohniskové vzdálenosti vypočten poloměr snímku, který je pak přenesen do grafické podoby CAD výkresu.

V České republice je od 1.června roku 2015 spuštěna na Geoportálu ČÚZK aplikace Archiv LMS jenž naplnila cíl zpřístupnění a poskytnutí základních dat ALMS a metainformací o nich dálkovým přístupem a to jak orgánům a organizacím státní správy a územní samosprávy potřebným pro výkon jejich působnosti, tak uživatelům z oborů zemědělství, lesnictví, urbanismu ale i soukromým badatelům a občanům. Národní archiv leteckých měřických snímků je dostupný na [http://lms.cuzk.cz/lms/.](http://lms.cuzk.cz/lms/)

Vlastní databáze obsahuje několik hlavních tabulek schémat. První je označovaná jako LMS a obsahuje všechny podstatné informace o archivu LMS a je složena z dalších dílčích databází, především pak z tabulky LMS.META, která obsahuje Základní metainformace o snímcích + geometrická pole pro vyhledávání ALMS prostřednictvím středů těchto snímků v souřadném systému S-JTSK a v systému WGS84/UTM33.

Další tabulky odkazují např. na parametry vnějších orientací snímků (EO) v odpovídajícím souřadném systému. Datový tok je vyobrazen na Obrázku 1. Postup výběru snímků však je možný i z jiných portálů a aplikací. Jednou z nich je aplikace ODPOVIM jenž rovněž umožňuje efektivní výběr ALMS potenciálně vhodných k použití pro identifikaci prvků v parcích z různých historických období. Aplikace byla u VÚGTK vyvinuta jako třívrstvá

webová aplikace s využitím dostupných webových služeb a je dostupná na: [http://www.vugtk.cz/euradin/TH01030216/2016V002/odpovim/Map.html.](http://www.vugtk.cz/euradin/TH01030216/2016V002/odpovim/Map.html)

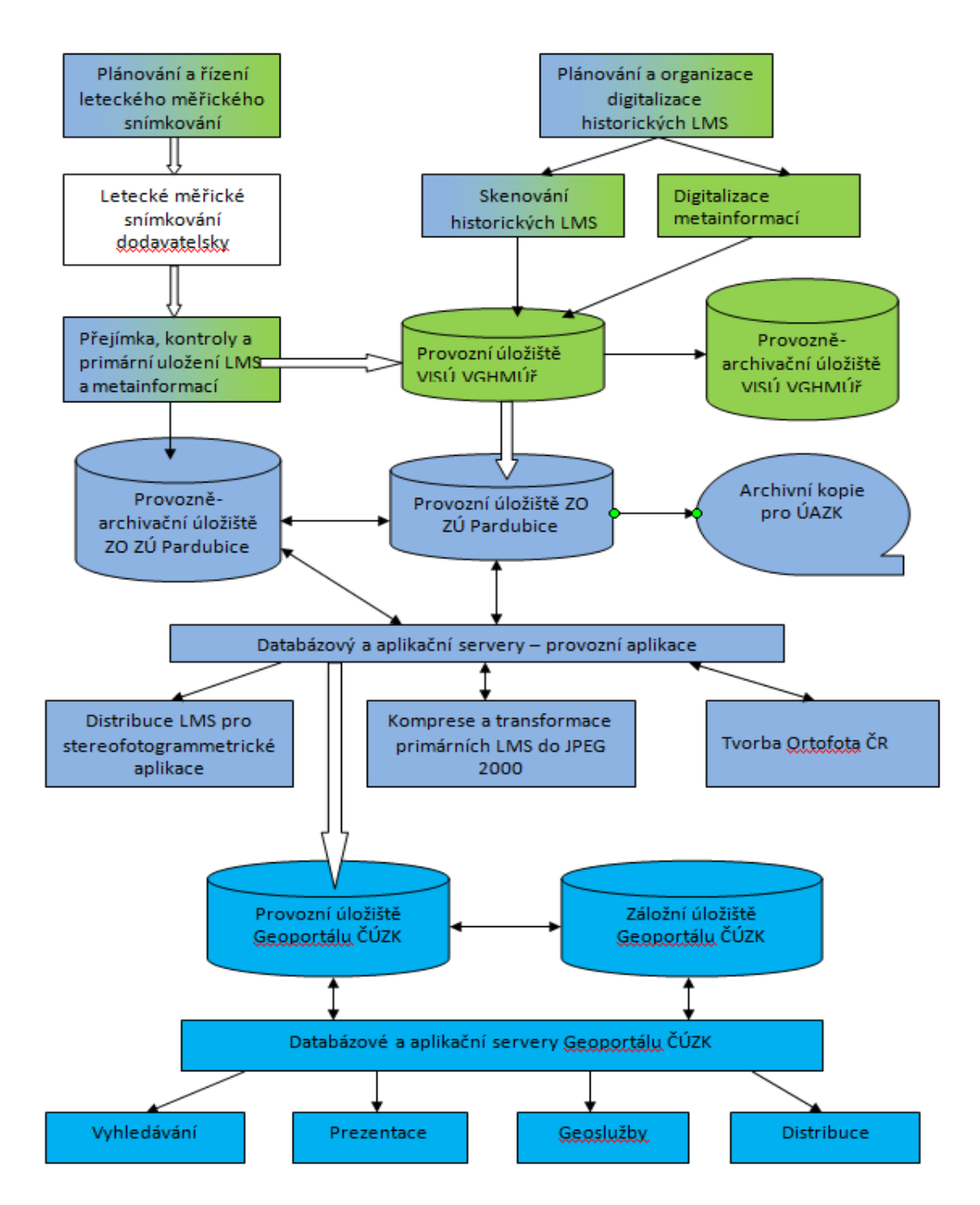

**Obrázek 1 - schéma informačního systému LMS (ALMS) a Ortofota ČR s vazbou na Geoportál ČÚZK**<sup>1</sup>

#### **Archivní družicová data**

 $\overline{a}$ 

<sup>1</sup>Zeleně jsou podbarveny funkce VISU (v působnosti VGHMÚř), světle modře funkce IS LMS a Ortofota ČR (v působnosti ZÚ) a tyrkysovou funkce IS Geoportál ČÚZK (v působnosti ZÚ).

Data pořízená z umělých družic země jsou cenným podkladem pro studium vývoje krajiny. Pro použití v praxi výstavby a údržby parků a městské zeleně mají vzhledem k do nedávné doby nízké hodnotě rozlišené obrazového záznamu jen orientační charakter. Níže jsou uvedeny pro úplnost pouze dva zdroje dat. Landsat je uveden z důvodu nejdelší historie pozorování a z důvodu, že jsou jeho data dostupná zdarma. Systém družic EU Sentinel je uveden rovněž, protože jeho data jsou poskytována zdarma.

#### **Družicová data družic Landsat**

Družice Landsat patří mezi nejznámější družice pořizující obrazová data s rozlišením od 15m do 120m podle jednotlivých kanálů. První družice Landsat 1 byla vypuštěna 23. července 1972 s pomocí nosné rakety Delta 900 z kosmodromu Vandenberg Air Force Base. Dvě další družice (Landsat 2 a 3) byly stejné konstrukce a byly vypuštěny v lednu 1975 respektive v březnu 1978. První tři družice Landsat byly vybaveny dvěma snímacími aparaturami. Jednak Return BeamVidicon což byl speciální systém televizních kamer pro tvorbu kartografických dat, druhou aparaturou byl multispektrální skener s rozlišeném 80m. Družice Landsat 4 a 5 vypuštěné v roce 1982 a 1984 byly vybaveny identickým multispektrálním skenerem jako družice předchozí k udržení kontinuity pozorování. Systém televizních kamer byl nahrazen multispektrální kamerou nazývanou ThematicMapper (TM) se sedmi spektrálními kanály s rozlišením 30m kdy první čtyři kanály snímají viditelnou část spektra a tři pracují v oblasti infračerveného záření. Landsat 6 se nedostal na předepsanou oběžnou dráhu a nedosáhl tak operačního použití. Dne 15.dubna 1999 byl vypuštěn Landsat 7, který přidal jedno další pásmo (panchromatické s rozlišením 15m) k jinak identické aparatuře TM. Landsat 8 byl vypuštěn v únoru roku 2013. Landsat 8 na své palubě nese přístroje OLI (Operational Land Imager) a TIRS (ThermalInfraRed Sensor). OLI pracuje v devíti pásmech viditelného a infračerveného spektra, přičemž zabírá pás území široký 185 kilometrů. Přístroj pořizuje černobílá (panchromatická) data v rozlišení 15 metrů a barevná (multispektrální) data v rozlišení 30 metrů. TIRS pracuje v infračerveném spektru (zajišťuje tepelná data) a z vesmíru rozlišuje stometrové detaily. V Tabulce 1 jsou uvedeny základní parametry v současné době operujících družic. Všechna data jsou díky rozhodnutí Kongresu spojených států zdarma dostupná na stránkách USGS: [http://glovis.usgs.gov](http://glovis.usgs.gov/)

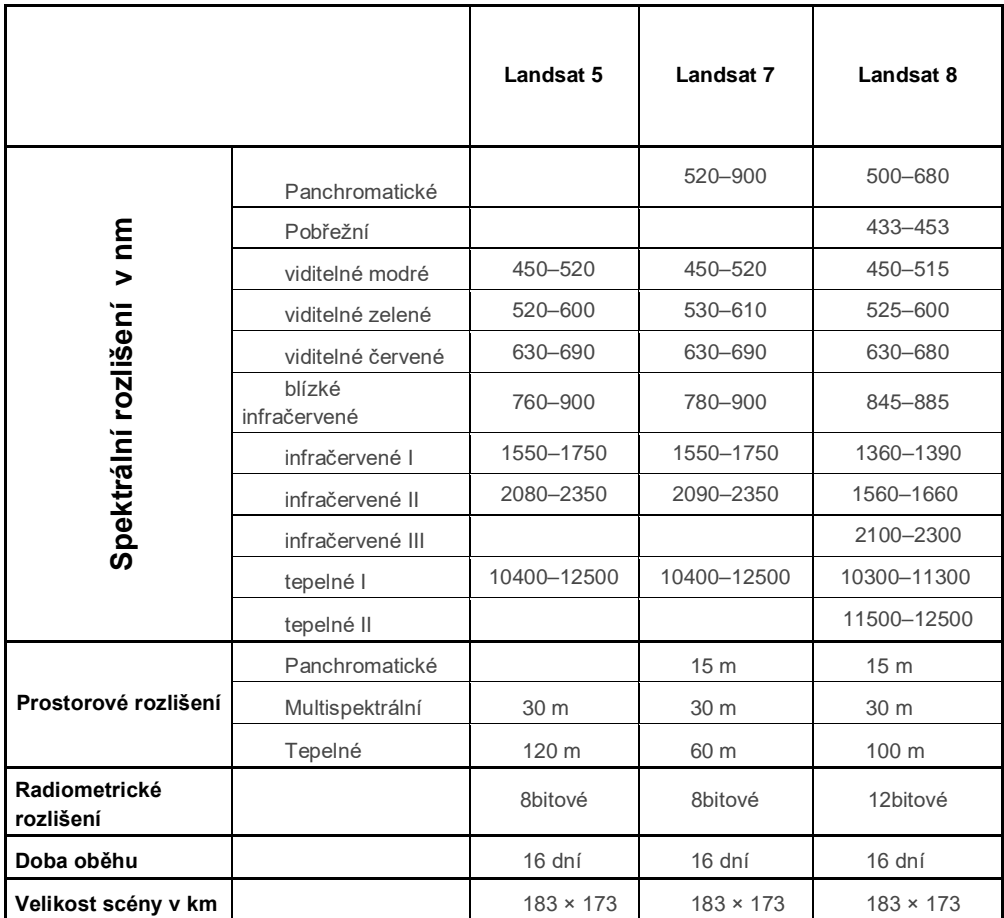

#### **Tabulka 1 - parametry družic Landsat v operačním použití**

#### **Družicová data družic Sentinel**

Program Copernicus je souhrnným názvem pro satelitní průzkum podporovaný a provozovaný EU. Jedna z jeho částí se nazývá Sentinel. Družice Sentinel sestávají z několika řad, které jsou zaměřeny na různé části dálkového průzkumu země. Každá řada se skládá obvykle ze dvou družic, které jsou umístěny na stejné dráze, ale obíhají Zemi s fázovým posunem 180 stupňů. Pro potřeby zahradní architektury by bylo možné použít pro všeobecné studium družicový pár Sentinel 2A a 2B. Tyto družice pořizují optická data díky 13 spektrálním pásmům vhodným pro sledování zdravotního stavu vegetace, klasifikaci lesních porostů, sledování prostředí ve městech či managementu rozvoje regionů. Tabulka 2 převzatá z níže uvedeného serveru satimagingrcorp popisuje kanály družice Sentinel 2. Data družic Sentinel jsou zdarma ke stažení na několika serverech v Evropě a v ČR. Asi nejvýhodnější je použít již předzpracované data, která lze obdržet zdarma po předchozí registraci na serveru https://collgs.czechspaceportal.cz/. Ucelený přehled o dostupných datech včetně dat komerčních satelitních operátorů lze nalézt na: <https://www.satimagingcorp.com/satellite-sensors/>

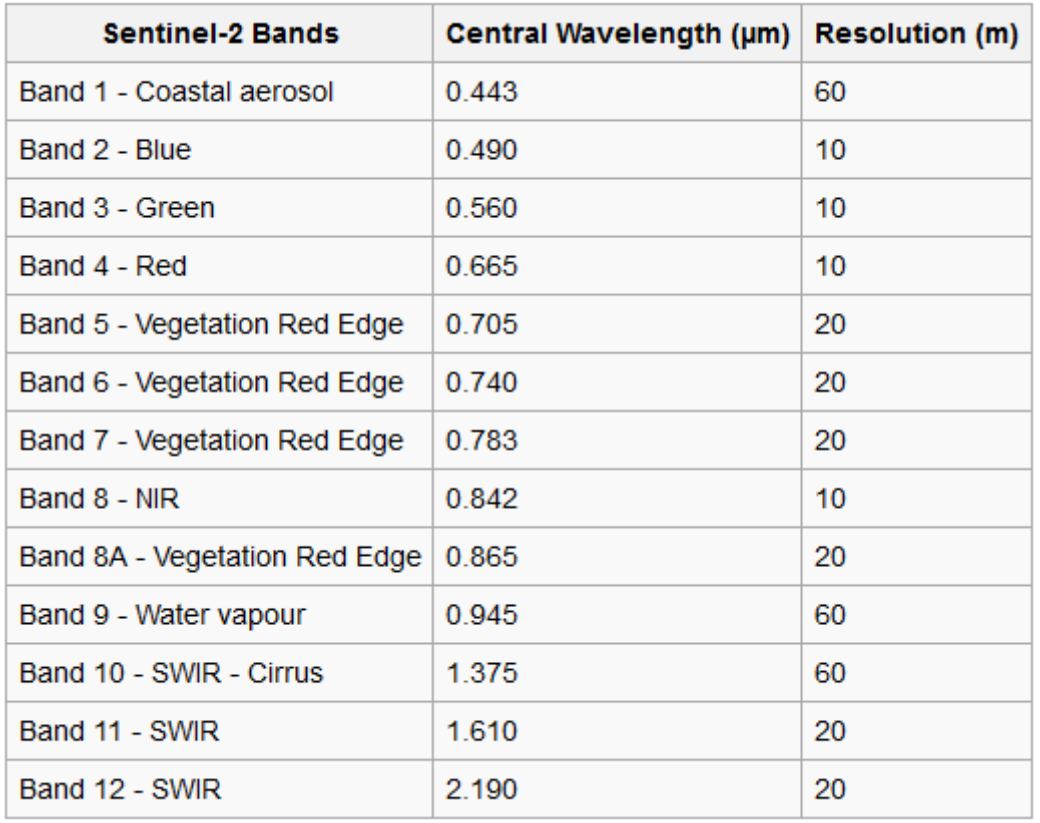

#### **Tabulka 2 - charakteristiky kanálů družice Sentinel 2A a 2B**

Z družic řady Sentinel by mohly sloužit ve prospěch zahradní architektury i data družic radarových (Sentinel 1) ke sledování přírůstků dřevin a okrasných keřů. Radarové záznamy jsou rovněž ke stažení zdarma na výše uvedených serverech.

## **4. POPIS METODIKY zpracování ALMS**

Práce s ALMS ve prospěch využití v oboru zahradní architektury je dána požadavky na kvalitu výstupů, které pro studium dané plochy stanovíme. Práci s ALMS tak můžeme rozdělit na postupy od požadavku seznámení se s lokalitou a její studium na základě jednoduchých pomůcek a postupů jakými jsou pozorování a interpretace obsahu snímků za pomocí pouze vlastního snímku, až po získání přesné polohy jednotlivých objektů našeho zájmu, které nám zprostředkuje ortofoto vytvořené z ALMS exaktními fotogrammetrickými postupy.

#### **4.1. Postup výběru snímků z databáze ALMS**

Práce s ALMS obvykle začínáme výběrem snímků z databáze snímků, jak je popsáno v druhém odstavci kapitoly 3.1. Praktický postup výběru snímku na serveru <http://lms.cuzk.cz/lms/>je následující:

Po zavolání serveru si vybereme zvětšením mapy prostor našeho zájmu a označíme požadavek vykreslení ALMS na monitoru jak středem snímku, tak pro lepší orientaci obsahu snímku i kladem snímku, jak je ukázáno na Obrázku 2. Ve výběrovém menu Vybrat rok si vybereme rok snímkování.

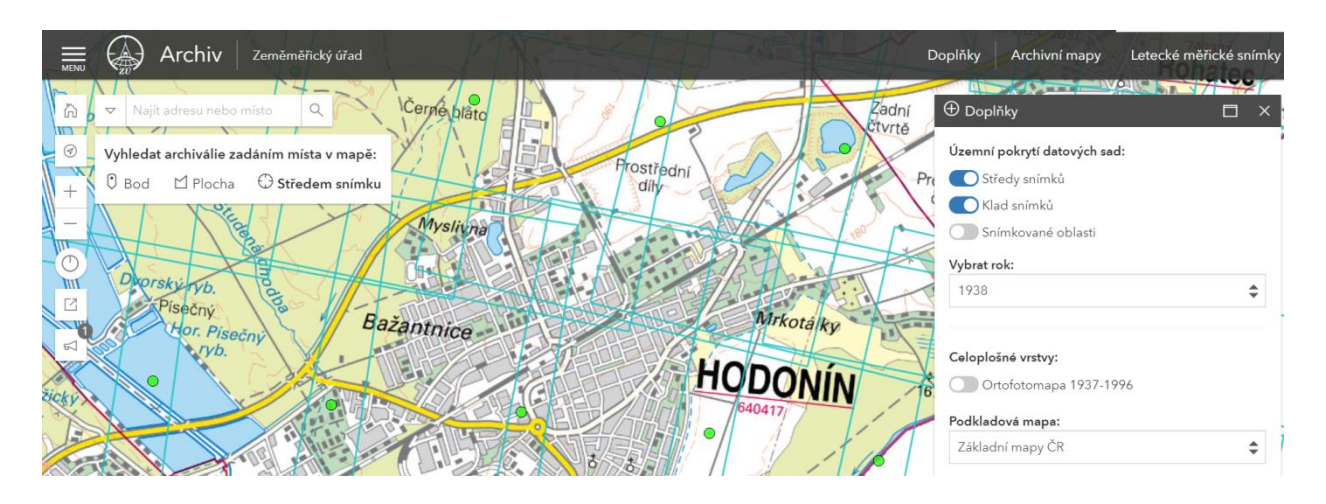

**Obrázek 2 - výběr ALMS podle středů snímků a jejich kladu**

Odezva systému znázorní středy snímků (na obrázku zeleně) a jejich klady na obrázku tyrkysové obdélníky. Poklepáním na střed snímku systém vrátí název snímku a nabídku s dalšími informacemi podle Obrázku 2 a červeně obarví obvod (klad) snímku).

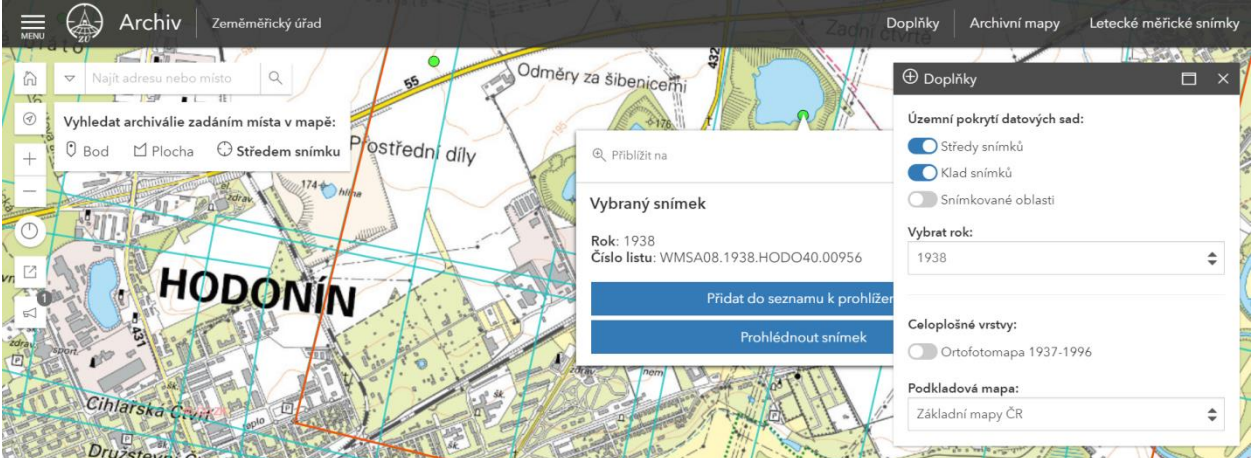

**Obrázek 3 - název vybraného snímku a nabídka náhledu snímku**

Obvykle si vybereme náhled snímku, abychom se ubezpečili, že jsme vybrali vhodný ALMS zobrazující plochu našeho zájmu. Systém otevře nové okno, ve kterém nám ukáže nám snímek s dalšími metainformacemi, jak je ukázáno na Obrázku 4.

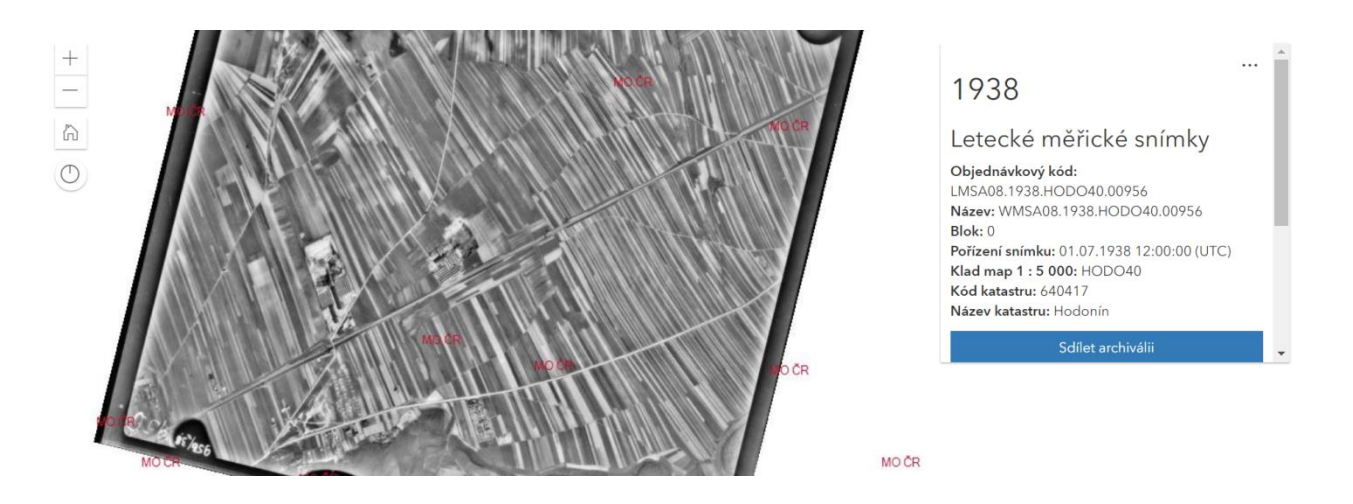

**Obrázek 4 - ukázka náhledu ALMS**

Pro potřeby práce se snímky ve prospěch studia ploch zahradní architektury se snažíme vybrat snímek, na kterém je plocha našeho zájmu co nejblíže středu snímku. Pokud jsme si jisti, že jsme si vybrali v daném roce snímkování správný a optimální snímek, vrátíme se do systému výběru a kliknutím na ikonu Přidat do seznamu k prohlížení nám systém zařadí námi vybraný ALMS do seznamu Prohlížení a vrátí informace a nabídky podle znázorněné na Obrázku 5.

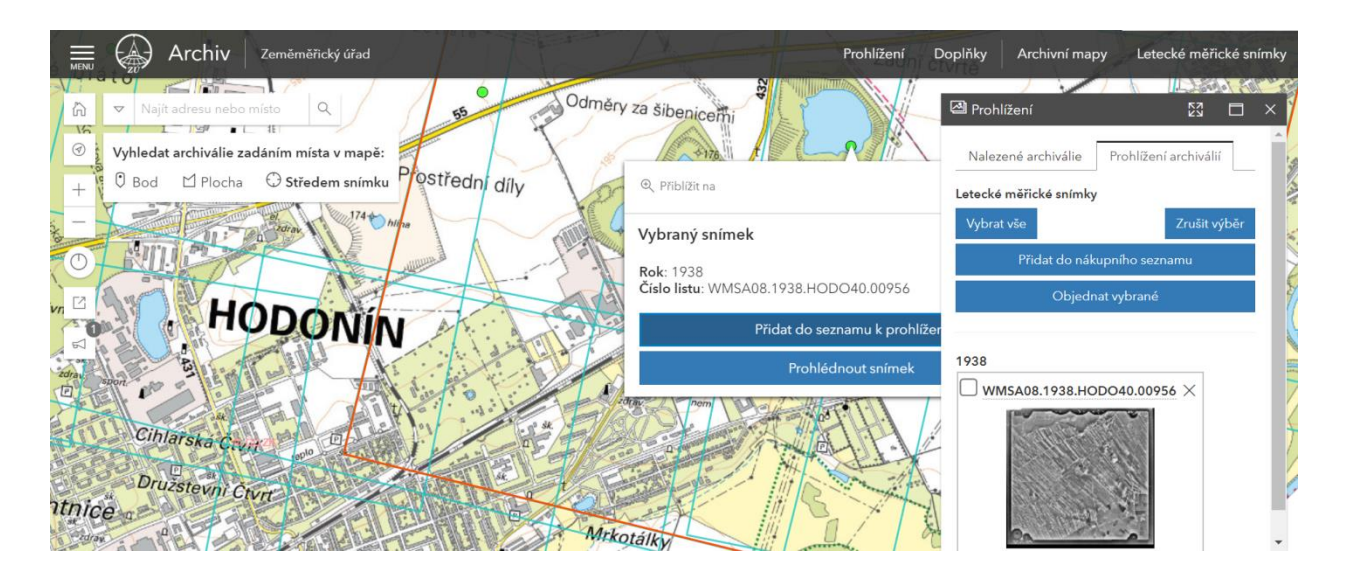

**Obrázek 5 - sestavení seznamu snímků pro objednávku dat**

Postupujeme v předchozích krocích dál podle jednotlivých let a ploch našeho zájmu a sestavujeme "nákupní seznam" pro sestavení objednávky snímků tak jak je ukázáno na Obrázku 6. 2

**.** 

<sup>2</sup> Letecké snímky vybíráme buď pouze na pokrytí lokality (postačí pokrytí s podélným překrytem (**p**) snímků 30% a příčným překrytem (**q**) 30%, nebo pro potřeby stereoskopického pozorování musíme vybrat snímky s p=60%, nebo pro počítačové zpracování snímků musíme vybrat alespoň šest snímků pořízených jednou kamerou

|    | MENU                                                | Archiv<br>Zeměměřický úřad                 | Na Pánové                                                                                     | Prohlížení                    | Doplňky                | Archivní mapy | Letecké měřické snímky |
|----|-----------------------------------------------------|--------------------------------------------|-----------------------------------------------------------------------------------------------|-------------------------------|------------------------|---------------|------------------------|
|    | $*17$<br>⋒<br>$\triangledown$<br>⊛<br><b>Vyhler</b> | A Nákupní seznam<br>Letecké měřické snímky | $\Box$<br>$\times$                                                                            |                               | Rohatec <sub>26s</sub> |               | Rohatec                |
| VC | $O$ Bo                                              | 1938<br>WMSA08.1938.HODO40.00956 X         | Prostředh<br>díly                                                                             | Zadní<br>Ctvrtě<br>Prostřední |                        |               | $166 -$<br>Q.          |
|    | $\Box$<br>ವ<br><b>isečni</b>                        |                                            | <b>Q</b> Přiblížit na<br>Vybraný snímek<br>Rok: 1953<br>Číslo listu: WMSA08.1953.HODO40.07245 |                               | $\times$               | Přívlač       |                        |
|    | Hor.                                                | 1953<br>WMSA08.1953.HODO40.07245 X         | 美国神话<br>Přidat do seznamu k prohlížení<br>Prohlédnout snímek                                  |                               |                        |               |                        |
|    |                                                     |                                            |                                                                                               |                               |                        |               |                        |

**Obrázek 6 - postupné výběry snímků z jednotlivých let a sestavení objednávky**

Po ukončení výběru ALMS v horní části ikony Nákupní seznam je ikona Objednat v eshopu jak je uvedeno na Obrázku 7, po jejímž stisknutí nás přesměruje systém do objednávkového systému ČÚZK jak je ukázáno na Obrázku 8.

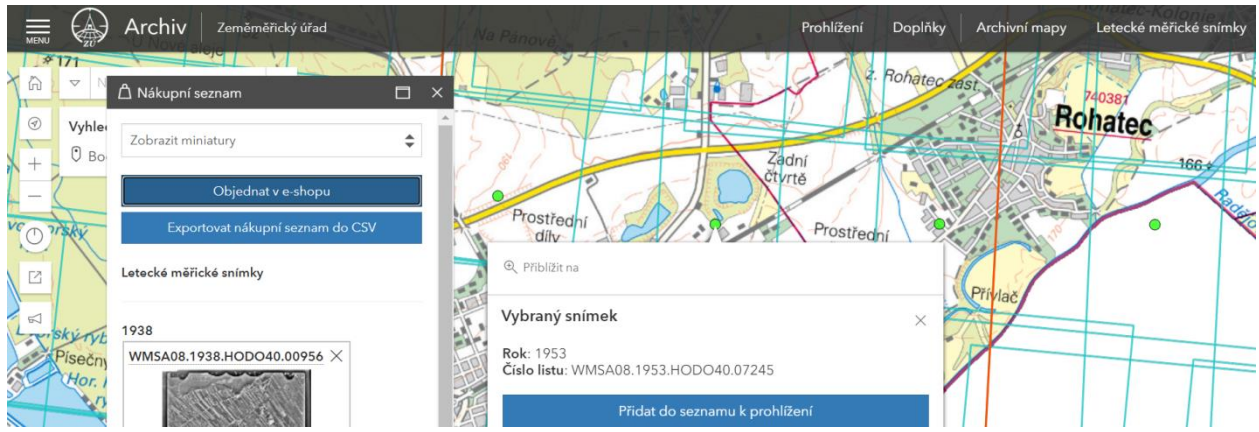

**Obrázek 7 - potvrzení objednávky snímků**

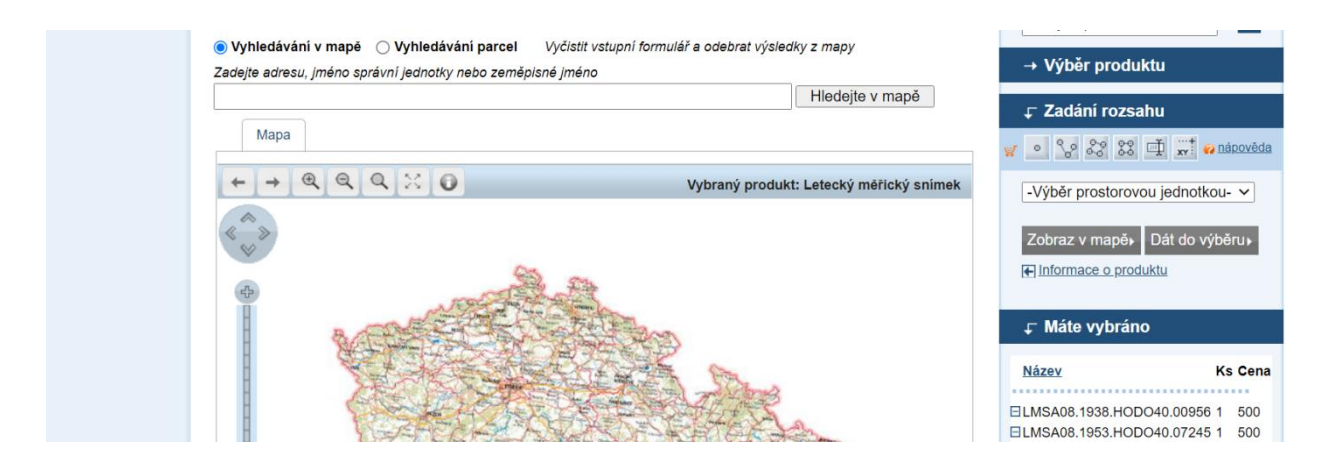

**Obrázek 8 - objednávkový formulář ČÚZK**

Po objednání snímků a jejich zaplacení jsou při malém množství snímků snímky vystaveny na serverech Zeměpisného úřadu (ZÚ) ke stažení. Při větším množství objednaných ALMS ZÚ vyzve odběratele a dohodne s ním způsob předání ALMS. Papírová objednávka archivních snímků je v Příloze 1. Postup objednávky v písemné formě použijeme tehdy, když potřebné snímky nejsou dosud naskenovány (k září 2021 nejsou naskenovány snímky z let 1969 až 1997).

#### **4.2 Práce s ALMS**

Po obdržení ALMS z archivu, se doporučuje před započetím práce se snímky provést zálohu ALMS v rámci pracoviště a s touto zálohou nepracovat. Postupy práce v dalších odstavcích rozdělené předpokládají uživatele alespoň se středoškolským všeobecným vzděláním ve shodě se všeobecnými postupy doporučovanými Ústavem soudního znalectví v Brně.

#### **4.2.1 Jednoduché postupy práce s ALMS**

Při práci s ALMS je zapotřebí si uvědomit několik skutečností. Hlavní z nich je, že oproti mapě, která zobrazuje skutečnost v ortogonální projekci, letecký snímek je zobrazen v centrální projekci, tedy například domy v krajích snímků jsou zobrazeny tak že vidíme do jejich fasád. Všechny svisle zobrazené předměty na snímku se zbíhají svými průvodiči do jednoho bodu snímku nazývaného nadir. Rovina filmu (v současnosti rovina snímačů CMOS nebo CCD) leteckého snímek není rovnoběžná s rovinou ortogonální projekce kartografického podkladu. Letecký snímek je totiž vlivem vnějších sil působících na letoun a kameru zobrazen vůči kartografické rovině v obecné poloze. Přestože se přibližně od 60 let minulého století (do těchto let byly kamery upevněny napevno k podlaze letounu) ukládají systémy automatických řadových kamer v letounu do speciálních gyrostabilizažních závěsů, nikdy nenastane stav, aby rovina snímku byla rovnoběžná s rovinnou kartografickou. Mluvíme tedy o rotačních úhlech snímku, kdy pro tyto rotační úhly (obvykle nepřesahující hodnotu 5 úhlových stupňů) jsou používaná různá označení. Základním označením ve fotogrammetrii jsou písmena řecké abecedy **ϕ,ω,ϰ** která označují ve směru letu letadla klopení, klonění a rotaci. Lze se setkat i s terminy pocházející z anglické literatury a to: pitch, roll, heading (v americké literatuře heading=crab). Tyto úhly rotací znemožňují použít letecký snímek jako mapu i v případě že je na snímku zobrazeno rovinaté území. Další skutečností, kterou si je potřeba uvědomit je že digitální podoba ALMS kterou obdržíme z archivu je velmi pravděpodobně až 4 produkt v pořadí od originálního negativu pořízeného v minulosti. Důvody pro tento stav jsou mnohé. První byl problém manipulace se skleněnými deskami, na které se původně exponovaly letecké snímky. Proto byly tyto snímky převedeny na filmovou podložku. Filmová podložka, která se používala ke kopírování ale i k snímání leteckých snímků v modernějších kamerách byla vyrobena z vysoce hořlavého celuloidu. Obava před zahořením archivu vedla v 80 letech minulého století převedením celého obsahu archivu na podložku TAC (triacetylcelulóza), která ale pro svou rozměrovou nestálost byla nahrazena po nějaké době podložkou PET (polyethylentereftalát). Dále je si nutné uvědomit že skenování archivních podkladů leteckých snímků u VGHMÚř je prováděno s rozlišením 14 nebo 15 µm někdy i s rozlišením 21 µm. Pro názornost o velikosti reálného elementu obrazu leteckého snímku (GSD - ground sample distance) jsou hodnoty měřítka pro standardní metody topografického mapování uvedeny včetně velikosti GSD v Tabulce 3. Hodnota GSD v ALMS je důležité především z toho důvodu, aby zpracovatel měl představu, s jakou možnou přesností bude jeho výsledek práce s ALMS mít přesnost. Polohová přesnost zpracování výsledného podkladu nebude při použití žádné z níže popsaných metod lepší jak tří až čtyřnásobek velikosti GSD.

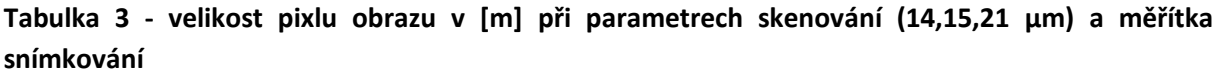

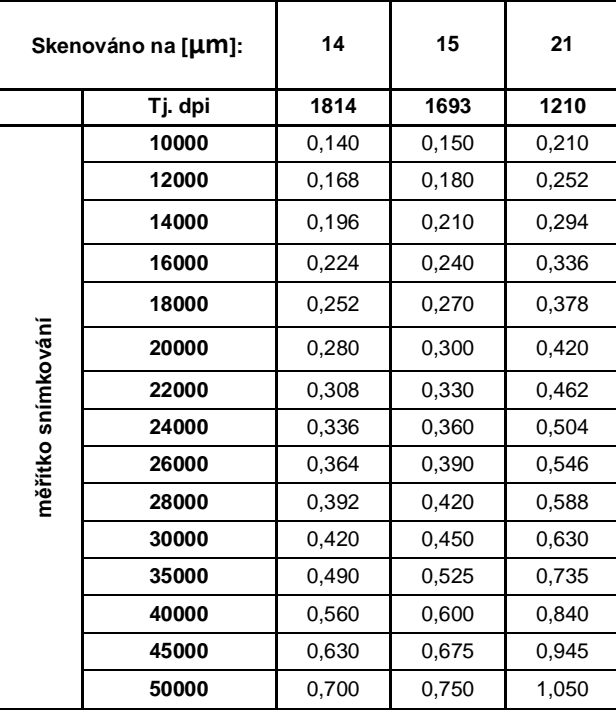

S leteckými snímky můžeme pracovat jak v podobě analogové, tedy s kopií nebo zvětšeninou leteckého snímku na fotopapíře (nebo na tiskárně vytištěnou zvětšeninou z digitální podoby ALMS), nebo s jeho digitální podobou na monitoru počítače nebo na tabletu při práci v terénu. Při práci s leteckými snímky a především s ALMS a to jak u snímků samých, tak z nich odvozených podkladů, je nutné se seznámit s postupy interpretace ALMS nebo z nich odvozených podkladků jako fotomozaiek, ortofoto nebo stereoskopicky vyhodnocené prostorové situace. Interpretace leteckých snímků nebo ortofot z nich vytvořených je sofistikovaný postup, který zkoumá předměty a jevy na ortofotech zobrazené a na jejich základě usuzuje na ty jevy a vztahy, které na snímcích zobrazeny nejsou. Proces rozpoznávání objektů na snímcích zahrnuje tři etapy – zjištění, rozpoznání a hypotézu. Proces zjištění je existencionální determinace příznaku prvků nebo kvality v jeho odvození z

ALMS. Rozpoznávání objektů na snímcích je založeno na využití interpretačních znaků, které dělíme do tří skupin:

### **Znaky existující na snímku i ve skutečnosti**

*Velikost objektu* je hlavním charakteristických interpretačním znakem. Pro stanovení velikosti objektu je potřebné znát měřítko snímkování, respektive v současné době velikost GSD. Nejčastěji se měří délka, šířka a obvod prvku na snímku nebo ortofoto. Měření velikosti interpretovaného objektu umožňuje vyhodnocovateli vyloučit možné alternativy prvku. Na základě znalosti velikosti prvku může vyhodnocovatel eliminovat řadu velikostně (rozměrově) známých entit. Velikost objektů jako interpretační znak se posuzuje tedy buď v absolutní míře, nebo vzájemným porovnáváním entit relativně mezi nimi.

*Tvar* svoji podstatou rovněž eliminuje a diferencuje z nekonečného množství jedinečných tvarově odlišných přírodních a umělých objektů reálného světa jednotlivé entity. Obecně platí, že rovné, přímočaré tvary entit jsou obvykle antropogenního původu. Na snímcích se objekty zobrazují především svými půdorysnými tvary. U přírodních objektů jsou pravidelné tvary výjimkou.

*Stín* Prakticky všechny měřické snímky jsou pořizovány při výšce Slunce nad horizontem nad 30°, aby stíny budov a terénního krytu byly co nejkratší. Stín vržený předmětem slouží k rozpoznání výšky objektů. Stín na snímcích může být stín vlastní – část objektu zastiňuje jinou část téhož objektu (zastíněná část koruny stromu) nebo stín vržený – např. stíny budov, nebo stromů. Na leteckých snímcích velkého měřítka mohou například vržené stíny podle charakteristického tvaru sloužit k rozpoznání jednotlivých druhů stromů v parcích a městské zeleni.

*Barevné* snímky a ortofoto jsou praxí současnosti. ALMS a ortofota z nich odvozená jsou však téměř v 98% černobílá, takže barva jako interpretační znak je pro identifikaci prvků zahradní architektury prakticky vyloučena.

## **Znaky existující pouze na snímku**

*Odstín* respektive na černobílých snímcích a ortofoto denzity jednotlivých prvků zobrazených na ortofoto jsou hlavním znakem pro interpretaci prvků zahradní architektury. Skutečné materiály na zemi jako vegetace, voda a holá půda odrážejí různé podíly energie části elektromagnetického spektra. Vyhodnocovatel může podle rozdílu denzit mezi navazujícími prvky v obraze ortofoto definovat a interpretovat vlastnosti těchto entit.

*Textura* na černobílém obraze ortofota lze definovat jako "vlastnost umístění a uspořádání opakování denzity v obraze". Z toho důvodu se obvykle textury popisují přídavnými jmény jako například hladké (jednotné, homogenní), střední a hrubé (hrubý, heterogenní). Pak lze například u lesů jehličnatých mluvit jemnozrnné textuře a u lesů listnatých o textuře hrubozrnné. Hladkou texturu mají obvykle vodní plochy.

#### **Znaky vyjadřující vztahy**

*Struktura* je prostorové uspořádání objektů v krajině. Objekty mohou být uspořádány náhodně nebo systematicky a ve svém celku tvoří objekty vyššího řádu. Mohou být přirozené, jako například u říční sítě, nebo uměle člověkem ovlivněné, jako například obdélníkové plochy zemědělsky obhospodařovaných polí. Typická přídavná jména používaná při popisu struktury jsou: náhodná, systematická, kruhová, oválná. Na rozdíl od textury lze jednotlivé elementy struktury nejen zjistit, ale i rozpoznat. Struktura a textura spolu úzce souvisejí a jsou souvislé přes měřítko snímků respektive měřítko pozorování (zvětšení) situace na monitoru počítače. Struktura na rozdíl od textury nemusí být pouze pravidelná. Může se jednat o typické uspořádání prvků tvořících hierarchicky vyšší celek. Jednotlivé objekty jsou potom spojeny funkčními vztahy (například jednotlivé budovy tvořící celkově komplex nemocnice).

*Místo* je silným interpretačním znakem především vzájemností míst zobrazených na ortofotu. Místo, respektive umístění entity v obraze ALMS nebo ortofota, má samo o sobě (a sobě vlastní – jedinečné) fyzikální vlastnosti jako sklon a typ povrchu z kterýchžto interpretačních znaků můžeme ve spojitosti s podpůrnými podklady, jakými jsou starší plány parku a případně textové záznamy o jeho úpravách, usuzovat na prvek a entitu v parku v minulosti. Místo (poloha) a vzájemná poloha (místo) jako interpretační znak slouží k rozpoznávání vztahů mezi více objekty na snímcích. Některé entity či jevy jsou asociovány s jinými právě vůči vzájemnému umístění (nižší části křovin v parku navazují na vzrostlé jedince, solitérní jedinci mají v severním směru od nich výsadbu stínomilných rostlin, atd.). Interpretace ALMS vede obvykle k sestavení interpretačního klíče prvků v parcích (nebo knihovny prvků). Sestavit univerzální knihovnu nebo interpretační klíč pro všechny alternativy měřítek snímků, možných prvků zeleně však prakticky nelze. Interpretační knihovny leteckých snímků používané například pro taxaci lesních porostů nelze, mimo základních znaků, pro sestavení obdobné knihovny pro interpretaci předmětů v parcích použít.

Ve výše uvedeném textu je jednou ze základních charakteristik měřítko ALMS. Tato úloha je triviální a v metainformacích uvedených při nákupu snímků je uvedena jeho přibližná hodnota. Měřítko je hodnota spíše používaná u leteckých snímků v minulosti, v současné době hovoříme spíše o GSD a to proto, že čas standardních rozměrů leteckých filmů a tím snímků (18x18 nebo 23x23cm) a hodnota ohniskových vzdáleností většiny výrobců kamer minulosti dávno minula.

Při určení měřítka snímku si musíme být vědomi, že měřítko ve snímku není jednotné a mění se jednak na základě rotace snímků v okamžiku expozice (blíže viz výše) a rovněž v závislosti na převýšení ve snímkovaném území. Stejné měřítko nemají ani dva sousední snímky. Měřítko snímku se vypočte ze vztahů s/S = M; M = 1 : ms; ms = S/s (kde M je měřítko snímku, S - skutečná vzdálenost dvou bodů odměřená například z mapy, s -

vzdálenost totožných bodů odměřená na snímku). Zde však je problém, jak na digitálním ALMS, který se nám promítá na monitoru počítače, určit vzdálenost dvou bodů identických s body na kterých jsme odečítali vzdálenost v mapě. Pokud bychom se pokusili odečíst vzdálenost těchto bodů např. pravítkem na monitoru, obdržíme výsledek podle výše uvedených vzorců sice správný, ale odpovídající právě a pouze tomuto okamžitému zobrazení na našem monitoru<sup>3</sup>. Správnou hodnotu měřítka pro daný snímek (respektive přesněji s jistou přibližností měřítka mezi dvěma měřenými body) lze určit na základě počtu elementů (pixelů) obrazu ALMS mezi dvěma vybranými body. Prakticky použijeme jakýkoliv dostupný program (například v programu Malování jež je součástí všech Windows v ikoně Zobrazení v levém dolním rohu lze číst souřadnice pixelu obrazu, nebo na https://www.adobe.com/cz/, nebo na https://www.gimp.org/, nebo v otevřeném softwaru QGIS a dalších), který je nám schopný přečíst v obraze ALMS souřadnice námi vybraných bodů v pixlech obrazu a pak přes Pythagorovu větu snadno určíme počet pixelů jako Euklidovskou vzdálenost spojnice vybraných bodů a při použití velikosti skenovaného elementu, který známe z protokolu o převzetí ALMS z VGHMÚř a této hodnoty v Tabulce 2 určíme správnou hodnotu GSD. Na základě určení přibližného měřítka snímků jsme schopni určovat velikosti prvků ve snímku a na základě výše uvedených interpretačních znaků jsme schopni interpretovat jednotlivé prvky a vytvořit přibližný zákres objektů zahradní architektury se vzájemnou polohovou přesností několika metrů a vytvořit tak metricky přibližný náčrt kompozice bez vazby na jejich polohu v souřadnicovém systému (obvykle S-JTSK).

#### **4.2.2 Obrazové transformace ALMS**

Pro potřeby určení reálné polohy objektů a prvků zahradní architektury a multitemporální studie vývoje dané lokality je možné použít rovinné obrazové transformace typu "image to map," tedy transformace rastrového obrazu na vektorové prvky zobrazené v mapě (v souřadnicovém systému), nebo transformaci "image to image," tedy transformaci rastrového obrazu na rastrový obraz zobrazovaný v souřadném systému (obvykle na ortofoto).

#### **4.2.3 Transformace ALMS**

Mezi rovinné transformace používané při zpracování ALMS patří transformace afinní, kolineární, metody konečných prvků, transformace pomocí polynomů vyšších stupňů a pomocí splinů. V případě těchto transformací je vždy nutné při jejich výběru akceptovat geomorfologické podmínky v daném terénu a zvolit pro ten který typ terénu optimální transformaci, která však bude akceptovat i geometrii a vzájemné postavení snímků při výběru více snímků z jedné lokality a jednoho časového období a rovněž v návaznosti na

**.** 

<sup>&</sup>lt;sup>3</sup> Z tohoto důvodu jsou ve všech počítačových informačních systémech (geoprtálech, GIS web stránkách, WMS službách atd.) zabývajících se zobrazováním mapových podkladů (map, ortofoto, plánů atd.) zobrazeny buď grafickénebo číselné měřítko, nejčastěji však obojí.

tvorbu multitemporálních podkladů a v rámci zpracování snímků s časovou odlehlostí několika let nebo i desítek let vůči sobě navzájem. Dále musí být akceptovány i hodnoty překrytu snímků a to jak podélného **p,** tak příčného **q**, aby ve výsledném podkladu pro vytvoření kompozice zahradní architektury (fotomozaiky), byly eliminovány v maximální míře všechny nedostatky ALMS. Při vlastní transformaci ALMS se pomocí využití geometrických transformací exaktně určuje vztah mezi snímkovými souřadnicemi rastrového podkladu a prostorovými souřadnicemi v daném souřadnicovém systému. Podstata procesu je ve změření skupiny dvojic identických bodů se známými souřadnicemi v daném souřadnicovém systému a následném výpočtu podle zvolené geometrické transformace. Výběr vhodných identických bodů v případě využití geometrických transformací při georeferencování ALMS je náročnější především z důvodu změn daného území od doby pořízení snímků. Nejdůležitější podmínkou pro výběr identických bodů je existence bodů v současnosti (nebo blízké minulosti) a vhodná volba jednoznačně identifikovatelných bodů tzn. bodů na zpevněných površích např. rohy plotů, budov, křižovatky atd. Výběr identických bodů v dané lokalitě ovlivňuje několik rozhodujících faktorů. Jde zejména o rovnoměrné pokrytí zpracovávaného území ve snímku vhodnými body, které budou sloužit jako body transformační případně jako body pro určení vnějších parametrů ALMS (viz dále kapitola o tvorbě historických ortofot).

Dalším důležitým kritériem pro výběr vhodného bodu o známých souřadnicích (buď převzetím z podkladů o známých souřadnicích nebo přímým zaměřením geodetickými metodami v terénu) je jeho jednoznačná identifikace jak na ALMS, tak na mapě, datovém podkladu (například výběrem bodů z databáze katastru nemovitostí) nebo současném ortofotu. Zpracovávané ALMS jsou obvykle z let 1936 až do nedávné minulosti (například 2019), a proto je vhodné vybírat body, kde se v tak dlouhém časovém období nepředpokládají polohové změny. Např. lomové body na vlastnických hranicích (např. rohy plotů, zídek), rohy budov, lomové body chodníků a silnic. V případě, že se rozhodneme pro určení souřadnic idfentických bodů přímým geodetickým měřením, je dalším kritériem přístupnost bodů v terénu. Body musí být zvoleny tak, aby byly přístupné z veřejného prostranství a nebyly např. na soukromém oploceném pozemku, v průmyslovém areálu, zarostlé neudržovaným porostem atd.

Nutný počet výchozích bodů přímo závisí na typu zvolené transformace. Obecně platí, že body musí být na snímku rovnoměrně rozmístěny – základním pravidlem je umístění identických bodu do oblasti všech rohů snímku a dalších bodů rovnoměrně po celé ploše snímku. Rovněž platí, že při definování nutného počtu výchozích bodů musí mít tyto body co nejvhodnější konfiguraci a v žádném případě nesmí být kolineárně uspořádány. Důležitým faktorem při zpracování snímků do podoby výsledné ortofotomozaiky je provázání snímků v rámci jednoho zájmového prostoru (resp. všech vstupujících snímků do dané mozaiky) pomocí spojovacích identických bodů jak je ukázáno na Obrázku 9.

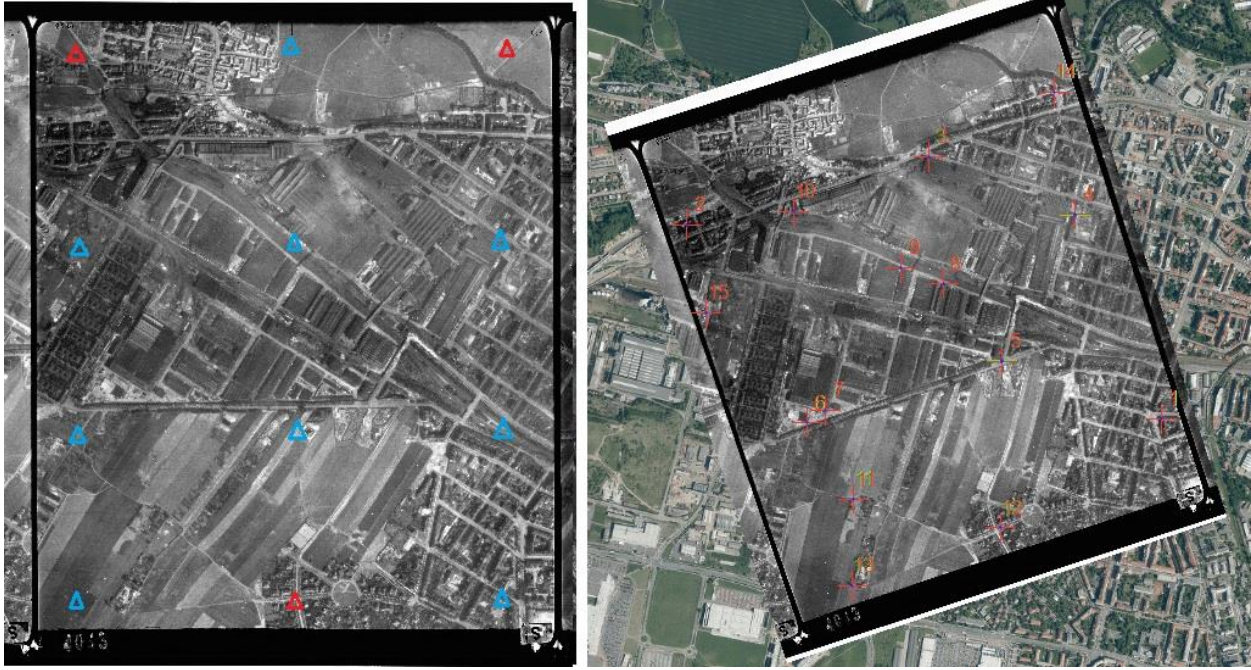

**Obrázek 9 - Obecně vhodné rozmístění výchozích (červené) a dalších identických (modré) bodů**

Polynomické transformace používají polynomy různých řádů definované na základě známých souřadnic identických bodů a metodu nejmenších čtverců k určení neznámých parametrů. Použití nadbytečných měření umožňuje výpočet charakteristik přesnosti určovaných bodů a transformačních parametrů. Obecně platí, že čím vyšší řád polynomu se v transformaci použije, tím komplexnější distorze je taková transformace schopna vystihnout. Transformace vyššího řádu ale vyžadují vyšší počet identických bodů a z toho vyplývá i vyšší časová náročnost výpočtů. Na Obr. 10 až 13 je při každém typu transformace uvedeno číslo identického bodu (Link), jeho snímkové souřadnice (X source, Y Source), souřadnice v systému JTSK (X Map, Y Map), odchylky na jednotlivých bodech (Residual x, Residual y, Residual) a výsledná výběrová střední kvadratická chyba (Total RMS Error).

**Afinní transformace** (Polynomická transformace prvního řádu) má šest transformačních parametrů, které popisují posun, rotaci a změnu měřítka při transformaci snímkových

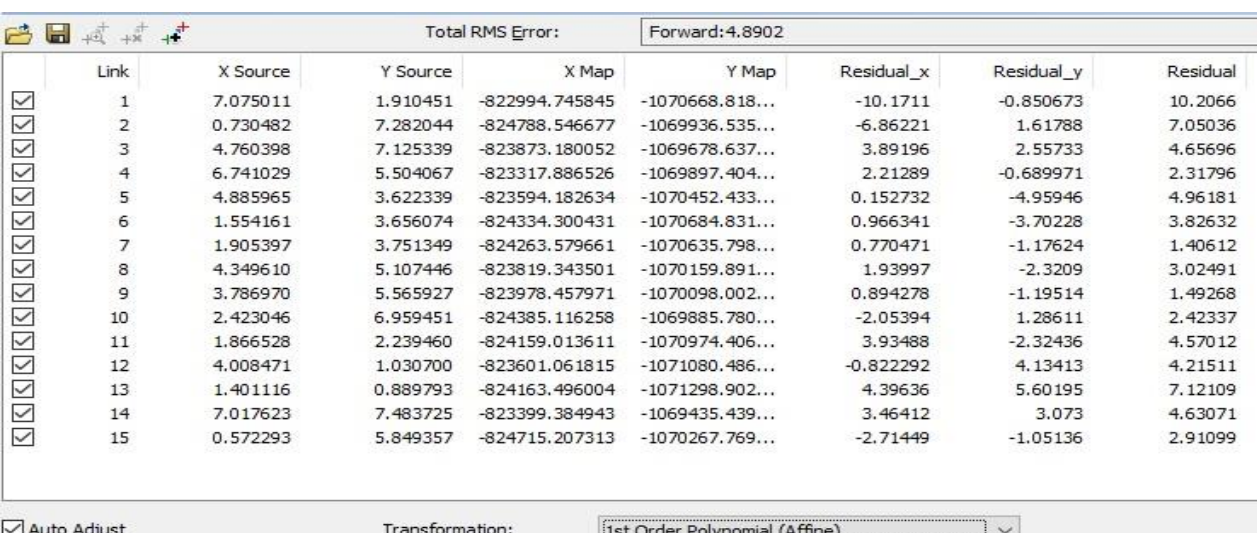

souřadnic. Nutný počet bodů pro provedení transformace je 3.

#### **Obrázek 10 - tabulka výsledků afinní transformace**

**Polynomickou transformaci** druhého/třetího řádu je vhodné použít v případě, že se dají předpokládat komplikovanější a/nebo lokální deformace obrazu. Nutný počet identických bodů pro polynomickou transformaci n-tého řádu je N = [(n+1)\*(n+2)]/2, tzn. 6 ident. bodů pro transformaci druhého řádu a 10 ident. bodů pro transformaci třetího řádu.

|                         | 白日式读者 |          |                 | Total RMS Error:  | Forward: 1.36165     |              |             |          |   | 哈日威威士          |          |                 | Total RMS Error:  | Forward: 0.892733    |             |              |          |
|-------------------------|-------|----------|-----------------|-------------------|----------------------|--------------|-------------|----------|---|----------------|----------|-----------------|-------------------|----------------------|-------------|--------------|----------|
|                         | Link  | X Source | Y Source        | X Map             | Y Map                | Residual x   | Residual y  | Residual |   | Link           | X Source | Y Source        | X Map             | Y Map                | Residual x  | Residual y   | Residual |
| ☑                       |       | 7.075011 | 1.910451        | -822994.745845    | $-1070668.818$       | $-0.599005$  | $-0.155425$ | 0.618841 | ☑ |                | 7.075011 | 1.910451        | -822994.745845    | $-1070668.818$       | $-0.148679$ | $-0.0123438$ | 0.14919  |
| Ø                       | 2     | 0.730482 | 7.282044        | -824788.546677    | $-1069936.535$       | 0.0422492    | $-0.558427$ | 0.560023 | ☑ |                | 0.730482 | 7.282044        | -824788.546677    | $-1069936.535$       | $-0.288481$ | 0.410442     | 0.501681 |
|                         |       | 4,760398 | 7.125339        | -823873.180052    | $-1069678.637$       | 1.20319      | 0.21025     | 1.22142  | ☑ | 3              | 4,760398 | 7.125339        | -823873, 180052   | $-1069678.637$       | 0.68305     | 0.734126     | 1.00275  |
| $\overline{\mathbb{Z}}$ |       | 6.741029 | 5.504067        | -823317.886526    | $-1069897.404$       | 1.39428      | 1.48732     | 2.03866  | ☑ | 4              | 6.741029 | 5.504067        | -823317.886526    | $-1069897.404$       | 0.884772    | 0.369883     | 0.958976 |
| ☑                       |       | 4.885965 | 3.622339        | -823594.182634    | $-1070452.433$       | 0.0694109    | $-1.93962$  | 1.94086  | ☑ |                | 4.885965 | 3.622339        | -823594.182634    | $-1070452.433$       | $-0.677121$ | $-0.492243$  | 0.837135 |
| ☑                       |       | 1.554161 | 3.656074        | $-824334.300431$  | $-1070684.831$       | $-0.82568$   | $-0.989847$ | 1.28901  | ☑ | 6              | 1.554161 | 3,656074        | -824334.300431    | $-1070684.831$       | $-0.297634$ | $-0.504473$  | 0.58573  |
| ☑                       |       | 1.905397 | 3.751349        | $-824263.579661$  | $-1070635.798$       | $-1.04419$   | 1.62921     | 1.93511  | ☑ | $\overline{7}$ | 1,905397 | 3.751349        | $-824263.579661$  | $-1070635.798$       | $-0.281354$ | 1,95855      | 1,97866  |
| ☑                       |       | 4.349610 | 5.107446        | -823819.343501    | $-1070159.891$       | 0.204041     | 0.304034    | 0.366154 | ☑ | 8              | 4.349610 | 5.107446        | -823819.343501    | $-1070159.891$       | $-0.186964$ | $-0.201874$  | 0.275152 |
| $\boxtimes$             | 9     | 3.786970 | 5.565927        | -823978.457971    | $-1070098.002$       | $-0.795035$  | 0.773465    | 1.1092   | ☑ | 9              | 3,786970 | 5.565927        | -823978.457971    | $-1070098.002$       | $-0.694515$ | $-0.326206$  | 0.767308 |
|                         | 10    | 2.423046 | 6.959451        | $-824385, 116258$ | $-1069885.780$       | $-0.753391$  | $-0.136481$ | 0.765653 | ☑ | 10             | 2.423046 | 6.959451        | $-824385, 116258$ | $-1069885.780$       | 0.210249    | $-0.699197$  | 0.730124 |
| Ø                       | 11    | 1.866528 | 2.239460        | $-824159.013611$  | $-1070974.406$       | 0.892514     | $-2.12281$  | 2.3028   | ☑ | 11             | 1.866528 | 2.239460        | $-824159.013611$  | $-1070974.406$       | 1.30849     | $-0.770519$  | 1.5185   |
|                         | 12    | 4.008471 | 1.030700        | $-823601.061815$  | $-1071080.486$       | 0.358584     | 0.775161    | 0.854083 | ☑ | 12             | 4.008471 | 1.030700        | $-823601.061815$  | $-1071080.486$       | 0.353354    | 0.206556     | 0.409297 |
| $\overline{\mathbb{Z}}$ | 13    | 1.401116 | 0.889793        | $-824163.496004$  | $-1071298.902$       | $-0.0349257$ | 0.905418    | 0.906091 | ☑ | 13             | 1.401116 | 0.889793        | $-824163.496004$  | $-1071298.902$       | $-0.657941$ | 0.0579253    | 0.660486 |
| ☑                       | 14    | 7.017623 | 7,483725        | -823399.384943    | $-1069435.439$       | $-1.09028$   | $-0.905838$ | 1.41748  | ☑ | 14             | 7.017623 | 7,483725        | -823399.384943    | $-1069435.439$       | $-0.547776$ | $-0.308523$  | 0.628685 |
| ☑                       | 15    | 0.572293 | 5.849357        | $-824715.207313$  | $-1070267.769$       | 0.978229     | 0.72359     | 1.21676  | ☑ | 15             | 0.572293 | 5.849357        | $-824715.207313$  | $-1070267.769$       | 0.340548    | $-0.422106$  | 0.542353 |
| Auto Adjust             |       |          | Transformation: |                   | 2nd Order Polynomial |              | $\vee$      |          |   | Auto Adjust    |          | Transformation: |                   | 3rd Order Polynomial |             | $\checkmark$ |          |

**Obrázek 11 - tabulka výsledků polynomické transformace druhého/třetího řádu**

**"Adjust" transformace** kombinuje polynomickou transformaci a interpolační techniky s využitím TINu (nepravidelné trojúhelníkové sítě) pro optimalizaci globální i lokální přesnosti při použití minimálního počtu 3 identických bodů. Při použití této transformace se můžou vyskytnout na vnějším obvodu, který ohraničuje plochu pokrytou identickými body, obrazové

|                 | 6日 武林子         |          |                 | Total RMS Error: | Forward: 0.4722 |              |              |            |
|-----------------|----------------|----------|-----------------|------------------|-----------------|--------------|--------------|------------|
|                 | $<$ Link $>$   | X Source | Y Source        | X Map            | Y Map           | Residual x   | Residual y   | Residual   |
| ☑               |                | 7.075011 | 1.910451        | -822994.745845   | $-1070668.818$  |              | 0            | $^{\circ}$ |
| $\checkmark$    | $\overline{2}$ | 0.730482 | 7.282044        | -824788.546677   | $-1069936.535$  | 0.0422492    | $-0.558427$  | 0.560023   |
| ⊻               | 3              | 4,760398 | 7.125339        | -823873.180052   | $-1069678.637$  |              |              |            |
| ☑               |                | 6.741029 | 5.504067        | -823317.886526   | $-1069897.404$  |              |              |            |
| ☑               |                | 4.885965 | 3.622339        | -823594.182634   | $-1070452.433$  |              |              |            |
| ⊻               | 6              | 1.554161 | 3.656074        | $-824334.300431$ | $-1070684.831$  |              |              |            |
| V               |                | 1.905397 | 3.751349        | $-824263.579661$ | $-1070635.798$  |              |              |            |
| $\triangledown$ | 8              | 4.349610 | 5.107446        | -823819.343501   | $-1070159.891$  |              |              |            |
| $\checkmark$    | 9              | 3.786970 | 5.565927        | -823978.457971   | $-1070098.002$  |              |              |            |
| ☑               | 10             | 2.423046 | 6.959451        | $-824385.116258$ | $-1069885.780$  |              |              |            |
| ☑               | 11             | 1,866528 | 2.239460        | $-824159.013611$ | $-1070974.406$  |              |              |            |
| $\checkmark$    | 12             | 4.008471 | 1.030700        | $-823601.061815$ | $-1071080.486$  | 0.358584     | 0.775161     | 0.854083   |
| ☑               | 13             | 1.401116 | 0.889793        | $-824163.496004$ | $-1071298.902$  | $-0.0349257$ | 0.905418     | 0.906091   |
| ☑               | 14             | 7.017623 | 7.483725        | -823399.384943   | $-1069435.439$  |              | $\mathbf{0}$ | $\circ$    |
| ☑               | 15             | 0.572293 | 5.849357        | -824715.207313   | $-1070267.769$  | 0.978229     | 0.72359      | 1.21676    |
| Auto Adjust     |                |          | Transformation: |                  | Adjust          |              |              |            |

artefakty (viz. Obr. 15 vlevo rozříznutí obsahu snímku mimo prostor transformace).

#### **Obrázek 12 - tabulka výsledků "Adjust" transformace snímku**

**Transformaci pomocí spline křivek** je vhodné použít v případě, kdy je důležitá přesná poloha identických bodů, protože poloha těchto bodů je přesně zachována a odchylky jsou rozděleny do prostoru mezi ident. body. Tento typ transformace vyžaduje minimálně 10 identických bodů.

**"Projektivní" transformace** zachovává linearitu (tzv. přímka se po transformaci opět promítne v přímku), ale nezachovává rovnoběžnost. Je doporučována pro použití při transformaci skenovaných ALMS. Transformace vyžaduje minimálně čtyři identické body. Ukázka tabulky výsledků je na Obrázku 13.

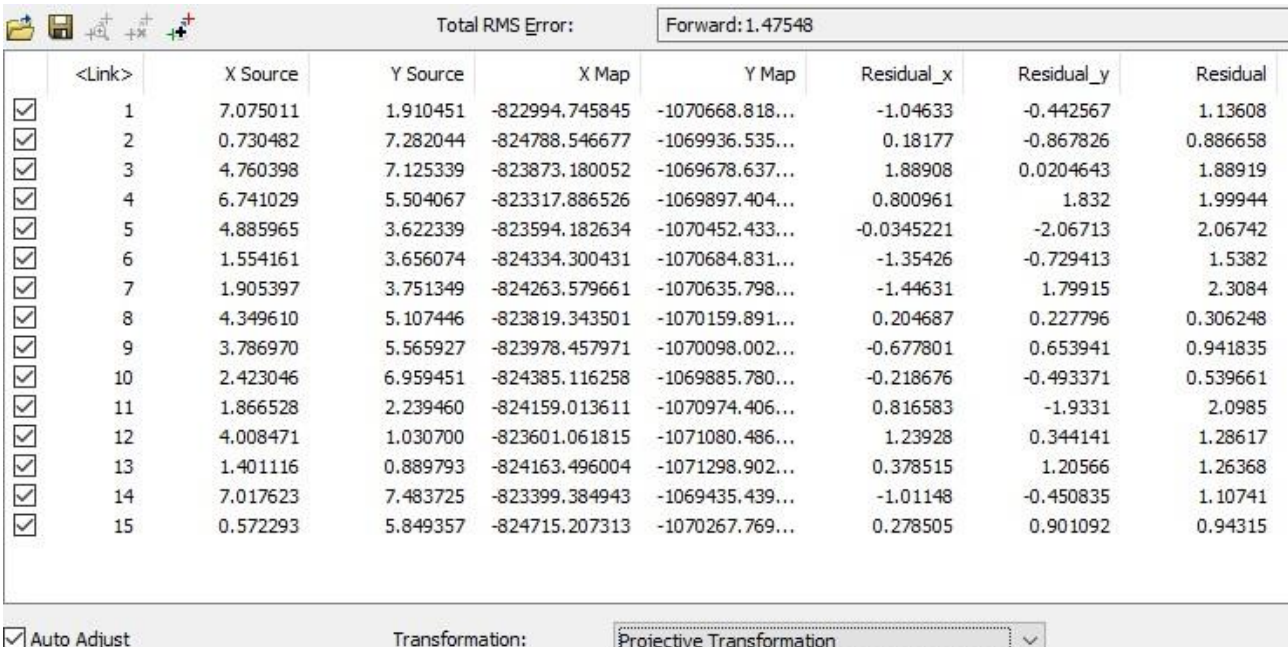

#### **Obrázek 13 - tabulka výsledků projektivní transformace ALMS**

Všechny výše uvedené transformace jsou přístupné v řadě softwarových balíků a to jak pořízených zdarma jako například Georeferencovac který je Zásuvným modulem volně šiřitelného softwaru QGIS jak je ukázano na Obrázku 14. nebo v témže softwaru zásuvný modul J Rectifier.

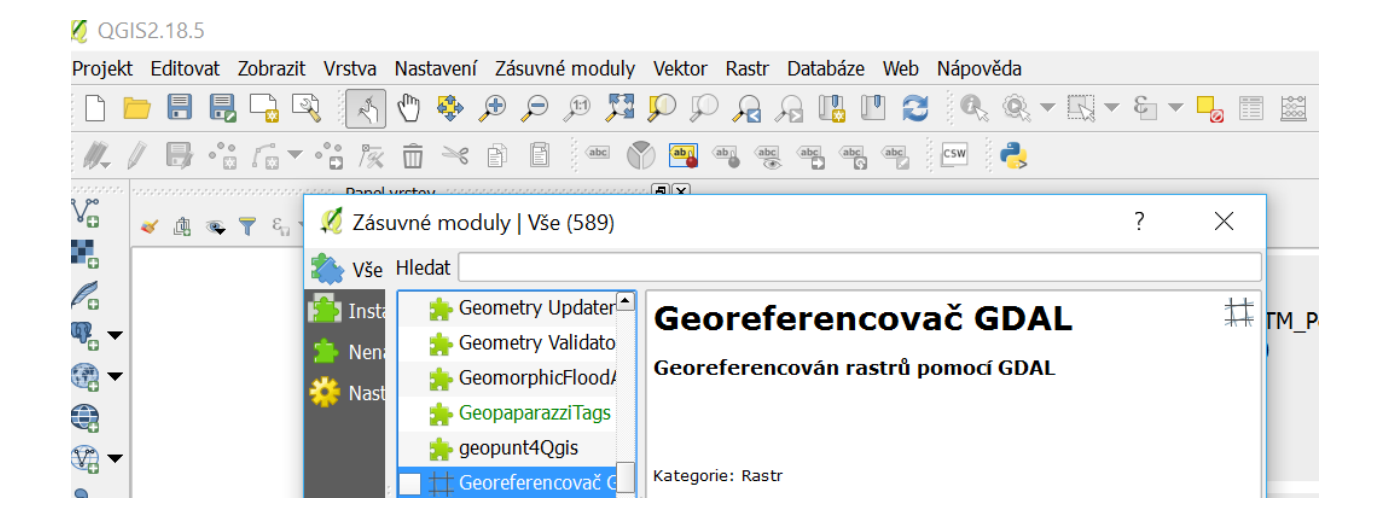

#### **Obrázek 14 - stránka zásuvného modulu v prostředí QGIS**

Volně šiřitelný je i programový balík GlobalMapper - ukázka transformačního postupu na Obrázku 15.

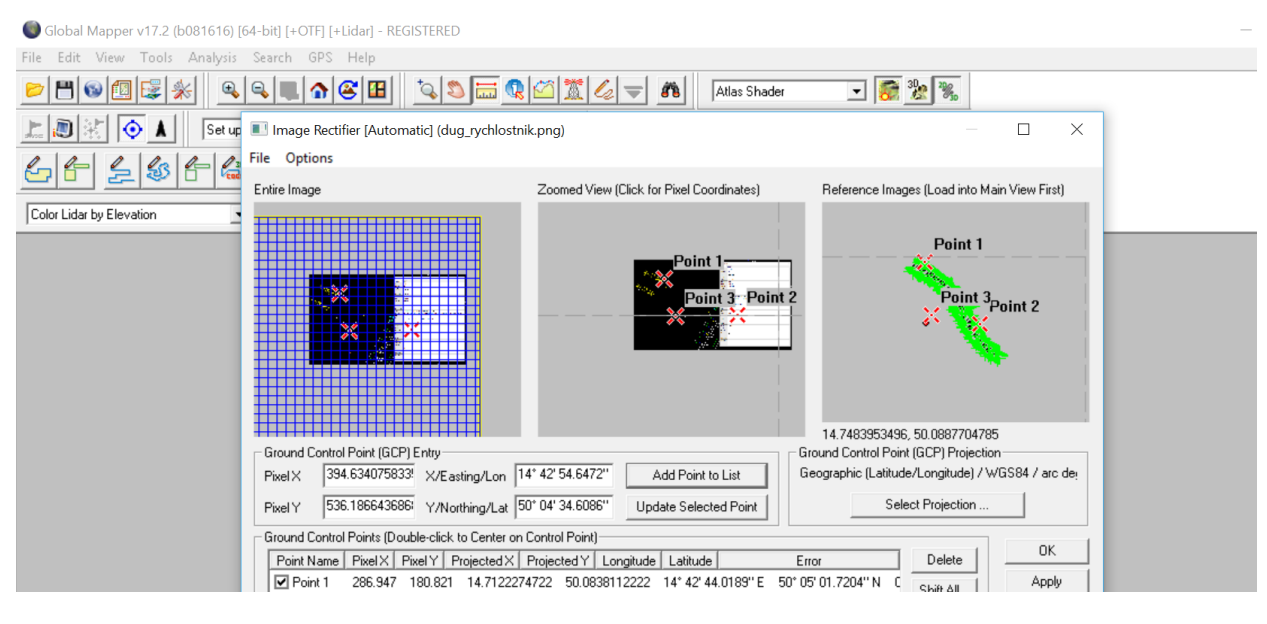

**Obrázek 15 - transformace v GlobalMapper**

Dalšími silnými nástroji jsou komerční softwarové programy jako je ArcView v kterém je umístěn jako modul program ArcMap vytvořený firmou ESRI (Environmental Systems Research Institute). Obrazové transformace se uskutečňují v programu ArcMap pomocí nástroje Georeferencing a volby typů transformací a identických bodů s nabídkou transformačních postupů ukázaných na Obrázku 16.

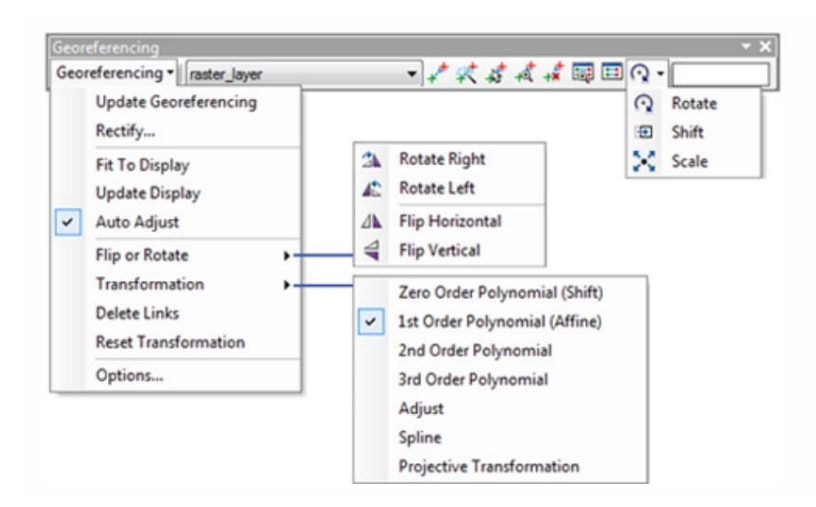

**Obrázek 16 - část strany programu v ArcMap zabývající se transformací obrazů ALMS do podkladů se známými souřadnicemi bodů**

Rovněž je možné použít softwary z rodiny Bentley nebo např. řešení MapAnalyst patřící do skupiny programů zabývajících se kartografií.

#### **Ověření kvality výsledné transformace ALMS**

Výslednou kvalitu transformace ALMS nám ukážou výpočty zbytkových chyb na identických transformačních bodech (viz Obrázky 10 až 13 výpočetních protokolů), ale tyto hodnoty jsou zbytkovými chybami právě na těchto bodech. Pro spolehlivé ověření reálné přesnosti transformace (kterou jsme provedli a převedli tak ALMS do souřadného systému S-JTSK) provedeme tak, že v ploše obklopené identickými body použitými do transformace odečteme z transformovaného snímku souřadnice bodů s dobrou přirozenou signalizací a souřadnice těchto bodů ověříme buď vyhledáním bodů z garantovaného zdroje jako například souřadnice bodů katastru v kódu kvality 3, jak je ukázáno na Obrázku 17 nebo přímým měřením v terénu geodetickými metodami.

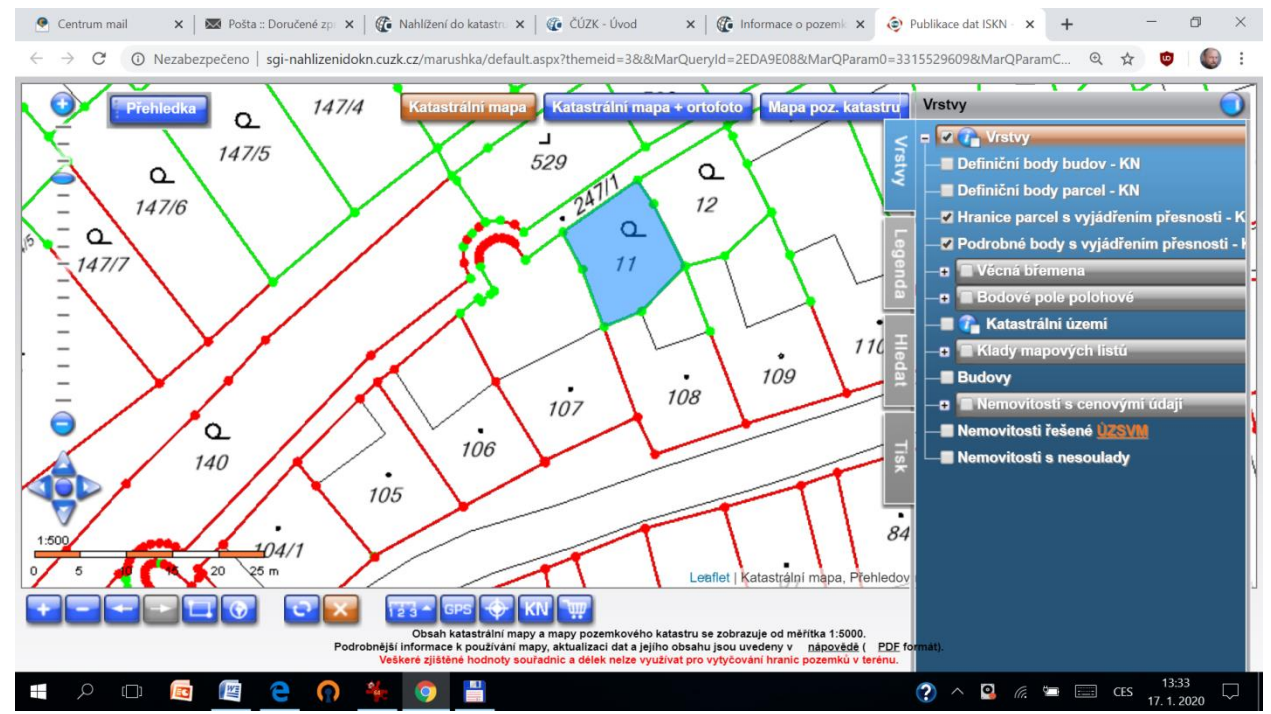

**Obrázek 17 - Ukázka z katastru nemovitostí se zobrazenými body kódu kvality 3 zobrazeny zelenou barvou**

Postupy ověření geodetickými metodami jsou obvykle založeny na měření vybraných identických transformačních bodů metodou Globálních navigačních satelitních systémů (GNSS). Jde o technologii pomocí níž lze s centimetrovou přesností určit souřadnice bodu téměř v reálném čase. Signály z jednotlivých satelitů přijímá pozemní stanice, která tyto signály okamžitě vyhodnotí a transformuje do referenčního systému S-JTSK. Důvody pro použití technologií GNSS souvisejí především s rychlostí metody měření pro učení souřadnic identického bodu, které v obvyklé konfiguraci satelitů netrvají déle jak jednu minutu a prakticky nám určí souřadnice v reálném čase. Je však nutné si uvědomit, že aparatury pro měření polohy pomocí GNSS (někdy "amatérsky" zestručňováno pojmem GPS) mají velmi rozdílné kvalitu měření, tedy určení polohy bodu. Například přijímače signálů GNSS kterými

je osazena většina v současnosti prodávaných mobilních telefonů a jiných pomůcek nabízejících měření polohy nedosahuje reálné přesnosti měření polohy lepší jak 5metrů. Určení polohy v navigačních přístrojích je ještě horší. Pokud tedy chceme porovnat výsledky námi uskutečněné transformace je zapotřebí měřit aparaturou GNSS s přesností lepší jak 0,75m. Ideální je použít aparaturu určenou ke geodetickému měření a umožňující určovat souřadnice identických bodů metodou měření v reálném čase (realtimekinematic RTK). Princip metody spočívá v tom, že pomocí tzv. ROVERU (vlastní aparatura GNSS s níž měříme v terénu) přijímáme signály z družic a vyhodnotíme svoji polohu (ROVERU). Ovšem tato poloha není zcela přesná, proto využijeme druhý GNSS přijímač tzv. BASE STATION, který je umístěn na bodě se známou polohou. Na základě komunikaci mezi oběma GNSS přijímači dochází k přenosu korekčních dat do ROVERU, opravě chyby a zpřesnění výsledných souřadnic. Pro vlastní měření není nutné používat vlastní BASE stanice, ale využít službu CZEPOS. Tato služba poskytuje uživatelům GNSS korekční data pro přesné určení pozice na území České republiky. CZEPOS spravuje a provozuje Zeměměřický úřad jako součást geodetických základů České republiky. Kvalitu této metody můžeme hodnotit pomocí několika parametrů, z nichž první je GDOP (geometricdilutionofprecision). Vyjadřuje kvalitu geometrického uspořádání družic použitých k zaměření bodu. Je-li rozmístění družic rovnoměrné po celém horizontu, je GDOP malý. Pro okamžité hodnocení kvality měření přímoí v terénu slouží řada dalších kontrolních parametrů, které nám přijímač GNSS uakzuje a podle nichž můžeme v reálném čase hodnotit kvalitu měření polohy identických bodů transformace. Takými charakteristikami jsou například

- HDOP (horizontaldilutionofprecision), snížení přesnosti v určení polohy ve 2D,
- VDOP (verticaldilutionofprecision), snížení přesnosti v určení výšky,
- PDOP (positiondilutionofprecision), snížení přesnosti v určení pozice ve 3D,
- TDOP (timedilutionofprecision) snížení přesnosti v určení času.

Tyto parametry můžeme využít při měření jako ukazatel přesnosti měření. DOPy, jak se souhrnně nazývají výše uvedené charakteristiky kvality měření, by při měření neměly přesáhnout hodnotu vyšší než 5 výjimečně do hodnoty 10. Hodnotu DOP nebo 3Dkvalitu lze nastavit přímo v přístroji, tak aby se při snížené kvalitě dotázal na uložení měřeného bodu. Pro měření se používá, jak již bylo výše řečeno souřadnicový systém jednotné trigonometrické sítě katastrální (S-JTSK) a výškový systém Balt po vyrovnání. GNSS aparatury měří ovšem pomocí Evropského terestrického referenčního systému (ETRS) a je nutné provést transformaci souřadnic do S-JTSK a Bpv. Transformaci je možné provést dvěma způsoby pomocí lokálního, nebo globálního transformačního klíče. Lokální transformace spočívá v tom, že v zájmové lokalitě měření zvolíme alespoň 3 body (tři neznámé X, Y, Z) a vypočítáme transformační klíč pro danou lokalitu. Globální transformační klíč je určen pro území celé České republiky a jeho přesnost se pohybuje v jednotkách centimetrů na území celé ČR. ČUZK taxativně vyjmenovává transformační program pro transformaci mezi ETRS89

a S-JTSK pomocí zpřesněné globální transformace použitelné pro data získaná pomocí GNSS. Výsledkem ověření kvality transformace ALMS je tabulka porovnávající souřadnice odečtené z transformovaného ALMS a jeho reálné polohy v terénu. Tato tabulka nás informuje o reálné kvalitě námi uskutečněné transformace. Autor doporučuje, aby kontrolu polohy kontrolních bodů transformovaného ALMS prováděl geodet s praxí.

#### **4.2.4 Postupy založené na ortogonalizaci leteckých snímků**

Nejpřesnějším polohovým podkladem pro studium objektů zahradní architektury z ALMS je tvorba ortofoto z ALMS. Postup této tvorby je však založen na poměrně rozsáhlých znalostech oboru fotogrammetrie a zpracování obrazu. Při tvorbě ortofoto z ALMS musíme určit parametry vnitřní orientace snímku, parametry vnější orientace snímku, digitální terénní model notný k ortorektifikaci ALMS a další znalosti popsané podrobně v následujících podkapitolách.

#### **Výpočet parametrů vnitřní orientace snímků**

Problematika zpracování objednaných a z VGHMÚř dodaných ALMS začíná určením parametrů vnitřní orientace (interiororientattion - IO) snímků. U ALMS je z prvků vnitřní orientace kamery (rámové značky - RZ, poloha hlavního bodu snímku, ohnisková vzdálenost a distorze objektivu) obvykle známá pouze ohnisková vzdálenost. Kalibrační protokoly vnitřní orientace nejsou povětšinou známé. Navíc existují i ALMS bez rámových značek s atypickými rozměry (30x30cm). Obojí dva typy leteckých archivních snímků tedy s identifikovatelnými RZ a bez nich jsou skenovány na speciálních fotogrammetrických skenerech s vnitřní přesností nájezdu na identické místo ve snímku přibližně 2 mikrometry, tedy cca jednu sedminu velikosti běžného skenovacího elementu kterým jsou letecké archivní snímky skenovány (blíže 3.2.1 a Tabulka 2). Fotogrammetrický skener je ilustrován Obrázkem 18. Skenování sestává ze skenovací zkoušky pro zjištění průběhu charakteristik denzitních křivek na vybraných negativech a nastavení optimálních parametrů skenování tak, aby výsledné originální digitální obrazy byly snadno zpracovatelné v dalším průběhu tvorby fotogrammetrických podkladů. Při skenování se dbá na kvalitní vyčištění originálních snímků od prachu a mechanických nečistot pomocí zařízení pracující na elektrostatickém principu, na čistotu přítlačného a podložného skla, dále na umístění originálního snímku vůči podložnímu sklu skeneru a na kontrolu kvality skenování. Po naskenování snímku se kontroluje úplnost naskenovaného snímku včetně rámových značek a umístění skenovaného snímku v příslušném adresáři na disku serveru. Výše uvedený postup je standardní v případě ALMS, které byly určeny k mapování a jsou tím pádem skenovány originální negativy. Následující postup zpracování ALMS pro účely tvorby fotogrammetrických produktů je tak poplatný poměrně vysoké kvalitě snímků z archivu ALMS v VGHMÚř.

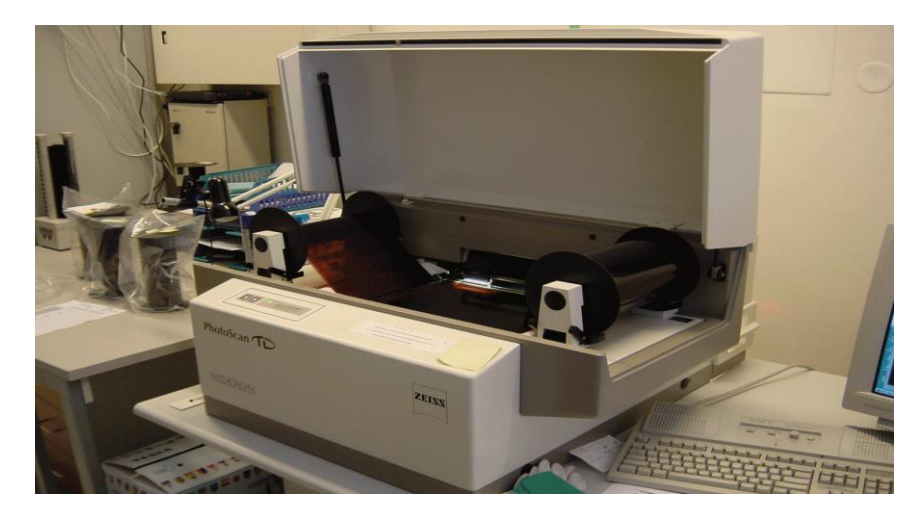

**Obrázek 18 Fotogrammetrický skener TD1 firmy Zeiss-Intergraph**

Snímky jsou obvykle vkládány do skeneru po jednotlivých záběrech, neboť tak jsou uchovávány v archivu u VGHMÚř. Při skenování v těchto skenerech je (přes pečlivé vkládání snímků do skeneru obsluhou skeneru) počátek skenování vůči RZ ALMS obecný. Pro stanovení IO lze použít postupu, jenž lze charakterizovat větou "udělejme ze skenovaného snímku na leteckém filmu snímek, který by měl vlastnosti snímku z digitální kamery". Je tedy zapotřebí provést sjednocení a přetvoření snímků, vyhledání RZ na jednotlivých snímcích tak, aby byly připraveny pro obrazovou korelaci a další zpracování leteckých snímků postupy digitální fotogrammetrie. Naskenovaný ALMS je ze své reálné analogové podoby naskenován fotogrammetrickými skenery. Na Obrázku 19 je ukázka třech typů rámových značek, které jsou u leteckých archivních měřických snímků poměrně četné.

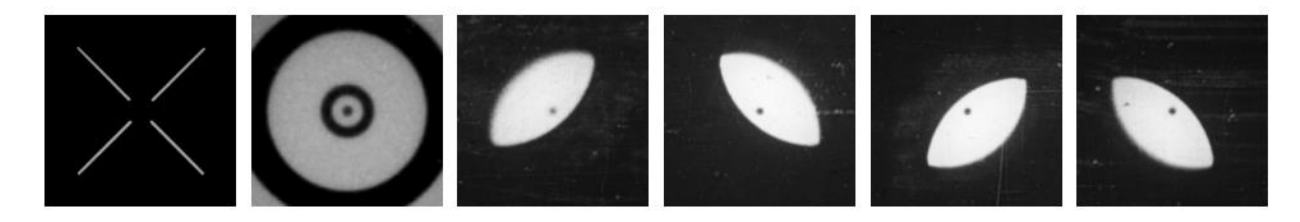

**Obrázek 19 – obvyklé tvary RZ**

Další typy RZ jsou vyobrazeny na Obrázku 20

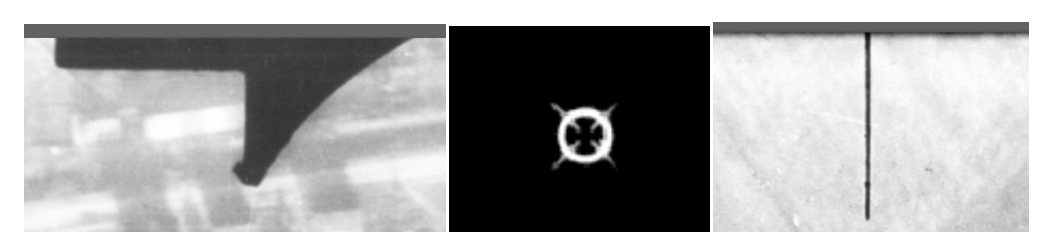

**Obrázek 20 – další tvary RZ**

Snímky mohou mít své RZ rozmístěny ve čtyřech alternativách. První je umístění RZ v rozích snímků. Druhou možností je umístění RZ na snímcích ve středech stran. Tyto dvě skupiny uspořádání RZ ve snímku jsou nejčastější. Třetí možností je kombinace RZ v rozích i středech snímku a posledním systém rozmístění značek je umístění série RZ po celém obvodu rámu snímku jak je patrno z Obrázku 21.

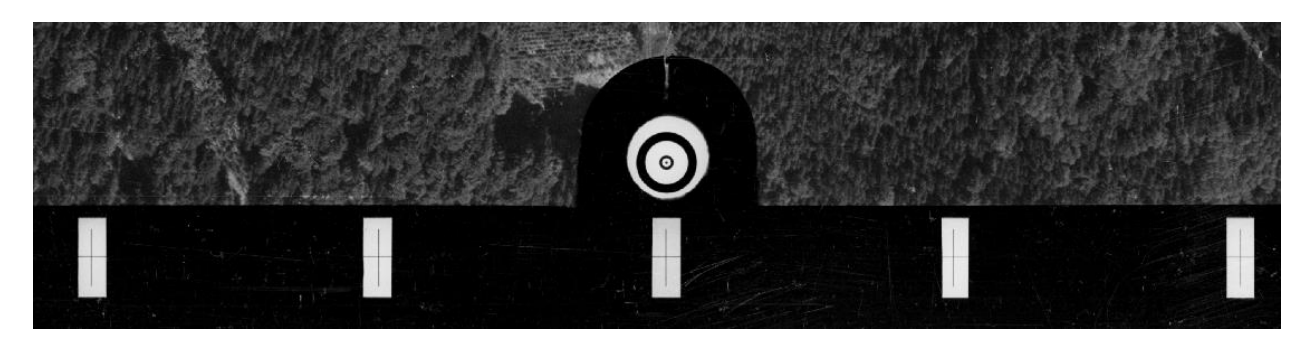

**Obrázek 21 – doplňkové RZ v celé délce obvodu ALMS**

Postup automatické identifikace obrazu RZ v ALMS je založen na metodách hodnocení okolí bodů ve snímku a jeho specifikací v rámci okolí RZ. Nejdříve se dle vzoru RZ a v obsahu obrazu snímku vypočítají klíčové body a jejich deskriptory metodou SURF (Speeded-Up Robust Features). Dále se pomocí algoritmu RANSAC (RANdomSAmpleConsen) hledají pouze správné páry bodů. Jako poslední krok se vypočte homografie a určí se poloha detekované značky. Výsledek výpočtu a identifikace okolí na základě rozpoznání značky obsažené v knihovně RZ je na Obrázku 22.

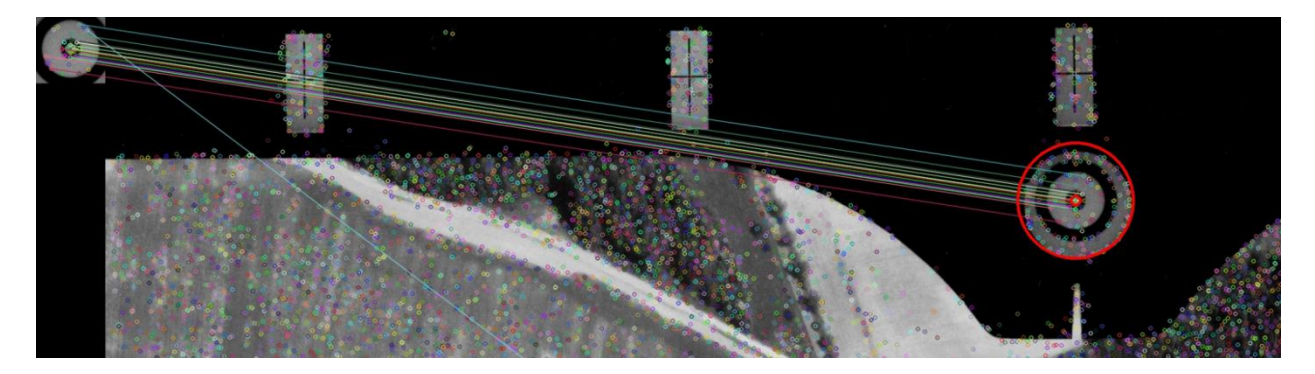

**Obrázek 22 - automatická identifikace RZ porovnání s knihovnou RZ a její geometrizace**

Na základě rozpoznání RZ a geometrizace její vnitřní části (na Obrázku 22 vnitřní kroužek značky) je stanoveno těžiště značky a vypočten pixel středu vnitřní části značky v pixelových souřadnicích obrazu viz Obrázek 23. Všechny RZ od každého snímku jsou uloženy do dočasného souboru pro další výpočty.

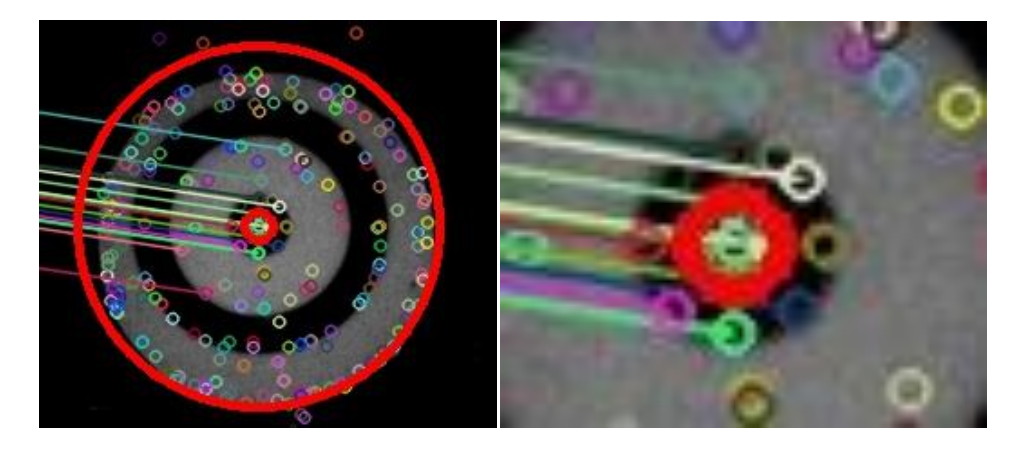

**Obrázek 23 - geometrizace vnitřní části RZ a určení souřadnic pixelu těžiště značky**

Po vypočtení všech RZ na všech snímcích z vybrané sady snímků (nejméně 6 ALMS stejné kamery) se zprůměrují všechny vypočtené hodnoty, stanoví se systematický posun, který se eliminuje jako rozdíl od mediánu hodnot jednotlivých RZ. V dočasných souborech se stanoví "základní matice rozměru snímku". Snímky, které mají vstoupit do následných korelačních výpočtů pro sestavení ortofoto zachyceného území je nutné tzv. odmaskovat, tedy oříznout tyto snímky o části zobrazující rámové údaje nebo samotný rám snímku. Automatickými postupy jsou po nalezení okrajů ALMS ořezány o neobrazové části, tak aby tvořily obraz bez těchto částí původního snímku.

Po zprůměrování hodnot velikosti oříznutí snímků o části zobrazující rámové údaje, místa na snímku s prostory kolem RZ a vlastní rám snímků jsou přepočteny velikosti snímků vůči RZ, respektive vůči jejich průměrným pozicím. Tímto postupem je zajištěno, že přepočet skenovaných snímků a přetvoření ALMS do takové podoby, aby je bylo možné zpracovávat korelačními algoritmy typu Semi-globalmatching (SGM) [6] nebo Surfaceofmoution (SfM). Popsaným postupem lze dodanou sadu snímků, pokud má tato sada RZ v jedné z výše popsaných poloh, získat původní hodnotu ohniskové vzdálenosti a metrika snímku se skenovacím elementem 15 mikrometrů zůstane zachována, hlavní bod snímku i bod symetrie budou identické na všech ALMS dané sady a rozměr všech snímků v pixlech bude identický pro všechny snímky, které vstoupí do dalších výpočtů.

ALMS, které byly pořízeny průzkumnými kamerami, velice často neobsahují žádné RZ. Tyto snímky byly určeny především pro průzkum, respektive pro prostou interpretaci snímků a obecnou identifikaci prvků na snímku. Pokud na snímku neexistují RZ nebo je nelze interpretovat, lze vypočítat (při dostatečném, překrytu snímků - alespoň p=60%) korelačními metodami parametry vnějších orientací snímků (exterioirorientation - EO) bez znalosti parametrů IO. Tyto metody jsou v současné době testovány u firem produkujících SW pro zpracování neměřických snímků nebo ALMS s nekvalitně nasvícenými RZ na filmu (nebo při neexistenci RZ).

#### **Výpočet parametrů EO - AT**

Cílem optimalizace postupů určení EO ALMS je vybrat optimální postup určení parametrů EO archivních leteckých snímků. Metody pro určení parametrů vnějších orientací snímků jsou založeny na znalostech parametrů IO kamer (viz předchozí podkapitola), kterými byly snímky pořízeny a zjištění prostorových souřadnic expozičního centra snímku (tedy místa v prostoru v kterém byl daný snímek pořízen) ve zvoleném souřadnicovém systému a rotací tohoto snímku vůči rovinám tohoto souřadnicového systému.

Následující postup zpracování ALMS popisuje použití specializovaného fotogrammetrického softwaru MATCH-AT. Po naskenování ALMS je přistoupeno k určení parametrů vnějších orientací postupy aerotriangulace (AT). Prvním krokem je založení projektu AT, kdy se celá lokalita vybraných ALMS uloží do jednoho adresáře na diskovém poli. Založení projektu v triangulačním softwaru MATCH-AT spočívá v definování názvu projektu, ve zvolení souřadného systému (S-JTSK), v zadání průměrné střední chyby měření, průměrné výšky letu, průměrné výšky terénu, poloměru Země, zvolení korekce zakřivení Země a atmosférické korekce a v zadání konvergenčních tolerancí iteračního výpočtu. Dále se zadají limity sigma (stření hodnoty zbytkových chyb) měřených hodnot a maximální zbytkové chyby pro parametry vnitřní orientace použité kamery, zbytkové chyby v relativní orientaci ALMS a absolutní orientaci těchto snímků v prostoru daného souřadného systému. Pro výchozí body se stanoví maximální střední souřadnicové chyby. V dalším kroku se na základě dodaného digitálního přehledu snímků definují jednotlivé snímkové řady s uvedením fyzické cesty na naskenované snímky na příslušném disku nebo serveru. Ke snímkům se přiřadí příslušná vnitřní orientace kamery s parametry ohniskové vzdálenosti, souřadnic rámových značek, hlavního bodu a distorzemi objektivu. Tyto parametry použitých kamer jsou určovány metodou autokalibrace, protože ke kamerám obvykle neexistují kalibrační protokoly. Na základě digitálního přehledu přibližných středů jednotlivých snímků se určí souřadnice středu prvního a posledního snímku v řadě. Ostatní souřadnice snímků v řadě se dopočítají na základě zadaného podélného překrytu. Tímto jsou přibližně zadány souřadnice středů jednotlivých leteckých měřických snímků nezbytné pro další postup AT. Vzhledem k tomu, že všechny vložené parametry vnější orientace jsou velmi přibližné, je vhodné pro úspěšnou automatickou korelaci proměřit spojovací – identické body v jednotlivých snímcích a mezi řadami těchto snímků. Při tomto proměřování se současně identifikují a měří jednotlivé výchozí a kontrolní body. Při proměřování snímků je kladen důraz na průběžnou kontrolu střední chybu měření spojovacích, výchozích a kontrolních bodů. Po zaměření spojovacích a výchozích bodů probíhá vlastní výpočet prvků vnější orientace jednotlivých snímků na základě stanovených limitů. Výsledkem provedeného výpočtu jsou vnější parametry leteckých měřických snímků, střední kvadratické chyby na vlícovacích bodech, výsledná sigma a různé textové a grafické výstupy pro následnou analýzu provedeného výpočtu včetně chybových zpráv. Dalším krokem zpracování snímků je analýza AT tedy posouzení střední hodnoty zbytkových chyb měřených spojovacích bodů, počtu nadbytečných měření, středních kvadratických chyb na vlícovacích bodech a vypočtených úhlových parametrech vnější orientace. Nezbytná je rovněž kontrola rozložení výchozích bodů v bloku a počet měřených a vygenerovaných spojovacích bodů na jednotlivých snímcích v řadách a mezi řadami prostřednictvím grafických prostředků MATCH-AT. Po provedené analýze výpočtu AT se provádí opravné přeměření chybných spojovacích a

vlícovacích bodů. Dále se doměří nové spojovací body v kritických místech bloku a v případě nutnosti se doplní následný výpočet o další výchozí body. Dále je proveden druhý (obvykle finální) výpočet AT a jeho analýza. Výpočet AT je považován za konečný, pokud jsou dosaženy jeho apriorní charakteristiky. Výsledkem AT je vypočtení parametrů vnější orientace ALMS, tedy souřadnic expozice a rotačních úhlů ALMS v okamžiku jejich expozice. Tato data jsou nezbytná pro další technologické etapy fotogrammetrie, jako je následná tvorba ortofotomap a stereoskopické vyhodnocení. Výsledná přesnost AT je výrazně ovlivňována definovanými parametry použitých leteckých měřických kamer, respektive vypočtenými hodnotami parametrů vnitřních orientací a hodnot jejich odchylek a přesností výchozích bodů a jejich rozložení v lokalitě.

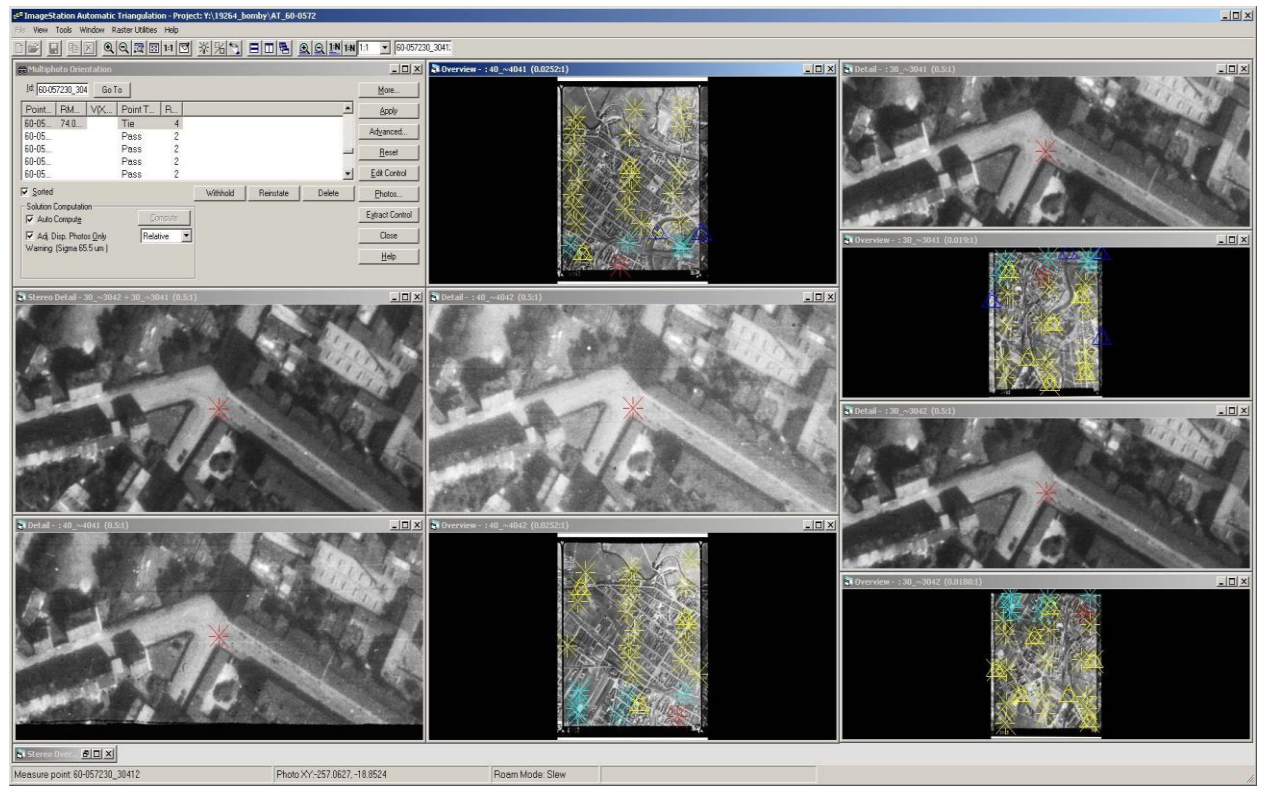

**Obrázek 24 - prostředí programu MATCH-AT a ruční proměřování a spojování řad**

Po spojení snímků jsou do systému nahrány vlícovací body, které jsou zaměřeny, a pomocí nich je pak proveden celkový výpočet.

Celý projekt by před výpočtem měl graficky v přehledu vypadat přibližně tak, jak je uvedeno Obrázku 25

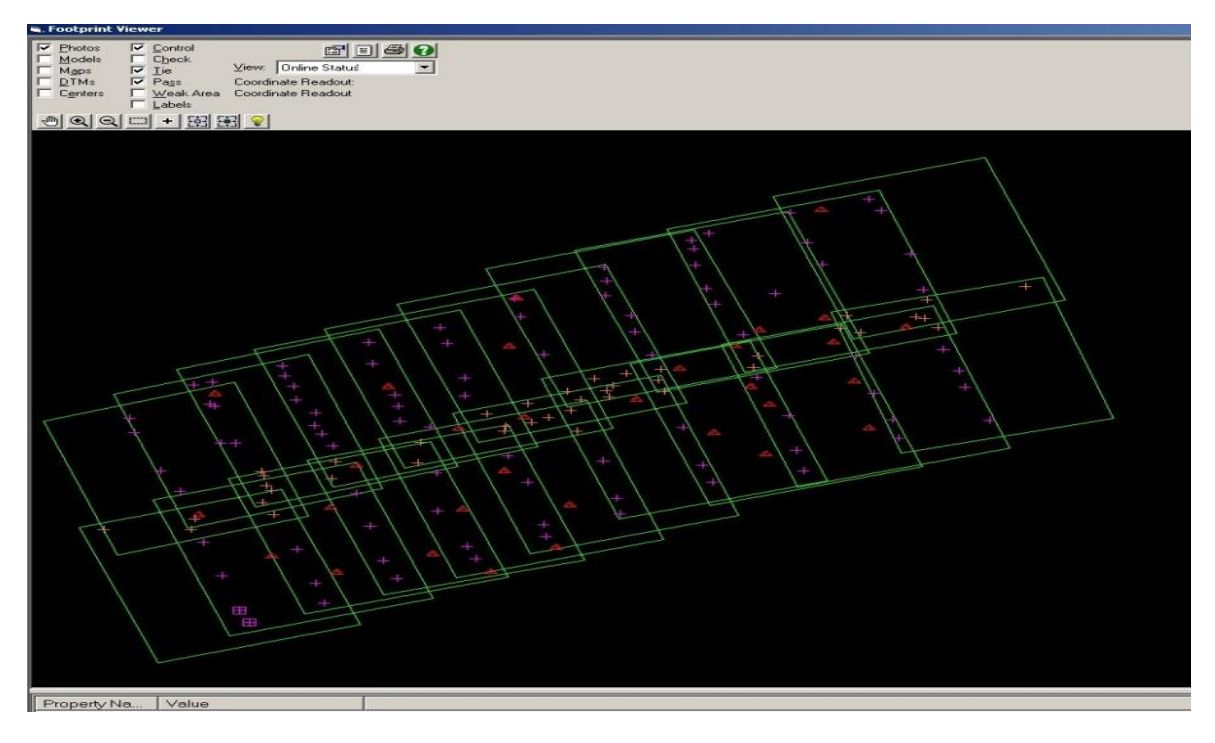

**Obrázek 25 - grafické přehled projektu**

Zeleně jsou v obrázku vyznačeny footprinty ALMS a růžovou barvou jsou pak vyznačeny spojovací body mezi snímky v řadě, oranžovou barvou pak spojovací body mezi dvěma, na sebe navazujícími, řadami. Červené jsou pak výchozí body změřené v projektu. Výsledné dosažené přesnosti výpočtu pomocí MATCH-AT a tím určení EO u ALMS je možné kontrolovat v číselné i grafické formě jak je ukázáno na Obrázku 26.

|                                                                                                    |                                                                                                    | <b>TEMPERATURE</b>                                                                                                    | A |
|----------------------------------------------------------------------------------------------------|----------------------------------------------------------------------------------------------------|----------------------------------------------------------------------------------------------------|---|
| Simio Din   Rus Dai   Oper Dai   Partial   Colo Dienaul   04   NO   Sel Casaw  <br><b>Kay Shahara</b><br>1.00 1.09% 28 120<br>Pagents.<br>Sany 3222 un<br><b>RMS Corina</b><br>EES 120 KB2 750<br>RMS image by all G.E. GS um<br><b>RML Check</b><br>Number of Annahima, 19.<br><b>PACI LAW</b><br>1.000 1.000 1.000<br>Degrees of Freedom 1714<br>Max Ground Panellus<br>1000 1000 1000<br>Great Image Elunders B<br>3.000 3.000 3.000<br>Reoldied Lewis<br><b>Grew Control Standers B</b><br>Mage Status-Classif<br><b>ENG Pluto, Pointon</b><br><b>Inspiritudes</b> B<br><b>Tarti Photo Antiude</b><br>Majar Stellbay Photo Pol.<br><b>Solution Status: Falset</b><br>Mean Stollher/Pluso-Art.<br>Valance Diverged |                                                                                                    | Photo Thurquisiton/Jaticra<br>Adultment Mode<br>Alcohole<br>Precise Conputation<br>Disabled<br><b>Cros Detection</b><br>Dualed<br>Canana Calibration<br><b>Custod</b><br>Tell Calbraton<br>Division<br>Gener ED<br>DAMAGE<br>Computery foundle approvisations.<br><b>Bunde Adustrian's being inmarked.</b><br><b>Beaton ET</b><br>Sales.<br>War ED Defta (position althorneys) (E21 0040, 5.3954)<br>War Do, Data 01/25 (20:000), 20, 2400)                                                                                                    |   |
| Canaras saled (C)<br>Connel Court<br>Prized Sellings<br>Cataland EGAL COM<br>Curtist Power-Used 132<br><b>Lives Mates</b><br><b>Religion Co.</b><br>handle 60. Oil Oil<br>Charit Prints Lived II<br>Argular Degrees Currature On<br>tunity 60  Oil  Oil<br>Philip Used 20<br>W0304 Rentergale Grating<br>Photos Real Doug 19<br><b>Isaac Puris Used</b> SQ                                                                                                    |                                                                                                    | Computery resolution.<br>Tages: 2.77.900<br>Recipitati 3 C<br>Scheup.<br>Mai EO Defin (poston attradelegg) (754 S755, 4.9570)<br>Mar Dix Delta 01/21 (45 1003 - 345 4055)<br>Computing resolution.<br>Topics: 0.050006                                                                                                    |   |
| Parameter<br><b>RMS Control</b><br><b>RMS Check</b><br><b>RMS Limits</b><br>Max Ground Residual<br><b>Residual Limits</b><br>Mean Std Dev Object<br><b>RMS Photo Position</b><br><b>RMS Photo Attitude</b><br>Mean Std Dev Photo Po<br>Mean Std Dev Photo Atti                                                                                                    | Z/K<br>X/O<br>Y/Phi<br>XY<br>8.270<br>6.679<br>46.452<br>7.517<br>1.000<br>1.000<br>1.000<br>0.000<br>0.000<br>0.000<br>3.000<br>3.000<br>3.000 | <b>Terativi E.S.</b><br><b>Schwig</b><br>Mar-EO Dalla brooken altitude(deg): (FIA) 4722, 7.6890)<br>Nav Dia Delta DV 21 97-9891, 202-2020<br>Computergressbath.<br>Sayne: 0.005307<br><b>Rendon &amp; E</b><br>Salveg<br>Mar ED Data (poster, attradeleral) (FREET?); 7.5412).<br>MacDie Della 2012) (28.2016 1145 0671)<br>Corpulaçasidum.<br>Signe 3.00142.<br>basic RS<br><b>Salveg</b><br>1004-2, ITTP: (problem and about the United Old visit)<br>Mar Dis Della 2012) 981-8572, 1764-24081<br>Conjuling resultation<br>Size 1,3170<br><b>Institute B.E.</b><br>Subject<br>Mar ED Delle (protion attradeling) (S21 2200; ESSIS)<br>MacOs Della DV 23 (41 9662 253 1495)<br>Congress and all the<br>Valence directing<br>Wear of inage residuals in un 3/4/4/a v 2-8 306300, 0.062225 L<br>Ford, or provide neighbors as you (FORD) FORD at a 1 (SEC). 201-1 (L<br>Red (s01/) 7.9145e-000 in Lup solution.<br>AND USE EGGS HOLD SERVICES<br>Number of link contributes: 32<br>Number of Jul nominal paints: 32<br>Number of control points in N. 22.<br>Number of contrat power as 1/102<br>Number of Introductor 5<br>Number or DOP, 104<br>Tapsa staady 322 20050<br>Standard Sheakand points 1512<br><b>Solution student 3:</b><br>Total bundle adjustment time 0.32 (sec). |   |
| Caput.<br>Sega.<br>Exterior Directorians<br>Drives.<br>Fiagoni.<br>DE.<br>Corpute<br><b>Figuar</b><br>Careat:<br><b>Don'ts</b>                                                                                                    |                                                                                                    | Ours -<br><b>Day</b>                                                                                                    |   |

**Obrázek 26 - číselné vyjádření výsledků AT**

Alternativou k výše uvedenému postupu určení parametrů EO u ALMS je zjednodušený postup zjištění parametrů vnějších orientací snímků například pomocí automatizovaného výpočtu svazkového vyrovnání, kdy cílem je vytvoření modulu pro triangulaci a pak následné mozaikování snímků. Postup je možné realizovat přes jednoduché webové rozhraní, kam vložíme digitální ALMS. Snímky tedy automaticky transformované do detekovaných rámových značek je potřeba zpracovat se současně manuálně měřenými VB a KB. Řetězec aplikací pak tyto snímky analyzuje a plně automaticky bez zásahu uživatele sestaví pro následné vytvoření ortofoto nebo fotomozaiky. Fáze zpracování jsou následující:

- Detekce a výpočet klíčových bodů
- Párování klíčových bodů – určení relativní orientace
- Výpočet inkrementálního svazového vyrovnání
- Transformace snímkového svazku do souřadnicového systému S-JTSK

V současné době je problematika automatického zpracování neuspořádaných kolekcí snímků kromě komerčních aplikací řešena také řadou open source projektů. Pro první tři výše uvedené fáze lze použít knihovnu OpenMVG [1], která zároveň integruje open source knihovnu Ceres [2] pro výpočet svazkového vyrovnání.

#### **Detekce a výpočet klíčových bodů**

Klíčové body jednoznačně charakterizují oblast obrazu tak, aby tato oblast mohla být nalezena a porovnána se stejnou oblastí v jiném snímku. Pro detekci a porovnávání významných bodů ve snímku je v knihovně OpenMVG ve výchozím nastavení lze použit detektor SIFT (Scale Invariant FeatureTransform) [3]. Tento detektor je na rozdíl od prosté korelace mezi dvěma oblastmi ve snímcích částečně invariantní vůči změně geometrie pohledu tedy rotace (cca 15 stupňů), změny měřítka a je rovněž částečně invariantní vůči šumu. Ukázka detekovaných bodů je na Obrázku 27.

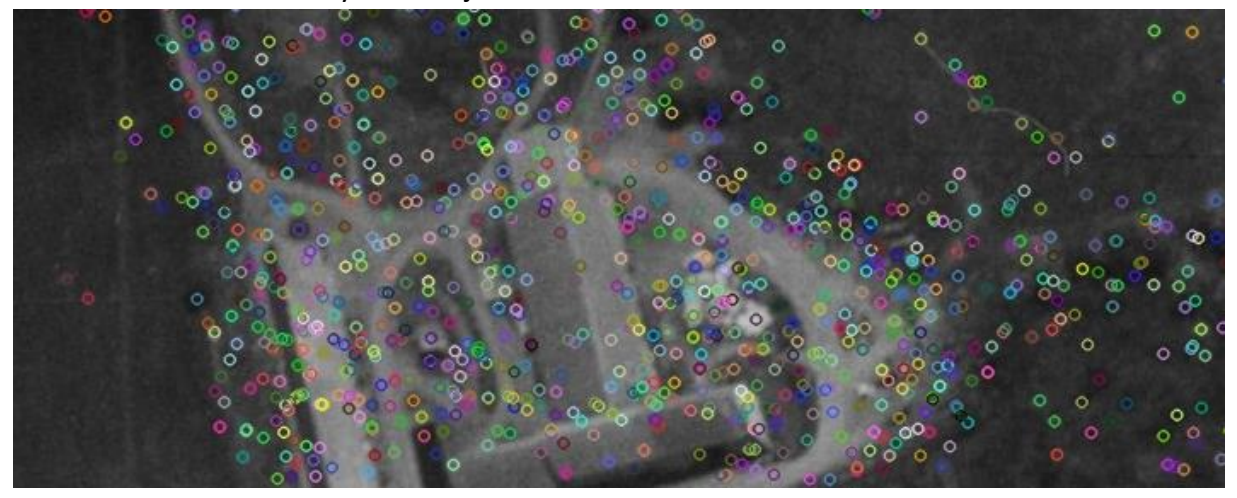

**Obrázek 27 - ukázka detekovaných klíčových bodů**

**Párování klíčových bodů - určení relativní orientace**
Jsou-li na každém snímku detekovány klíčové body včetně deskriptorů, lze přistoupit k jejich párování a nalezení odpovídajících si dvojic bodů - korespondencí, které vznikly průmětem bodu ve třírozměrném prostoru do obou snímků a které tak budou mít velice podobné deskriptory. Míra shody dvou klíčových bodů je jednoznačně definovatelná na základě euklidovské vzdálenosti jejich SIFT deskriptorů. V případě, že není kolekce snímků předem uspořádaná a nejsou předem známy vztahy mezi jednotlivými snímky, je potřeba porovnat snímky "každý s každým". Sady korespondencí klíčových bodů získaných párováním obvykle bývají zatíženy chybami a falešnými korespondencemi, které vznikají z důvodů změny polohy kamery, změny osvětlení, šumu digitálního obrazu, atd. Tyto falešné korespondence lze eliminovat použitím geometrického kritéria – epipolární podmínky viz Obrázek 28.

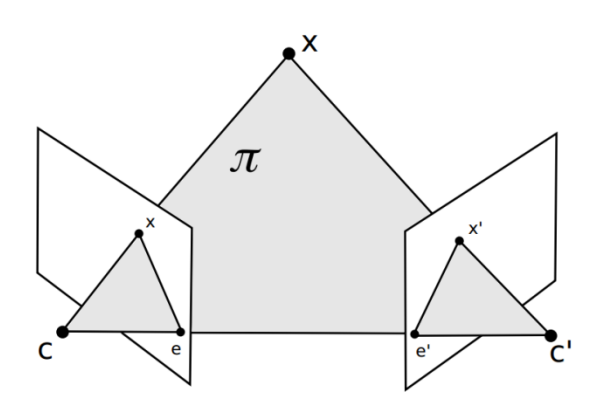

**Obrázek 28 - znázornění epipolární geometrie**

Bod X v třírozměrném prostoru tvoří společně s projekčními centry C a C' epipolární rovinu. Průnikem epipolární roviny s projekčními rovinami vznikají epipolární přímky – epipoláry, které procházejí body x a x' což jsou průměty bodu X do projekční roviny. Tyto přímky zároveň procházejí epipóly e a e', kde epipól je průmět projekčního centra jedné kamery do projekční roviny kamery druhé. Algebraickým vyjádřením epipolární podmínky je následující vztah:

$$
\begin{bmatrix} x' & y' & 1 \end{bmatrix} F \begin{bmatrix} x \\ y \\ 1 \end{bmatrix} = 0 \tag{1}
$$

Kde F je fundamentální matice o rozměrech 3 x 3 a hodnosti 2 definující relativní vztah mezi dvěma kamerami nezávisle na struktuře scény. Pro výpočet fundamentální matice není tedy nutné znát přesné parametry vnitřní orientace jednotlivých kamer a to kamer různých značek respektive formátů. V knihovně OpenMVG [1] je pro výběr korespondencí klíčových bodů splňujících epipolární podmínku implementován algoritmus RANSAC [4] umožňující iterativně nalézt nejlepší řešení vyhovující danému modelu, tedy rovnici x' F x = 0

a vyřadit chybně detekované korespondence. Výpočet fundamentální matice je řešen 7/8 bodovým algoritmem [5].

# **Výpočet inkrementálního svazkové vyrovnání**

Na základě vypočtených relativních orientací pro jednotlivé snímky lze určit přibližné prostorové souřadnice odpovídající snímkovým souřadnicím detekovaných korespondencí, které slouží jako odhad vstupních parametrů vstupujících do komplexního svazkového vyrovnání. Cílem svazkového vyrovnání je nalezení optimálních parametrů vnější a vnitřní orientace včetně koeficientů radiální distorze objektivu a takových prostorových souřadnic, pro které je minimalizována vzdálenost mezi průměty bodů v prostoru do snímku a jejich detekovanými snímkovými souřadnicemi. Opravy jsou přisuzovány bodům v třírozměrném prostoru a také parametrům vnější i vnitřní orientace. Hodnoty parciálních derivací lze určit jednak analyticky derivací funkce podle jednotlivých proměnných a jednak numericky. Z důvodu značné komplexnosti funkčních vztahů pro výpočet snímkových souřadnic, kdy je analytické odvození obtížné, je v knihovně Ceres [6] použit numerický způsob řešení. Na počátku výpočtu je vybrána nejvhodnější dvojice snímků, např. podle počtu detekovaných klíčových bodů. Projekční centrum prvního snímku v této dvojici definuje počátek lokálního souřadnicového systému, rotační matice vnější orientace prvního snímku je zvolena jako jednotková matice. Každý snímek z této dvojice obsahuje klíčové body detekované i na dalších snímcích, právě pomocí těchto korespondencí jsou do lokálního souřadnicového systému "připojovány" další snímky. Po každé iteraci je provedeno svazkové vyrovnání vizualizovaný výsledek jako příklad je na Obrázku 29.

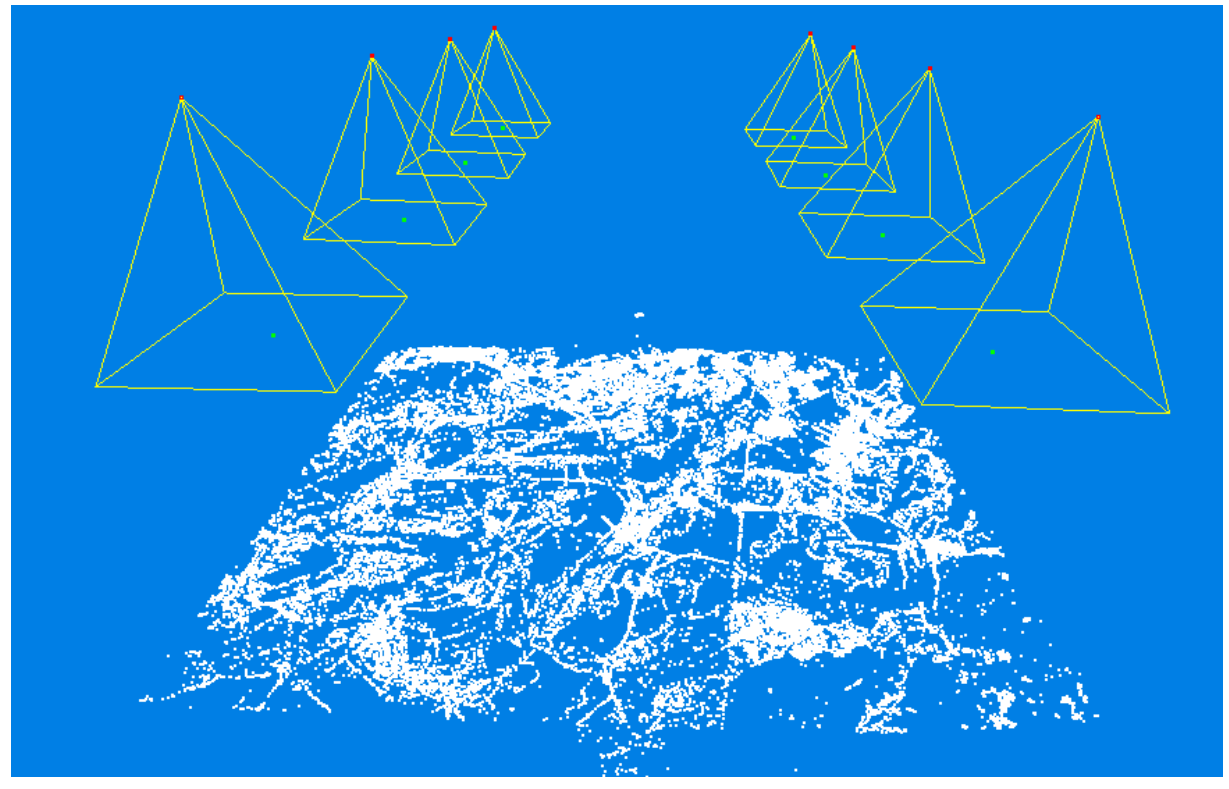

**Obrázek 29 - vizualizace výsledků svazkového vyrovnání, bíle jsou znázorněny detekované klíčové spojovací body, červeně vypočtené souřadnice projekčních center**

#### **Transformace snímkového svazku do souřadnicového systému S-JTSK**

V předchozím odstavci popsané svazkové vyrovnání je řešeno v lokálním systému. Pro transformace do geodetického systému S-JTSK je potřeba naleznout VB. VB pro fotogrammetrické výpočty a tvorbu ortofoto je možné vybrat ručně nebo sestavit potřebný textový soubor pomocí aplikace uveřejněné na <http://www.vugtk.cz/euradin/gcp/>.Ruční sestavení souboru VB je založeno na výběru VB z údajů ČÚZK a to buď z obsahu katastrální mapy, z již vyhotoveného ortofoto o velikosti GSD (Ground sample distance - velikost pixelu na zemi) alespoň identické s velikostí GSD naskenovaného ALMS nebo využitím souřadnic trigonometrických bodů (TB) ČR. Poslední možnost je sice teoreticky nejpřesnější, ale naše schopnosti identifikovat na historických snímcích TB, s výjimkou triangulačních věží a signalizací bodů IV. a V. řádu, je velmi omezená, rovněž tak potřebnou hustotou VB pro potřeby tvorby ortofoto obvykle identifikovatelný počet TB nevyhovuje. Pro výběr VB je možné použít body na snímcích archivních s body v katastru, jak je popsáno výše a ilustrováno Obrázkem 17. Poslední etapou určování parametrů vnější orientace archivních snímků je transformace do geodetického souřadného systému 3D podobnostní transformací s využitím výchozích bodů. Protože jsou snímkové souřadnice měřeny vždy na dvou a více snímcích, je možné určit 3D souřadnice v relativním souřadném systému. Tyto souřadnice jsou použity spolu se souřadnicemi výchozích vlícovacích bodů v geodetickém systému pro výpočet parametrů 3D podobnostní transformace. Pomocí určeného transformačního klíče jsou pak transformovány souřadnice 3D bodů včetně vypočtených parametrů vnější orientace do geodetického systému. Výpočet klíčových bodů, relativní orientace a svazkového vyrovnání jsou výpočetně náročné úkoly, které i pro menší sadu archivních válečných snímků obsahujících řádově jednotky nebo desítky snímků trvají řádově hodiny. Popsané svazkové vyrovnání je řešeno v lokálním systému prostorových souřadnic. Pro transformace do geodetického systému je potřeba naleznout VB a KB v optimálním případě lze souřadnice VB odečítat z již zhotovených ortofoto vysokého rozlišení a to takové body, u nichž je předpoklad, že od doby kdy byl ALMS pořízen nezměnili svoji polohu. V případě pochybností se doporučuje zaměřit body VB geodeticky v terénu z bodů interpretovaných z ALMS jak bylo popsáno výše u transformačních metod pomocí technologií GNSS. Jak bylo uvedeno výše, svazkové vyrovnání (bundleadjustment) je řešeno nejprve v lokálním systému. Pro transformaci do geodetického systému S-JTSK jsou potřeba měřené VB. Na adrese http://www.vugtk.cz/euradin/gcp/ je nainstalovaná aplikace pro měření VB. Jedná se o klon aplikace z repositáře https://github.com/posm/posm-gcpi, kde byly modifikovány zdroje pro podkladové vrstvy a výstupní souřadnicový systém. Snímky se do aplikace vkládají pouze lokálně v prohlížeči, nikam se neposílají. Výsledkem měření je pak textový soubor obsahující měřené snímkové souřadnice v souřadnicovém systému snímku a jejich 2D ekvivalenty v souřadnicovém systému S-JTSK. Takto vzniklý soubor uživatel odešle na server VÚGTK, kde je z digitálního modelu dodatečně interpolována souřadnice Z. Každý vlícovací bod je potřeba měřit alespoň na dvou snímcích, aby bylo možno vypočítat jeho 3D souřadnici i triangulací v lokálním souřadnicovém systému, ve kterém probíhá prvotní svazkové vyrovnání.

**Ortogonalizace a mozaikování do výsledného ortofoto**

Finálním krokem zpracování ALMS po přetvoření snímků, svazkovém vyrovnání a transformaci do S-JTSK je ortogonalizace a mozaikování snímků do výsledného ortofoto. Pro ortogonalizaci je používán digitální model terénu (DMT) ČR s pravidelným krokem 20m. Další alternativou je možnost vypočítat DMT korelací vlastních ALMS. Protože snímky ALMS byly obvykle snímkovány s dostatečným překrytem, je zřejmé, že každé místo ortofotomapy je zachyceno na dvou a více snímcích a je tedy nutné definovat funkci, která jednoznačně a optimálně vybere takové části jednotlivých snímků, které jsou optickými vadami objektivu zatíženy co nejméně. V modulu pro mozaikování na **<http://www.vugtk.cz/euradin>**byla implementována funkce, kdy je pro každý pixel výsledné ortofotomapy pomocí projekce jeho 3D souřadnice v geodetickém systému do roviny snímku nalezen takový snímek, kde je vzdálenost průmětu 3D souřadnice od optické osy v zobrazovací rovině minimální. Pro účely vizualizace lze jednotlivé snímky nahradit úrovněmi šedi a vybrat nejvhodnějšího část snímku do výsledného ortofoto. Pro každý pixel je tento výběr prováděn automaticky za běhu programu a odpadá tak nutnost ortorektifikace a ukládání všech snímků v celém rozsahu. Z důvodu zachování obrazové kvality jsou R,G,B hodnoty jednotlivých barevných kanálů určovány bilineární transformací z nejbližšího okolí pixelu ve zdrojovém snímku. Pro modul OrthoEngine bylo rovněž vytvořeno webové rozhraní, vstupem je digitální model terénu, parametry vnější a vnitřní orientace v nativním formátu knihovny OpenMVG a 2D souřadnice vlícovacích bodů. Protože je v současném řešení pro ortogonalizaci použit existující digitální model, který běžný uživatel nemá k dispozici, zpracování probíhá na serveru VÚGTK a výsledná ortofotomapa je následně uživateli nabídnuta ke stažení.

#### **4.3 Postupy interpretace ALMS založené na stereoskopickém pozorování**

Stereoskopické pozorování snímkové dvojice může být cenou informací pro stanovení výškových poměrů prvků a objektů zahradní architektury v daném časovém období zobrazeném na ALMS. Stereoskopické pozorování můžeme uskutečnit jednoduchými optickými pomůckami - stereoskopy. V případě použití kvalitnějších stereoskopů jsme schopni na základě měření horizontální paralaxy a měřítka snímku určit i přibližnou hodnotu výšky vzrostlých dřevin a keřů (v závislosti na velikosti GSD daného páru ALMS. Postupy orientace snímkové dvojice jsou popsány v každé učebnici fotogrammetrie nebo topografie. Na Obrázku 30 je ukázán kapesní stereoskop vlevo a zrcadlový stereoskop vpravo.

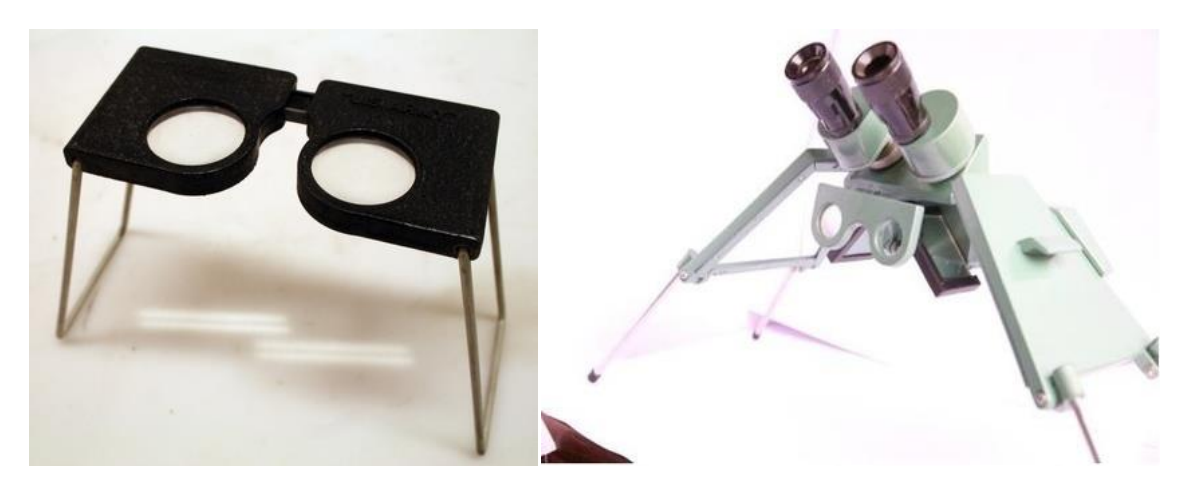

**Obrázek 30 - stereoskopy , vlevo kapesní vpravo zrcadlový**

# **5. Praktický návod - ROZHODOVÁNÍ O vytvoření podkladů Z ALMS ve prospěch zahradně-architektonické tvorby**

Na základě níže uvedeného schématu se odborník v oblasti zahradní architektury může rozhodnout, jaký produkt si vytvoří nebo dodavatelsky nechá vytvořit, a to na základě stanovení úrovně požadavků na podklad z pohledu polohové přesnosti vytvořeného podkladu, podle vynaložených nákladů a podle termínu dodání požadovaných podkladů.

# **5.1 Postup rozhodování podle požadavků na přesnost výsledků**

1. Pokud je požadovaná přesnost výsledného zpracování podkladů z ALMS větší jak 20m v poloze výsledného podkladu lze postupovat podle podkapitol 4.2.1 a zpracovatelem může být prakticky kdokoliv

2. Pokud je požadovaná přesnost výsledného zpracování podkladů z ALMS v rozmezí mezi 10 až 20m v poloze výsledného podkladu lze postupovat podle podkapitol 4.2.2 s použitím transformace afinní nebo kolineární a zpracovatelem by měl být poučený zaškolený pracovník a zpracování by se mělo provést v software popsaném v této kapitole.

3. Pokud je požadovaná přesnost výsledného zpracování podkladů z ALMS v rozmezí mezi 5 až 10m v poloze výsledného podkladu lze postupovat podle podkapitol 4.2.2 s použitím transformace metody konečných prvků nebo transformace pomocí polynomů vyšších stupňů a zpracovatelem by měl být poučený zaškolený pracovník a zpracování by se mělo provést v software popsaném v této kapitole.

4. Pokud má být požadovaná přesnost výsledného zpracování podkladů z ALMS v rozmezí menší jak 5m v poloze výsledného podkladu je nutné postupovat podle podkapitoly 4.2.3 a zpracovatelem by měla být specializovaná firma v oblasti fotogrammetrie s dostatečnými zkušenostmi ve zpracování ALMS nebo lze vytvořit podklady dobře poučeným odborníkem podle popisu a postupu uvedeném na [http://www.vugtk.cz/euradin.](http://www.vugtk.cz/euradin)

# **5.2 Postup rozhodování podle vynaložených nákladů**

1. Pokud jsou finanční prostředky na pořízení podkladů z ALMS v řádu jednotek tisíců korun (mimo ceny za objednávku vlastních ALMS) lze snímky zpracovat v open softwarech uvedených na konci kapitoly 4.2.2.

2. Pokud jsou k dispozici finanční prostředky v objemu vyšším jak 60.000 kč (a je předpoklad častého zpracování ALMS) je vhodné pořídit některý z profesionálních software pro transformace snímků uvedených na konci kapitoly 4.2.2

3. Pokud jsou k dispozici finanční prostředky v objemu řádově stovek tisíc Kč (a je předpoklad kontinuálního zpracování ALMS) je ke zvážení zda nevytvořit v rámci organizace oddělení zpracování ALMS a nepořídit specializovaný fotogrammetrický SW včetně modulů pro ortogonalizaci ALMS.

# **5.3 Postup rozhodování podle doby potřebné k vytvoření podkladů**

Poznámka: dobou pro vytvoření podkladů je v dalším myšlena doba na zpracování ALMS po jejich obdržení ze ZÚ respektive jejich naskenování (pokud nejsou ještě v digitálním archivu ALMS) u VGHMÚř.

1. V případě, že bude požadováno zpracování ALMS do podoby podkladu o přesnosti pod bodem 1. a 2. kapitoly 5.1 a počet snímků nebude větší jak jednotlivé desítky ALMS lze říci, že doba na přípravu podkladů nebude delší jak jeden měsíc.

2. V případě, že bude požadováno zpracování ALMS do podoby podkladu o přesnosti pod bodem 3. kapitoly 5.1 bude pracovní výkon u zaučeného pracovníka 4 až 5 zpracovaných ALMS za směnu (bez terenních geodetických prací pro zjištění reálné kvality transformace.

3. Pokud bude ke zpracování stovky ALMS a požadavek na přesnost bude stanoven jako bod 5. kapitoly 5.1 je nutné oslovit specializovanou fotogrammetrickou firmu a výsledná ortofota budou připravena řádově za dva až tři měsíce od dodání snímků od VGHMÚř zpracovatelské firmě. 4

 $\ddot{\phantom{a}}$ 

<sup>4</sup>Popis zpracování historické ortofotomapy 1953 firmou Geodis Brno, spol. s r.o. je v Příloze 2. vlastní ortofotomapa je k dostupná například na:

https://geoportal.gov.cz/web/guest/map?permalink=d9b93e49d4b04ace21eccd4fca07e39b

# **6. Využitelnost ALMS ve prospěch zahradně-architektonické tvorby**

Jak již bylo uvedeno v úvodu metodiky, jsou letecké snímky cenným informačním zdrojem pro studium vývoje krajiny jako celku, ale slouží i pro detailní studium lokality až do úrovně jednotlivých solitérních jedinců. Na leteckých snímcích můžeme registrovat

# **6.1 Posouzení vývoje dané lokality**

ALMS nám poskytují informace na nich zachycené v okamžiku expozice, které nám při správné interpretaci objektů na nich zobrazených významně napomáhají se studiem lokalit parků a městské zeleně. Tvorbou podkladů v časové řadě s krokem 5 až 10 let (podle existence ALMS v archivu snímků) jsme tak schopni souvisle sledovat historické změny a časové vazby objektů v parcích. Pořizování leteckých snímků bylo zahájeno v roce 1936 v Severo-východní části Čech a poté kontinuálně pokračovalo po různých částech až do roku 2002, tak aby vždy postupně bylo pokryto celé území republiky. Od roku 2003 je pravidelně každý rok snímaná 1/3 ve spolupráci MO ČR, MZ ČR a ČÚZK. Tyto snímky byly financovány a využívány všemi třemi resorty společně. Od roku 2012 je tříletý cyklus zkrácen na dvouletý, sudé roky je snímkován východ republiky a v liché roky je snímkován západ Republiky. Rozsah snímkování po jednotlivých letech je dostupný online na <https://ags.cuzk.cz/archiv/>

Digitalizace archivních snímků je prováděna postupně po jednotlivých letech. V současné době (počátek roku 2022) jsou digitalizovány a zpřístupněny snímky z let 1936 až 1968 a snímky pořízené od roku 1997 do současnosti.

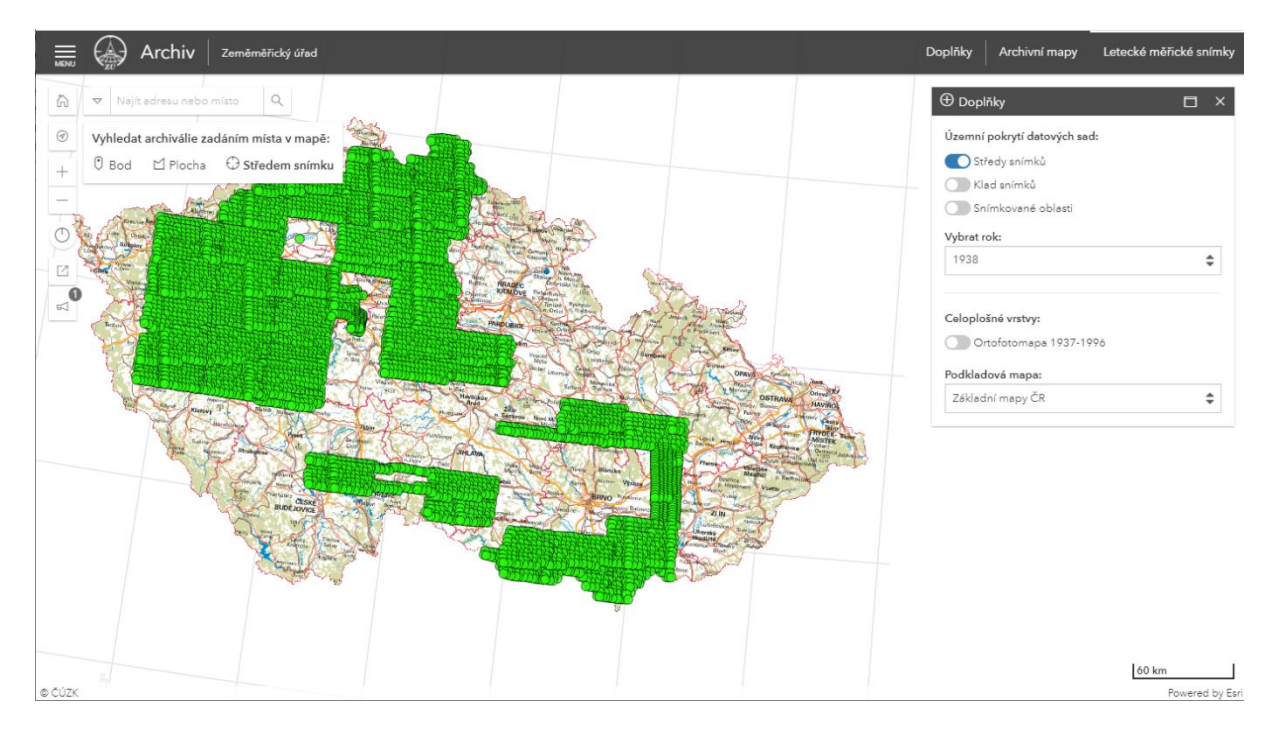

**Obrázek 31 – rozsah snímkování (středy snímků) v roce 1938 na portále ČÚZK** 

Letecké snímky byly původně pořizovány pro fotogrammetrické vyhodnocení a tvorbu vojenských topografických map. Byly tedy pořizovány s podélným překrytem 60 procent a příčným překrytem cca 25 - 30 procent – každý prvek na zemském povrchu byl snímkován nejméně 3x (viz obrázek 25).

Například prostor parku Chvojkovy sady v Plzni je dostupný na třech snímcích:

WMSA08.1938.PLZE95.06104 WMSA08.1938.PLZE95.06105 WMSA08.1938.PLZE85.06106

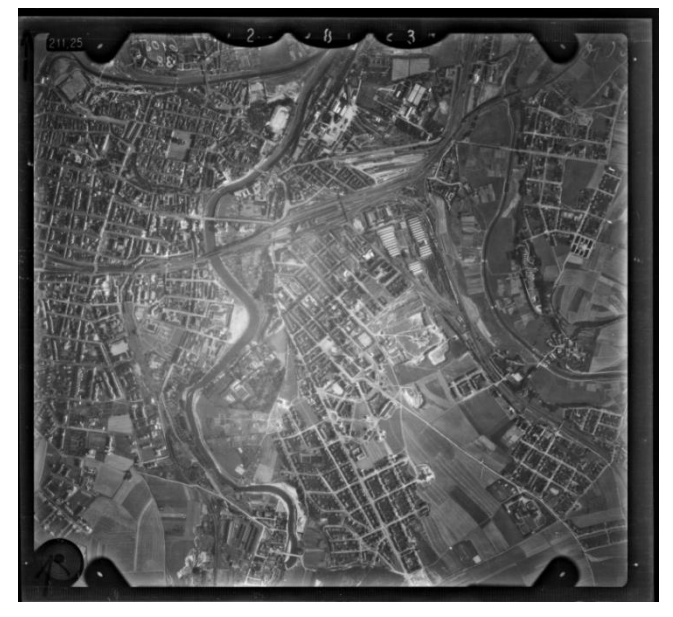

**Obrázek 32 – snímek WMSA08.1938.PLZE95.06105 z 1938 s parkem uprostřed snímku**

Posouzení vývoje dané lokality pochopitelně závisí na dostupnosti daných snímků. Pro ukázku uvádíme příklad Chvojkových sadů v Plzni.

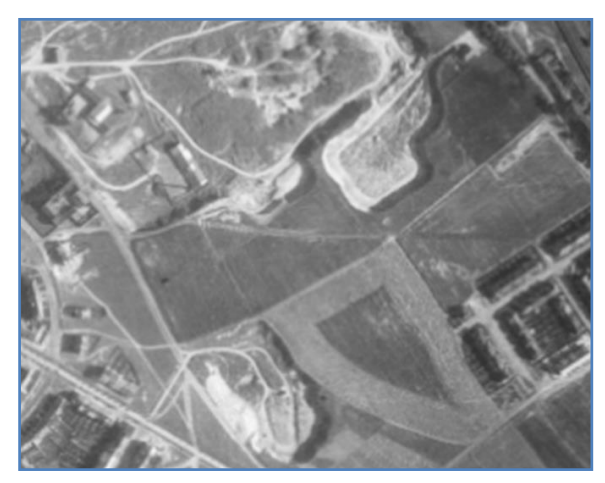

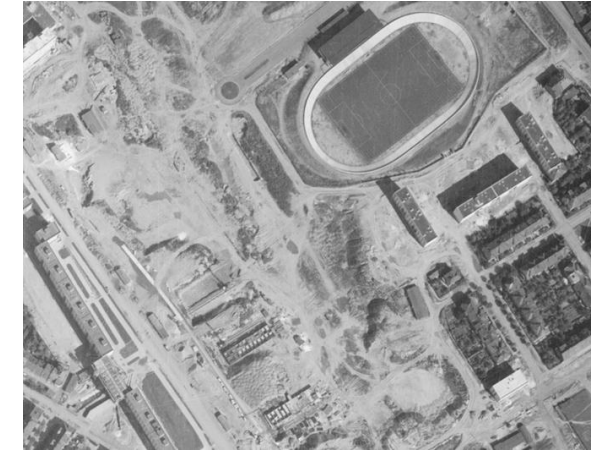

**1938 1961**

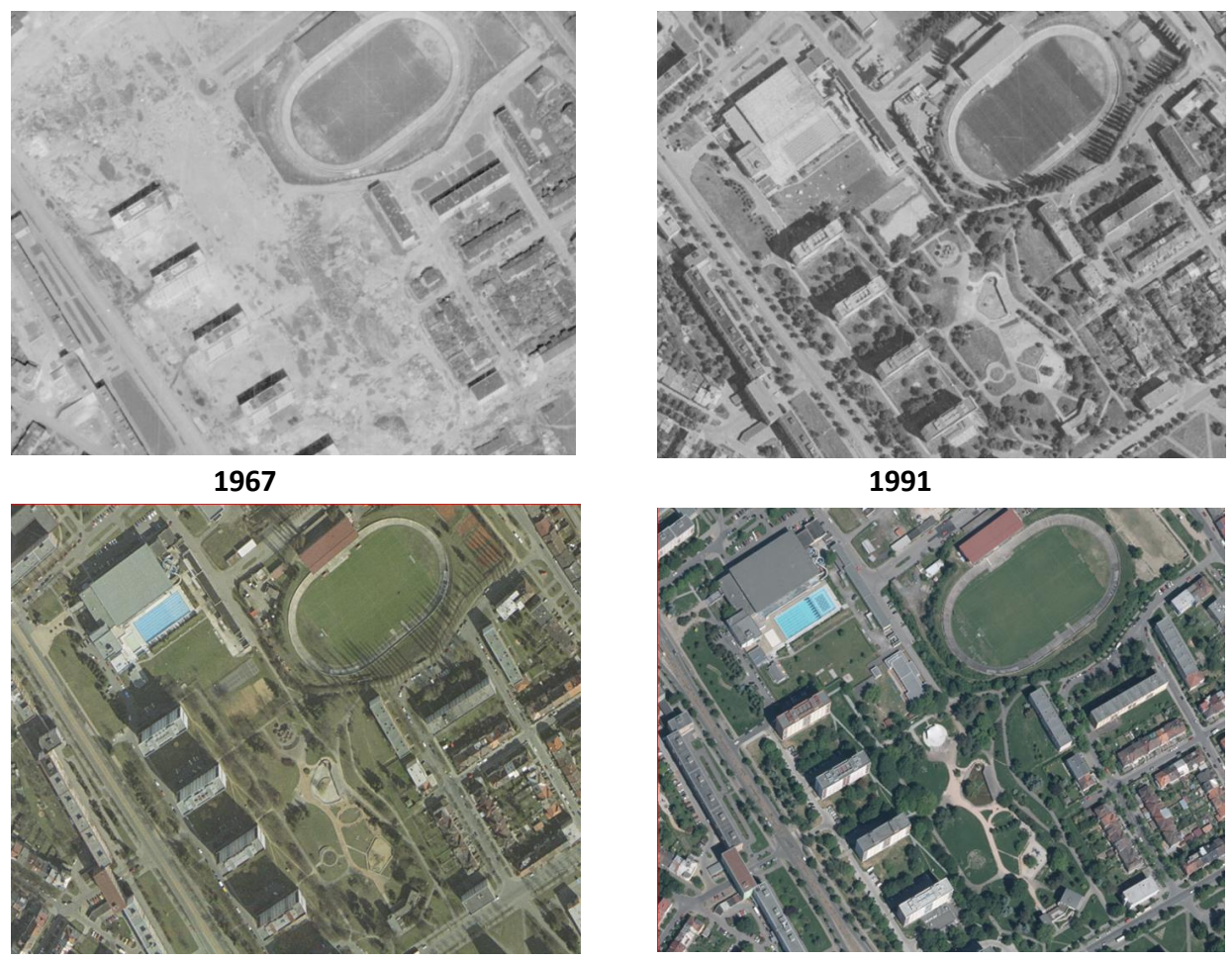

**2005 2017**

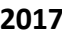

# **Obrázek 33 –snímky Chvojkových sadů v Plzni, na kterých je nožné sledovat vývoj parku**

Z nejstarších leteckých snímků je vidět prostor parku z roku 1938 s pískovnami Josefa a Vojtěcha Chvojkových, která také dala název budoucímu parku.

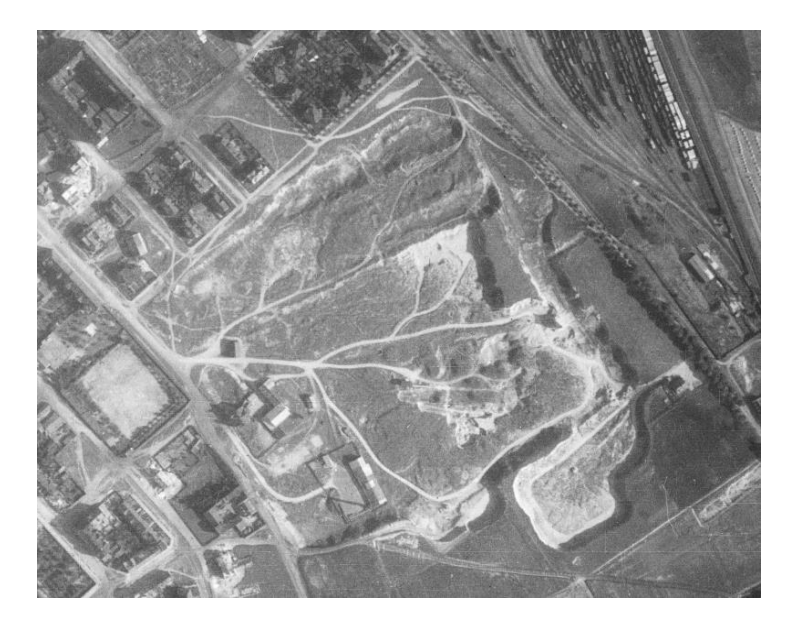

**Obrázek 34 – pískovna bratří Chvojků na snímku z roku 1938**

Na snímku z roku 1961 jsou rozestavěné panelové domy podél budoucího parku a na snímku z na snímku z roku 1967 jsou tyto panelové domy již dokončeny. Chvojkovy sady vznikly v polovině 70. let jako moderní parková plocha pro nově vznikající sídliště Slovany. Park byl budován pod dojmem světové výstavy EXPO 1958 v Bruselu podle návrhu arch M. Hrubce a B. Kmínka. Bohužel, snímky z tohoto období nebyly dosud digitalizovány (existují pouze kopie na nehořlavé podložce z původních filmových snímků, které jsou uloženy ve VGHMÚř v Dobrušce) a zatím nejsou veřejně dostupné. Počty existujících snímků po jednotlivých letech jsou uvedeny v následující tabulce. Celkový počet archivních leteckých snímků je téměř 900 tisíc.

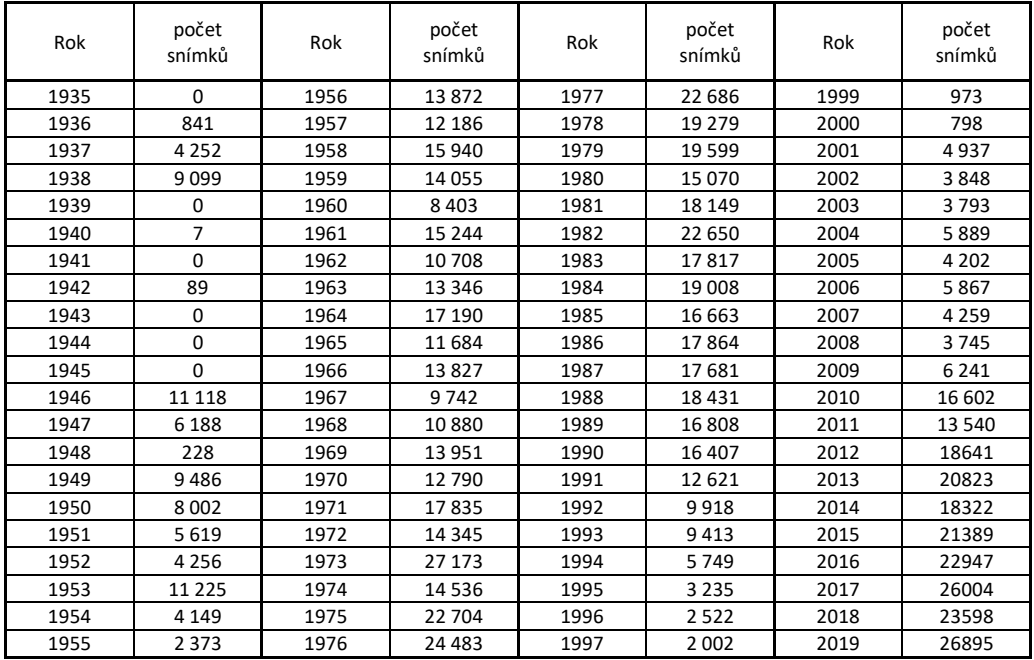

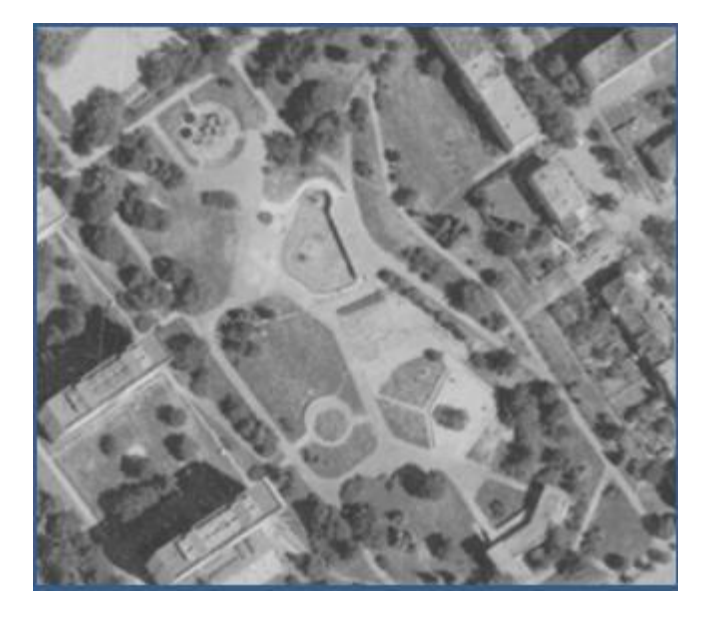

**Obrázek 35 – park po úpravách v 80-tých letech – snímek z roku 1991**

Na snímku z roku 1991 je zachycen stav parku tak, jak byl udržován koncem 80-tých let. V současné době má park trochu jinou podobu (po roce 1990 upravován podle návrhu arch Šmolíka), architektonické prvky se zachovaly jen z části. Tyto úpravy zle pozorovat na současných snímcích.

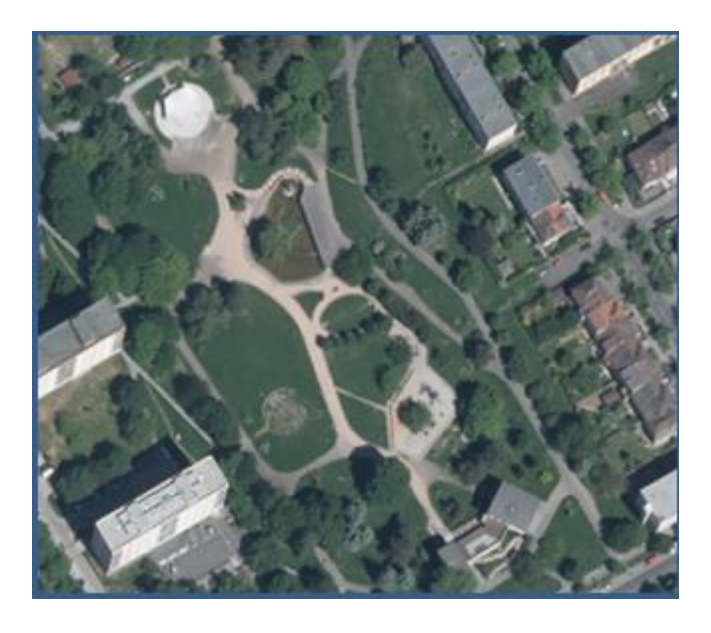

**Obrázek 36 – současný stav parku na snímku z roku 2017**

Obdobné úpravy a postupný vzrůst vegetace můžeme pozorovat i na snímcích prostoru Centrálního parku v Ústí nad Labem.

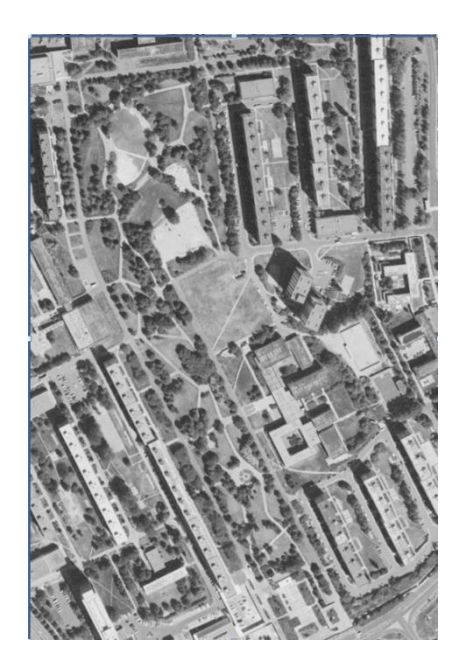

**1998 2005**

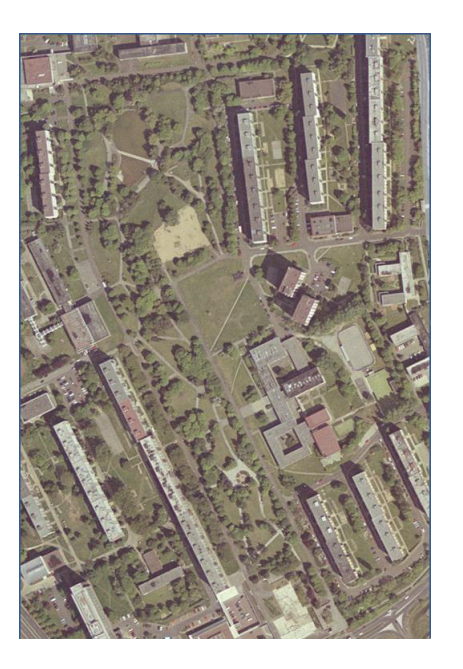

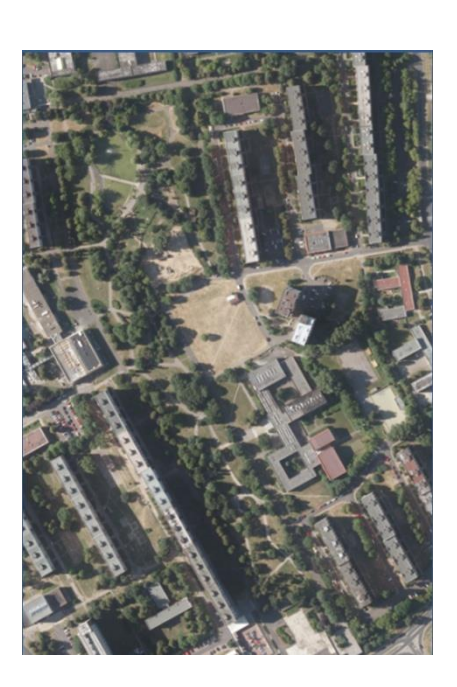

**2013 2017**

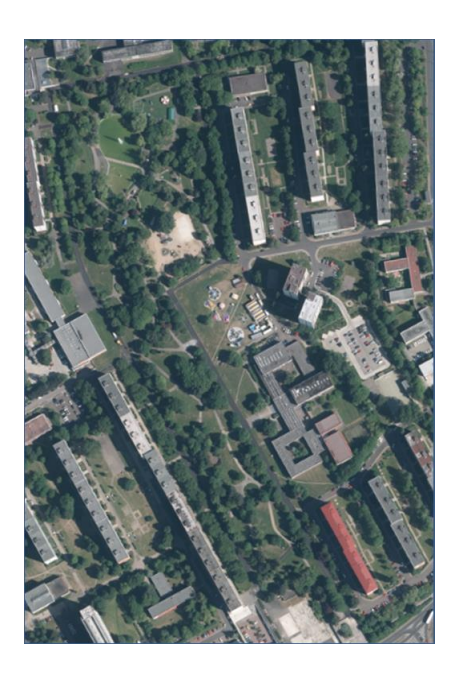

**Obrázek 37 – dostupné snímky z prostoru Centrálního parku v Ústí nad Labem**

#### **6.2 Identifikování jednotlivých objektů**

Kromě celkového vývoje parku je možné na leteckých snímcích identifikovat i jednotlivé objekty (architektonické prvky, solitérní stromy, skupiny keřů nebo vzrostlých jedinců, parkovou úpravu, cestičky, záhony a pod.). Použitelnost letecký snímků je v tomto případě silně závislá na rozlišovací úrovni jednotlivých snímků. Na snímcích do roku cca 1965 jsme schopni pouze rozeznat výskyt jednotlivých objektů, na současných snímcích můžeme rozeznat další řadu doplňujících informací.

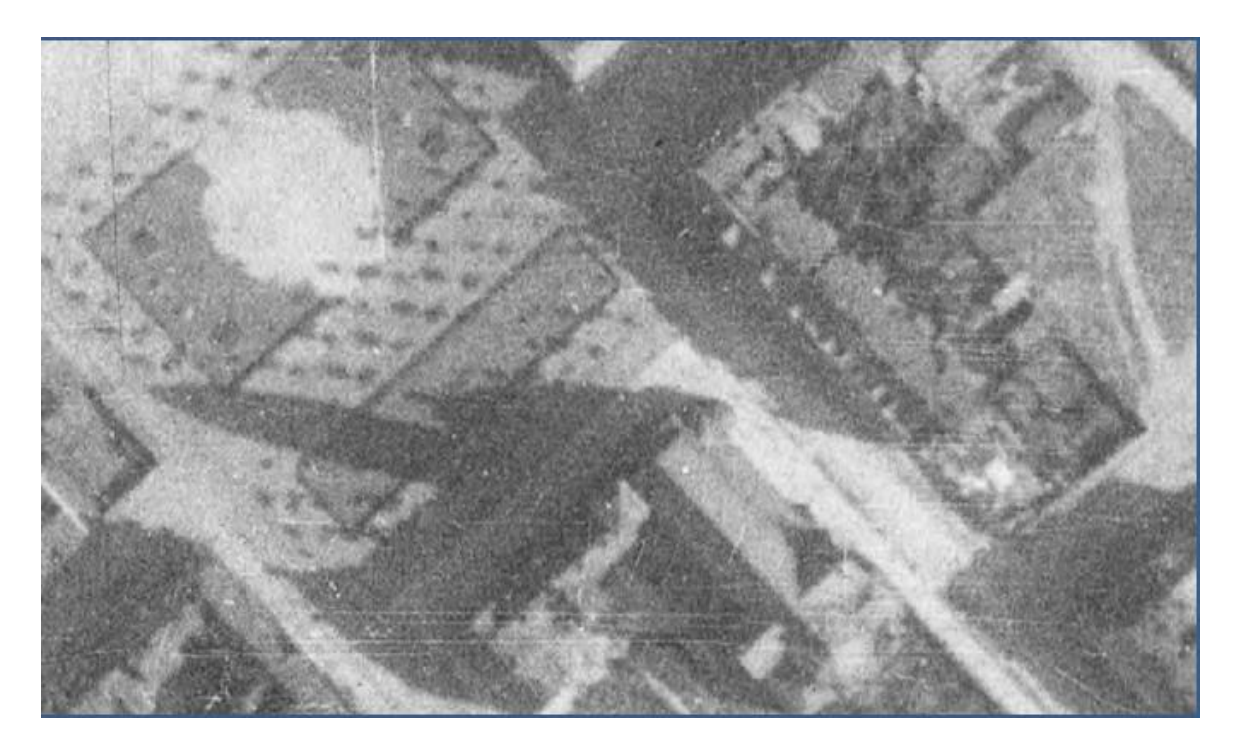

**Obrázek 38 – snímek parku před kostelem Panny Marie Růžencové v Plzni z roku 1938**

Zatím co na snímku před kostelem Panny Marie Růžencové z roku 1938 jsme schopni rozeznat pouze pozice jednotlivých stromů a tvary trávníků

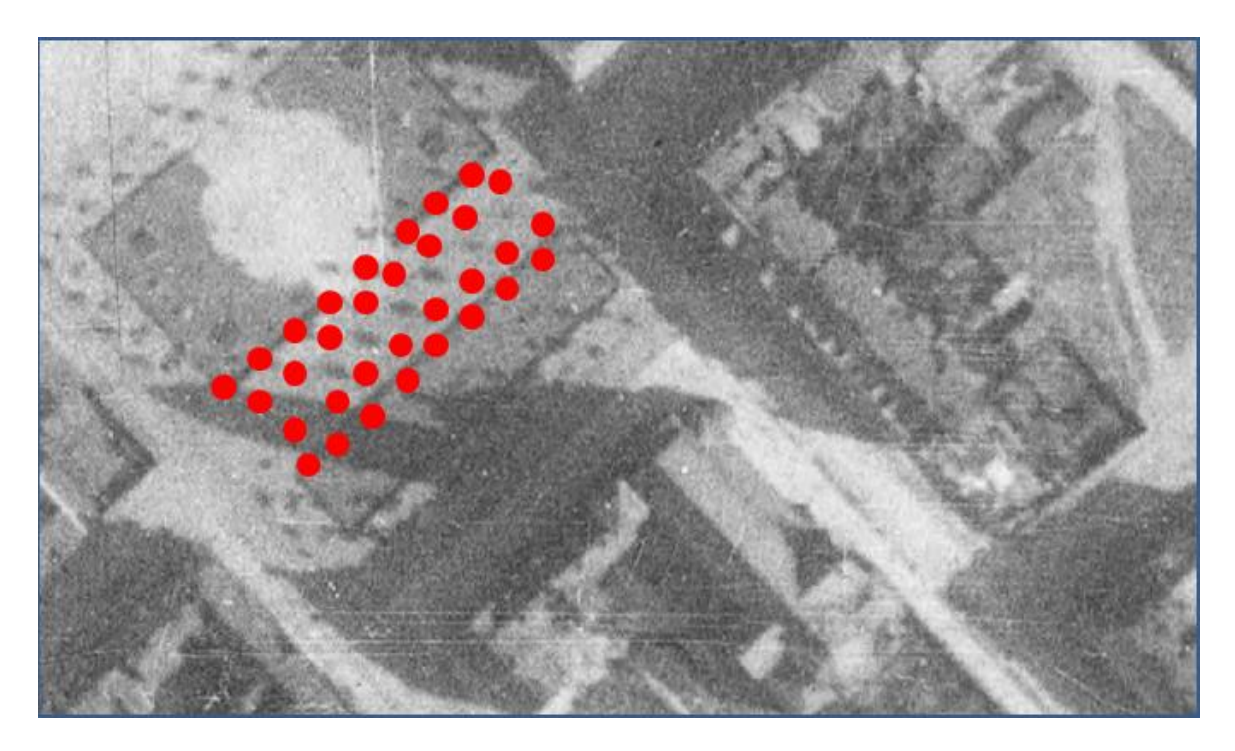

**Obrázek 39 – snímek parku před kostelem s identifikovanými stromy z roku 1938**

a z tvaru stínu jsme schopni částečně odvodit tvar koruny a délku stínu.

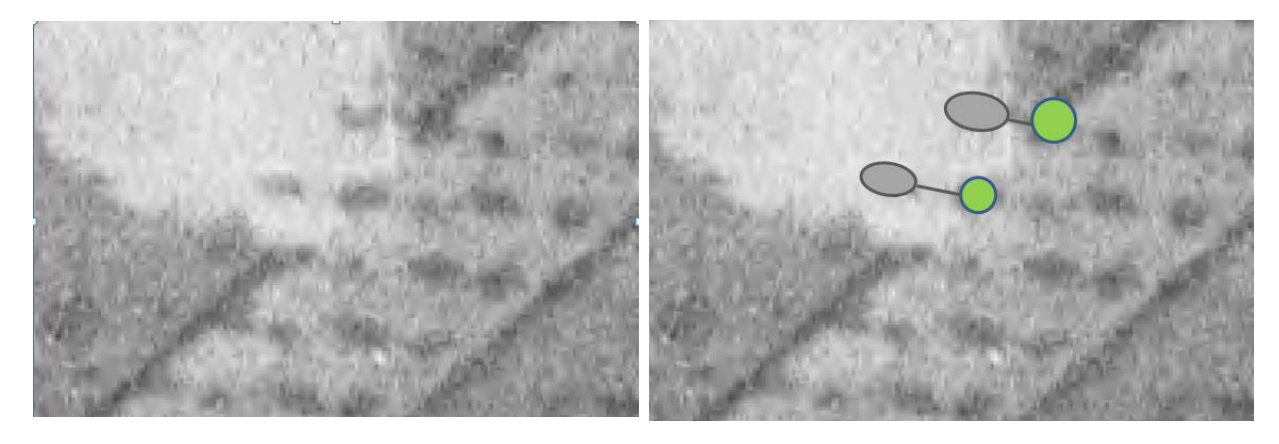

**Obrázek 40 – snímek parku před kostelem – tvar koruny**

Vlastní postup interpretace toho, kterého prvku zobrazeného na leteckém archivním snímku je otázkou prakticky nepřenositelné zkušenosti. K těmto postupům jsou vytvářeny různé pomůcky a čítanky leteckých snímků, které však nebyly předmětem řešení Metodiky. K tomuto je však potřeba dodat, že obsahově jsou prvky zahradní architektury tak široké (od křovinatých porostů po solitérní stromy), že žádná z těchto pomůcek nenapomůže dostatečně k tomu, aby bez dalších podkladů (historických zápisů z dokumentace o vytvoření konkrétního parku - pokud jsou vůbec k dispozici nebo výslechem osob, které v daném prostoru pracovali na údržbě těchto parků) získaných in-situ by nebylo možné interpretaci zvládnout bez chyb.

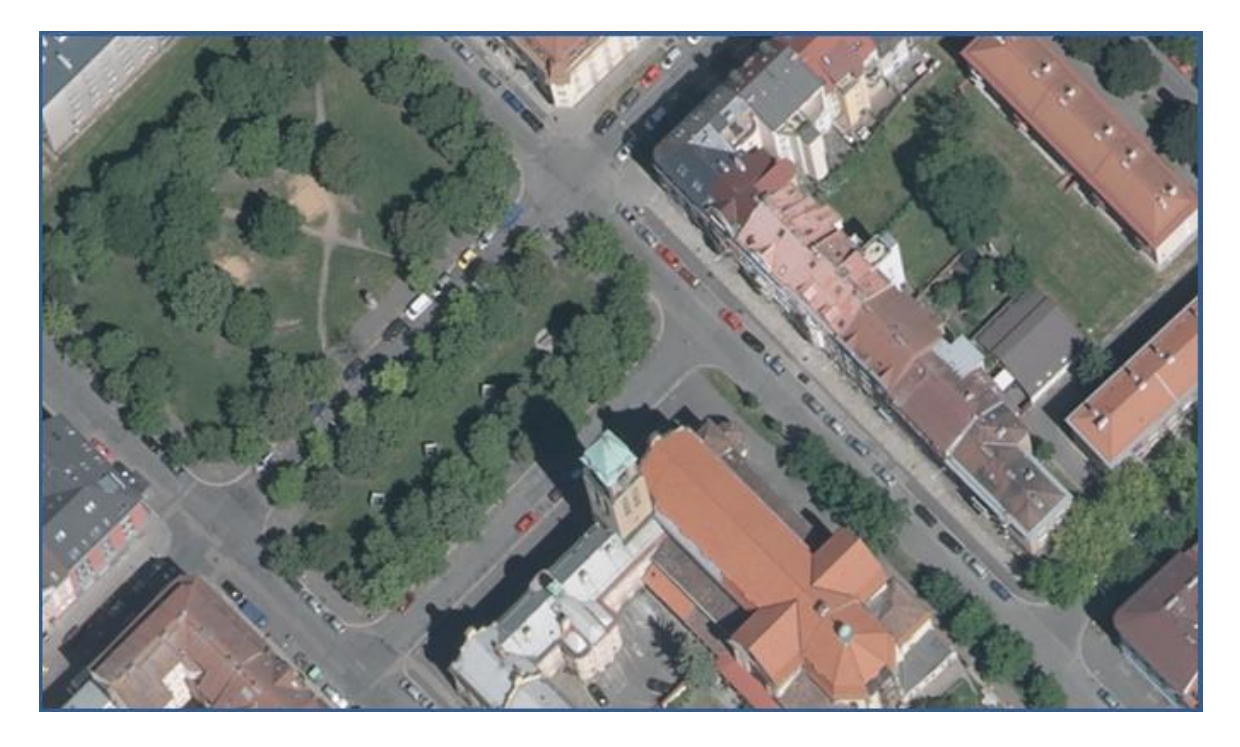

**Obrázek 41 – snímek parku před kostelem Panny Marie Růžencové z roku 2017**

Na současných snímcích je "čtení" snímku o poznání jednodušší vzhledem k vyšší rozlišovací schopnosti současných snímků a možnosti použitím vícekanálového snímkování, například v pásmu Near Infra Red (NIRD), které právě umožňuje "lépe číst" vegetaci.

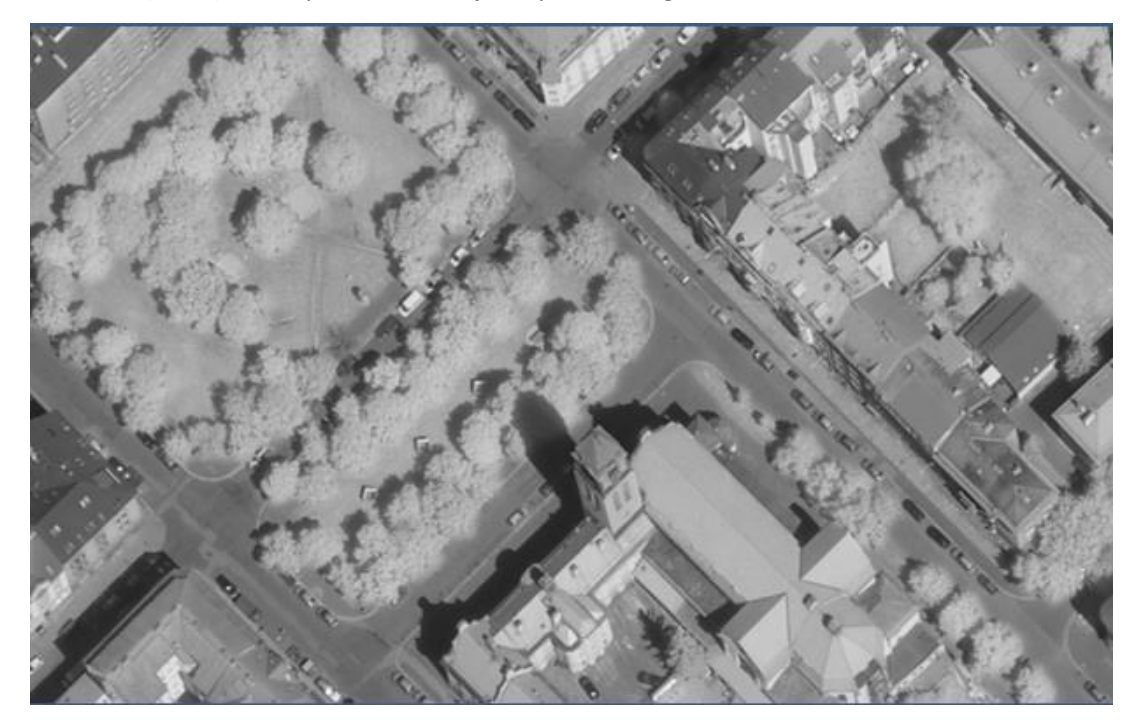

**Obrázek 42 – snímek parku před kostelem Panny Marie Růžencové v pásmu NIRD z roku 2017**

Ze snímků s vyšším rozlišením lze, v některých případech, i určit některé charakteristiky a typy stromů. Tato interpretace leteckých snímků však vyžaduje značné odborné znalosti a dlouhodobou praxi. Vzhledem k protichůdným požadavkům - pro určování tvaru koruny jsou

nejvhodnější snímky s nízkým úhlem slunce (nejdelší stíny), pro fotogrammetricé vyhodnocení snímků jsou preferovány vysoké úhly slunce (více než 30 stupňů). Z tohoto důvodu je zpravidla obtížné z leteckých měřických snímků určovat tvar koruny.

Příklady identifikace objektů na archivních snímcích uprostřed Chvojkových sadů v Plzni

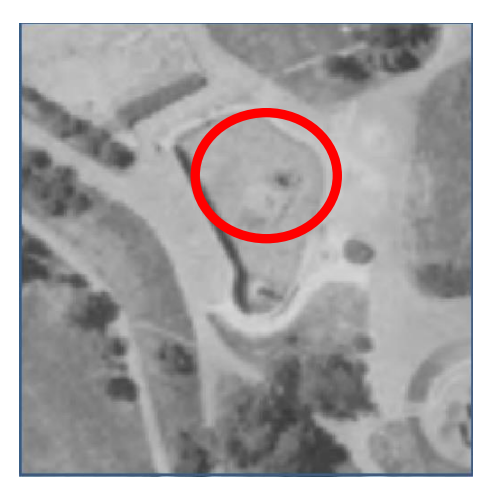

**1999 2005**

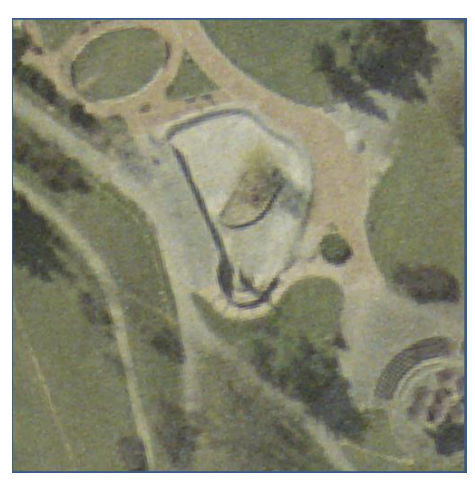

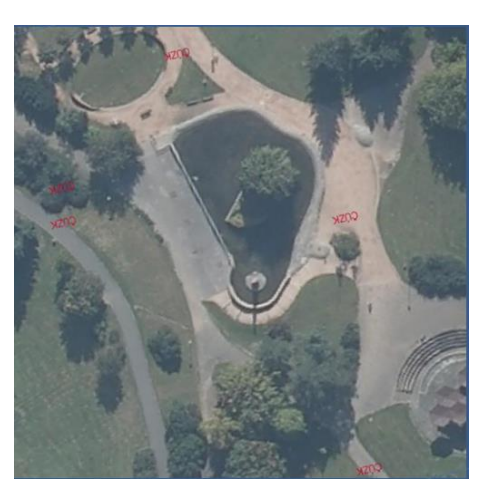

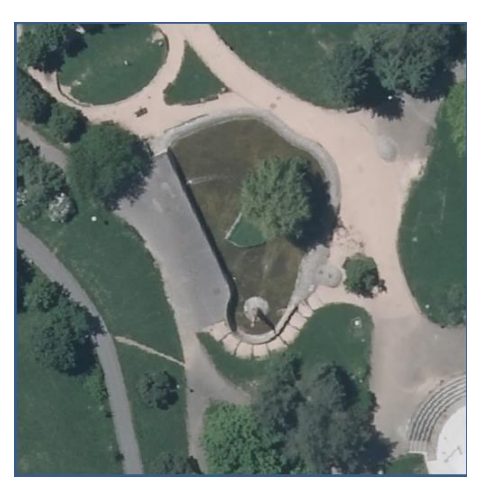

**2011 2017**

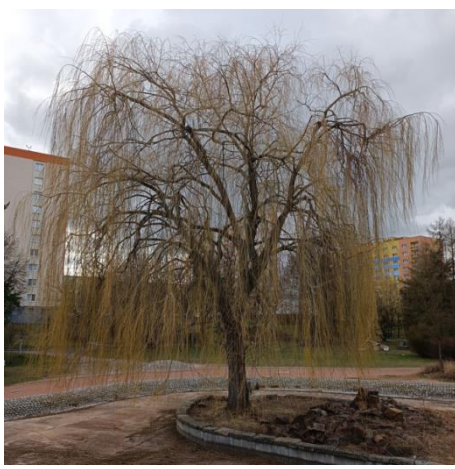

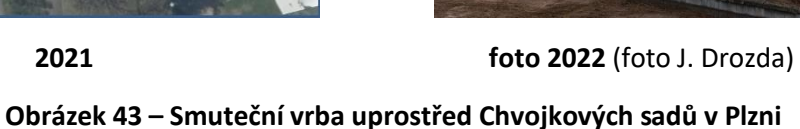

51

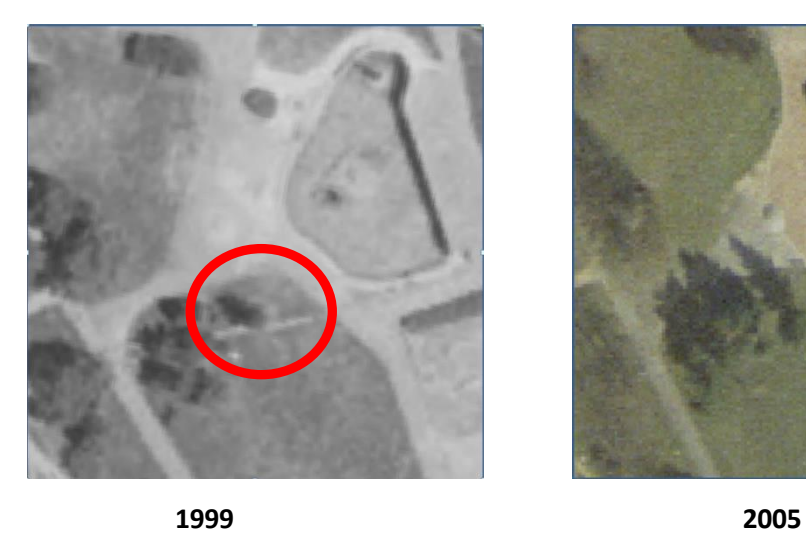

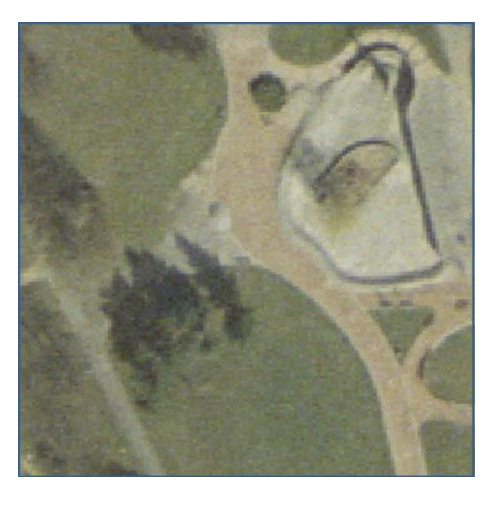

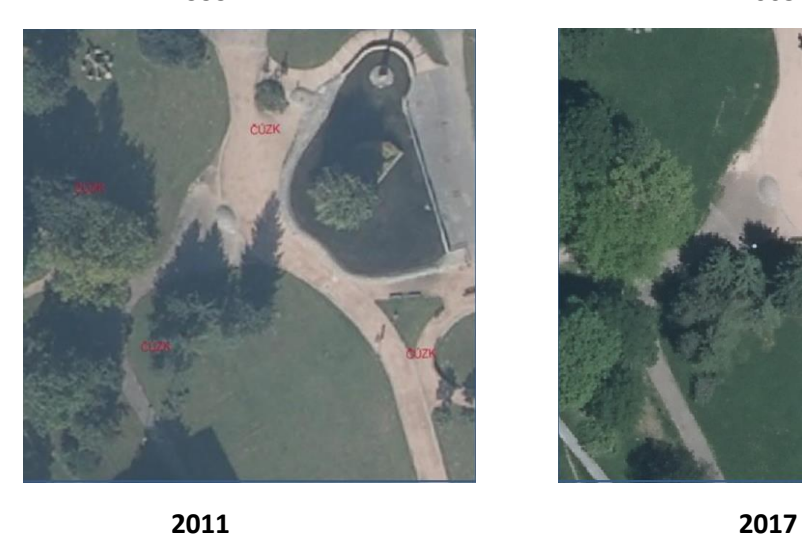

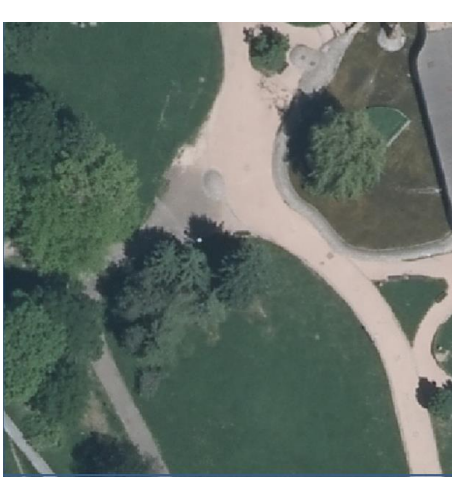

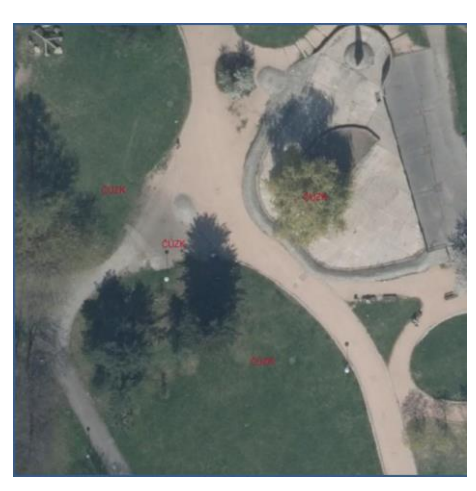

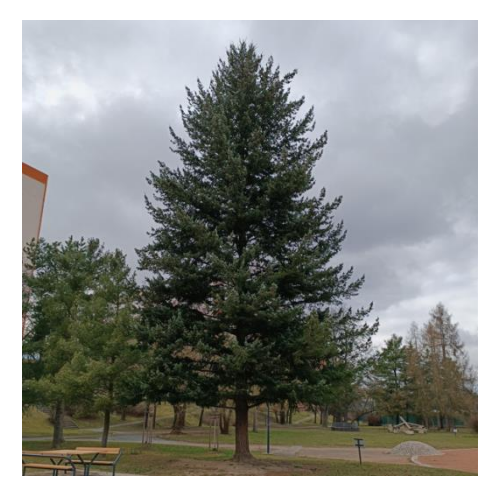

**2021 foto 2022** (foto J. Drozda) **Obrázek 44 – Smrk pichlavý v centrální části Chvojkových sadů v Plzni**

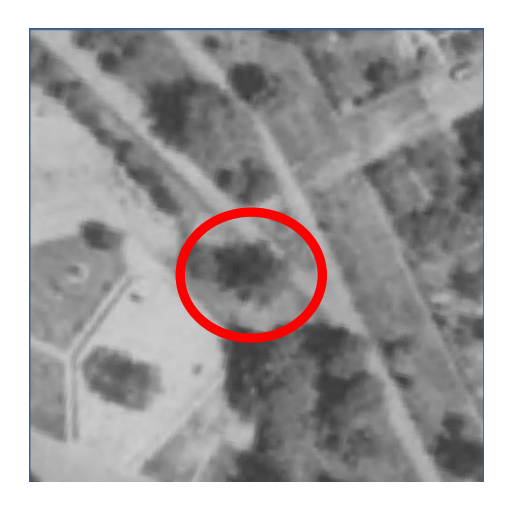

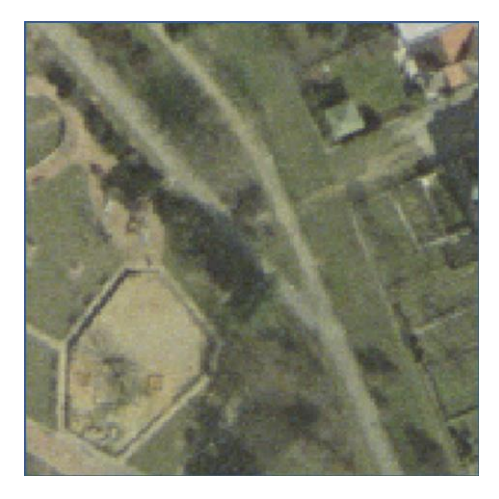

**1999 2005**

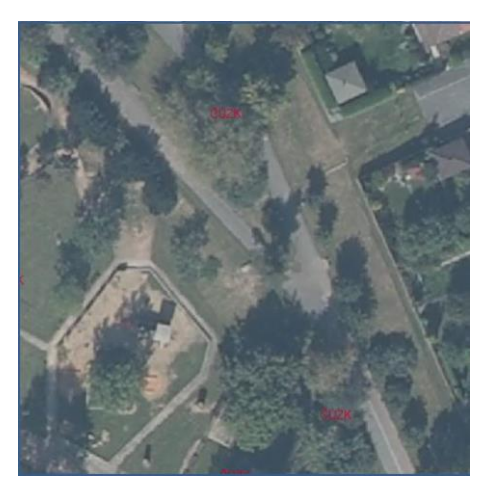

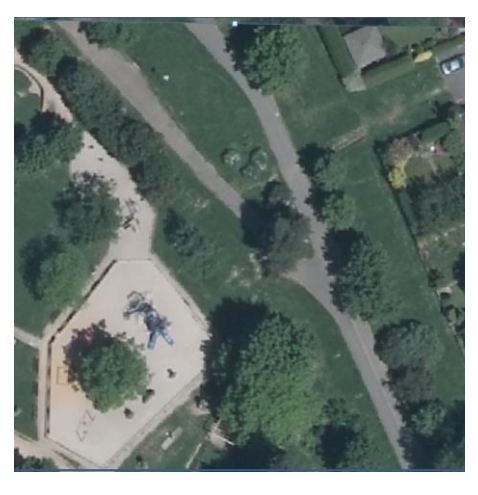

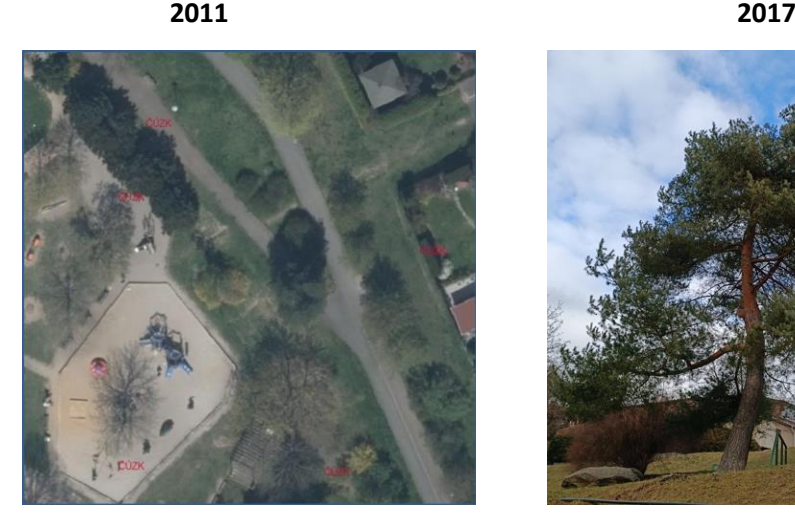

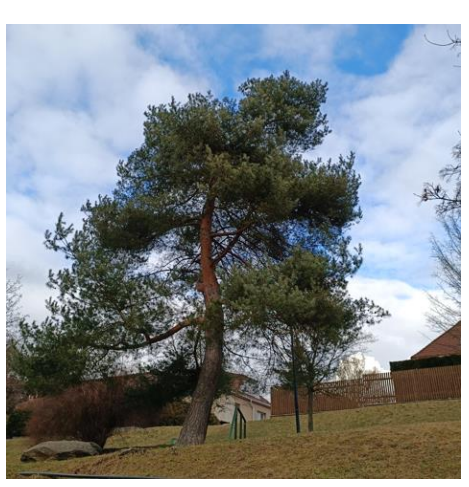

**2021 foto 2022** (foto J. Drozda) **Obrázek 45 – Borovice v severním svahu Chvojkových sadů v Plzni**

Jednotlivé charakteristiky a typologie stromů a keřů jsou dostatečně popsány například v pracích prof. Simona z MZLU v Brně nebo dalších pramenech vydávaných Výzkumným ústavem pro hospodářskou úpravu lesa v Brandýse nad Labem, respektive středisku DPZ a fotogrammetrie ve Frýdku-Místku. Přímá interpretace detailů zahradní architektury je otázkou obsahového upřesnění těchto prvků v konkrétní reálné situaci interpretovatelné z leteckého archivního snímku.

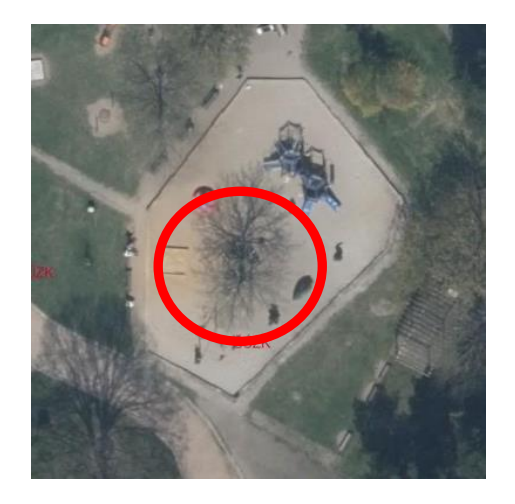

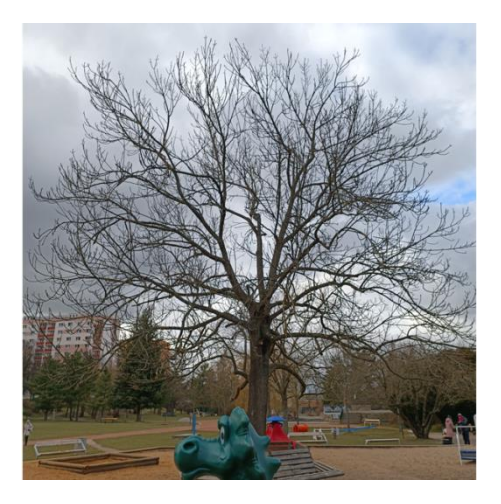

**Jasan -2021 foto 2022** (foto J. Drozda)

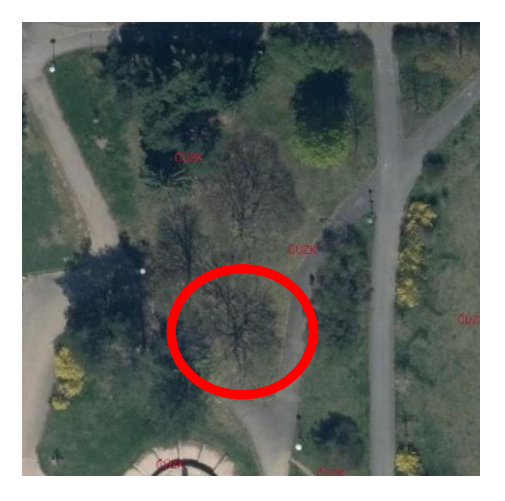

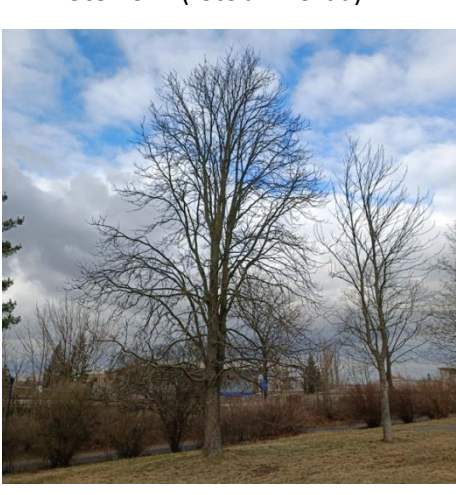

**Jírovec maďal -2021 foto 2022** (foto J. Drozda)

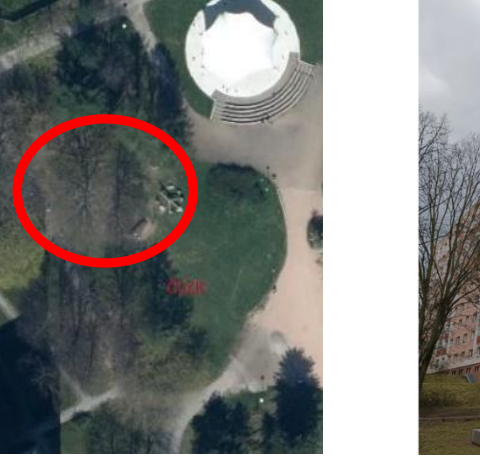

**Skupina modřínů -2021 foto 2022** (foto J. Drozda) **Obrázek 46 – ukázky stromů z Chvojkových sadů v Plzni a jejich identifikace na snímku** 

## **6.3 Určení výšky objektu podle délky stínu na leteckém snímku**

Určení výšky objektu (stromu) z délky stínu je jednoduchý výpočet v trojúhelníku

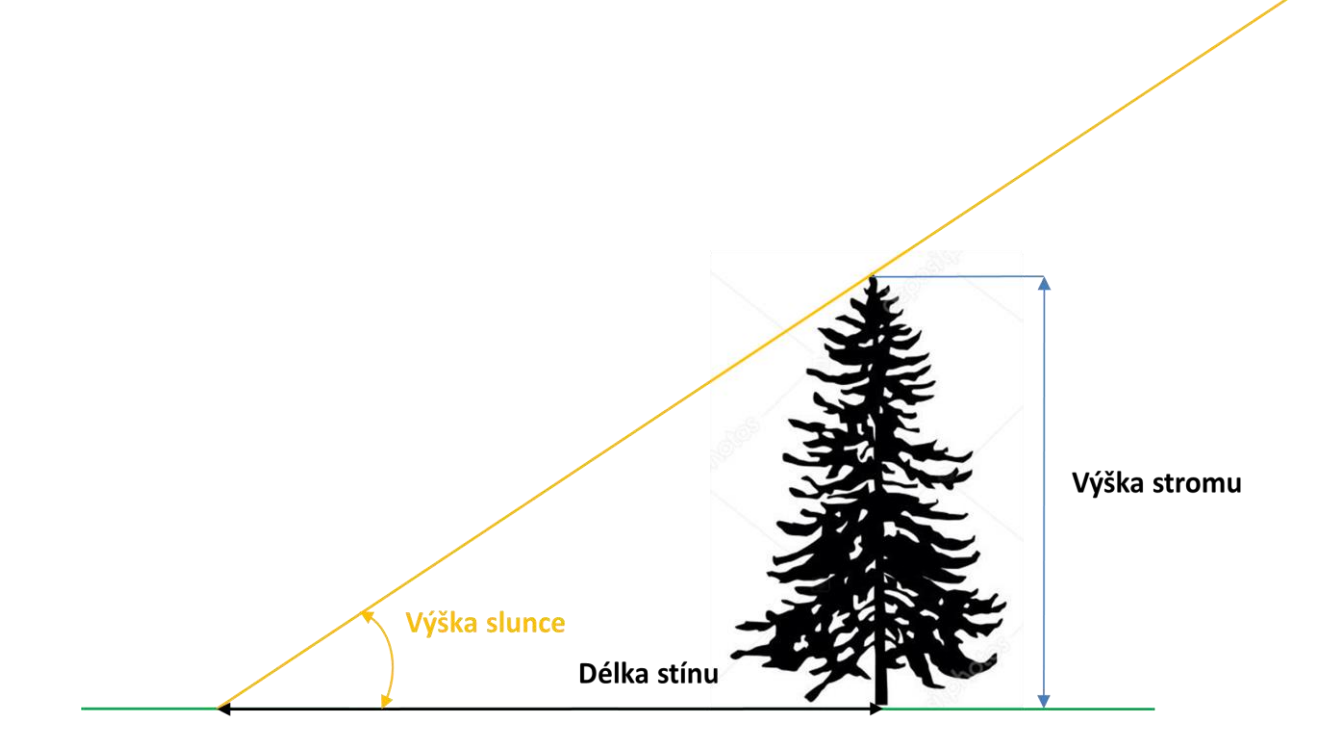

**Obrázek 47 – výpočet výšky stromu z délky stínu**

# *Výška stromu = délka stínu \* tg (výška slunce) (2)*

- **Délka stínu** délku stínu můžeme přímo změřit na snímku. Skutečná délka stínu je závislá na měřítku snímku a sklonu okolního terénu.
- **Měřítko leteckého snímku -** v rámci svislého leteckého snímku je měřítko snímkování jen orientační, neboť v nerovinatých územích nemusí být měřítko snímku v celé jeho ploše jednotné, neboť letecký snímek zobrazí do roviny 3D reálnou situaci terénu s jeho lokálními převýšeními a současně osa snímku není nikdy zcela svislá. Měřítko se tedy mění v závislosti na převýšení snímkovaného území a odchylce osy snímkování od vertikály.

## **Měřítko snímku se vypočte ze vztahu**

$$
s/S = M
$$
;  $M = 1 : ms$ ;  $ms = S/s$  (3)

kde M je měřítko snímku, S - skutečná vzdálenost dvou bodů v metrech například změřená z mapy, nebo nějakého geoportálu - ČÚZK, google, mapy.cz, ...) , s - vzdálenost týchž dvou bodů odměřená na snímku (v metrech) .

- **Výška slunce** výška slunce je závislá jak na čase snímkování (datum a čas) tak i na poloze objektu na zemi (zeměpisná délka a šířka)
- **Datum –** datum snímkování je možné získat z přímo z názvu souboru, **NIRD08.2017.PLZE86.00809** je snímek v pásmu near infra red digital srpen 2017 list Plzeň 86 (z kladu SMO 1:5000) a číslo snímku 00809
- **Čas snímkování –** na černobílých snímcích je v rámu snímku vykopírován ciferník hodin, na kterém můžeme přímo odečíst čas pořízení snímku.

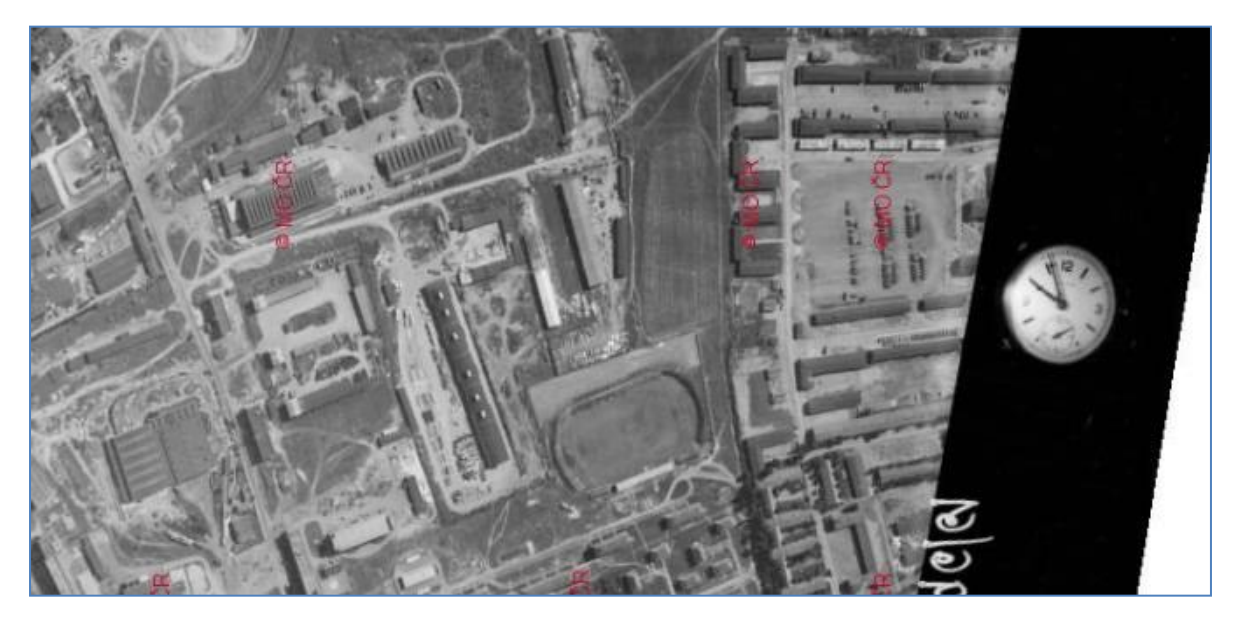

**Obrázek 48 – ciferník hodin na leteckém snímku (čas 09:51)**

U nových digitálních snímků a u archivních, již zdigitalizovaných snímků, jsou uvedena jejich metadata. Ta lze získat přímo na portále ČÚZK ( https://ags.cuzk.cz/archiv/ )

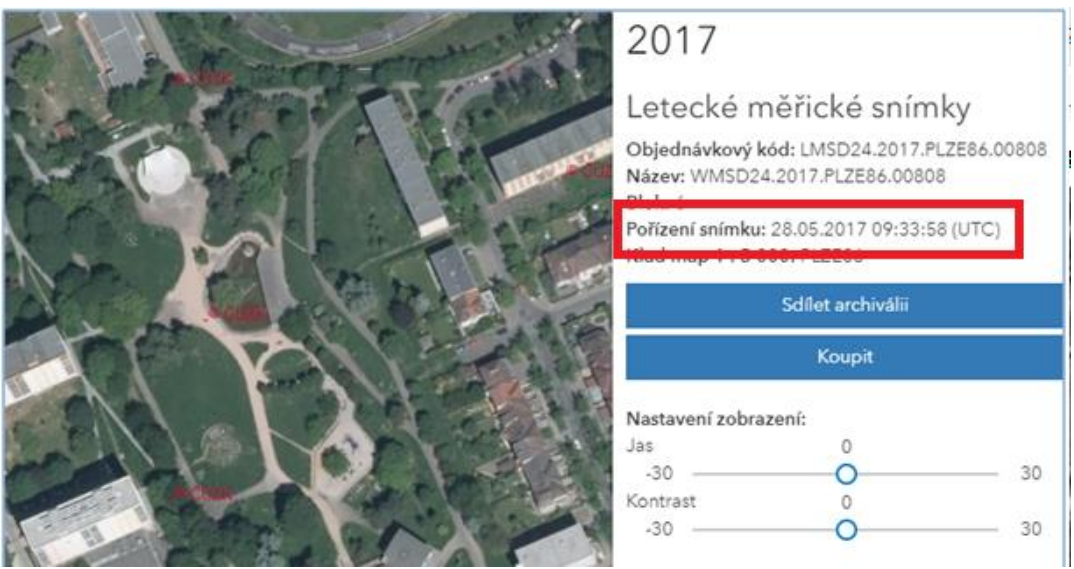

**Obrázek 49 – metadata k snímku Chvojkových sadů z roku 2017**

- **Poloha objektu –** polohu objektu (souřadnice zeměpisné šířky a délky) získáme z mobilního telefonu nebo navigace (souřadnice GNSS), můžeme je odečíst z mapy nebo GIS systému nebo je můžeme získat z mapových webových aplikací ( Mapa.cz, GoogleMaps apod.)
- **Výpočet výška slunce**  je, vzhledem ke sklonu zemské osy a závislosti na čase a poloze, komplikovaný výpočet. Obecná rovnice pro výpočet výšky Slunce v pravé poledne je

$$
h = 90 - \Psi + \delta \qquad (4)
$$

kde Ѱ – zeměpisná šířka polohy na Zemi

δ – výška (úhel) bodu na ekliptice pro daný den

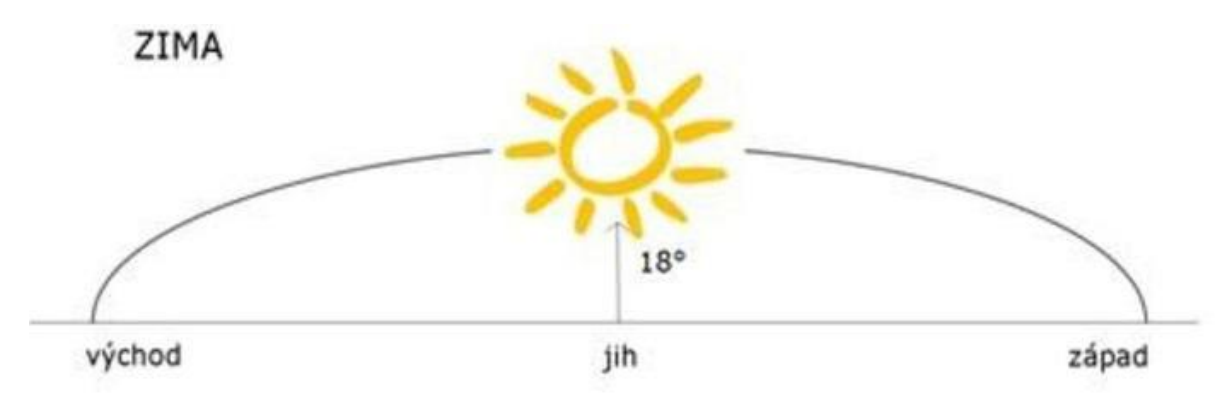

Slunce v zimním období

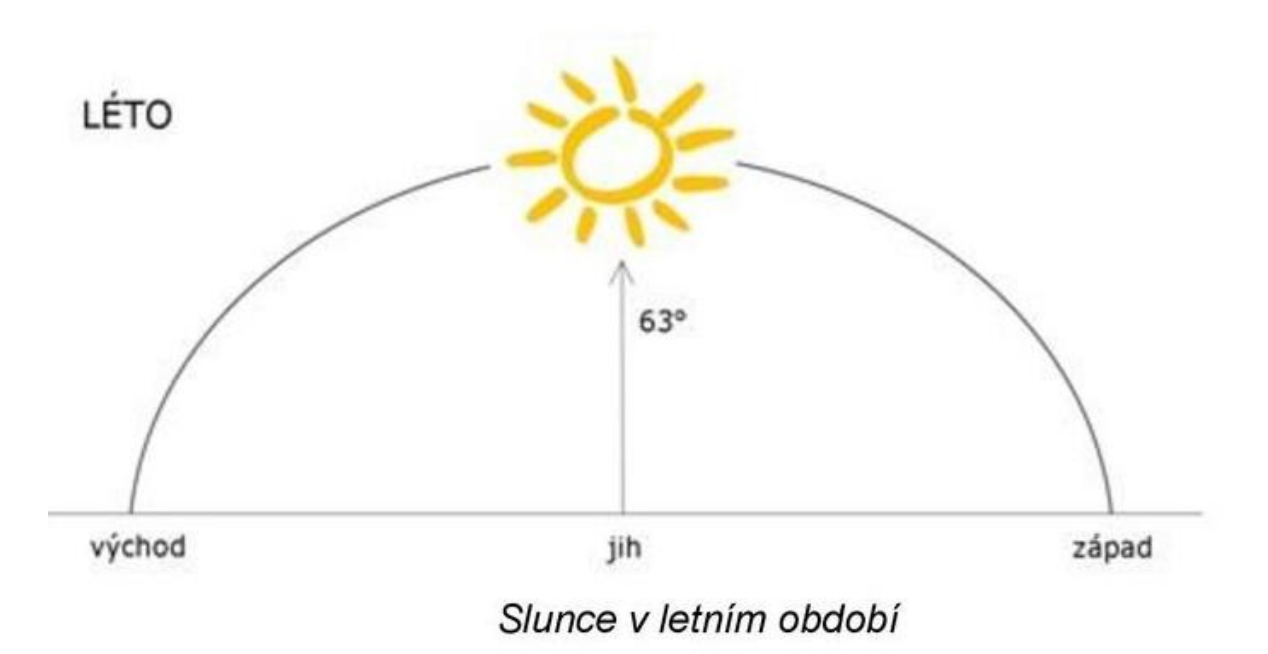

**Obrázek 50 – dráha a výška slunce pro zimní a letní slunovrat**

Pro potřeby metodiky byla sestavena excelová tabulka pro výpočet výšky slunce. Po zadání časového pásma, polokoule je proveden výpočet výšky Slunce. Tabulka je součástí metodiky (příloha č. 2).

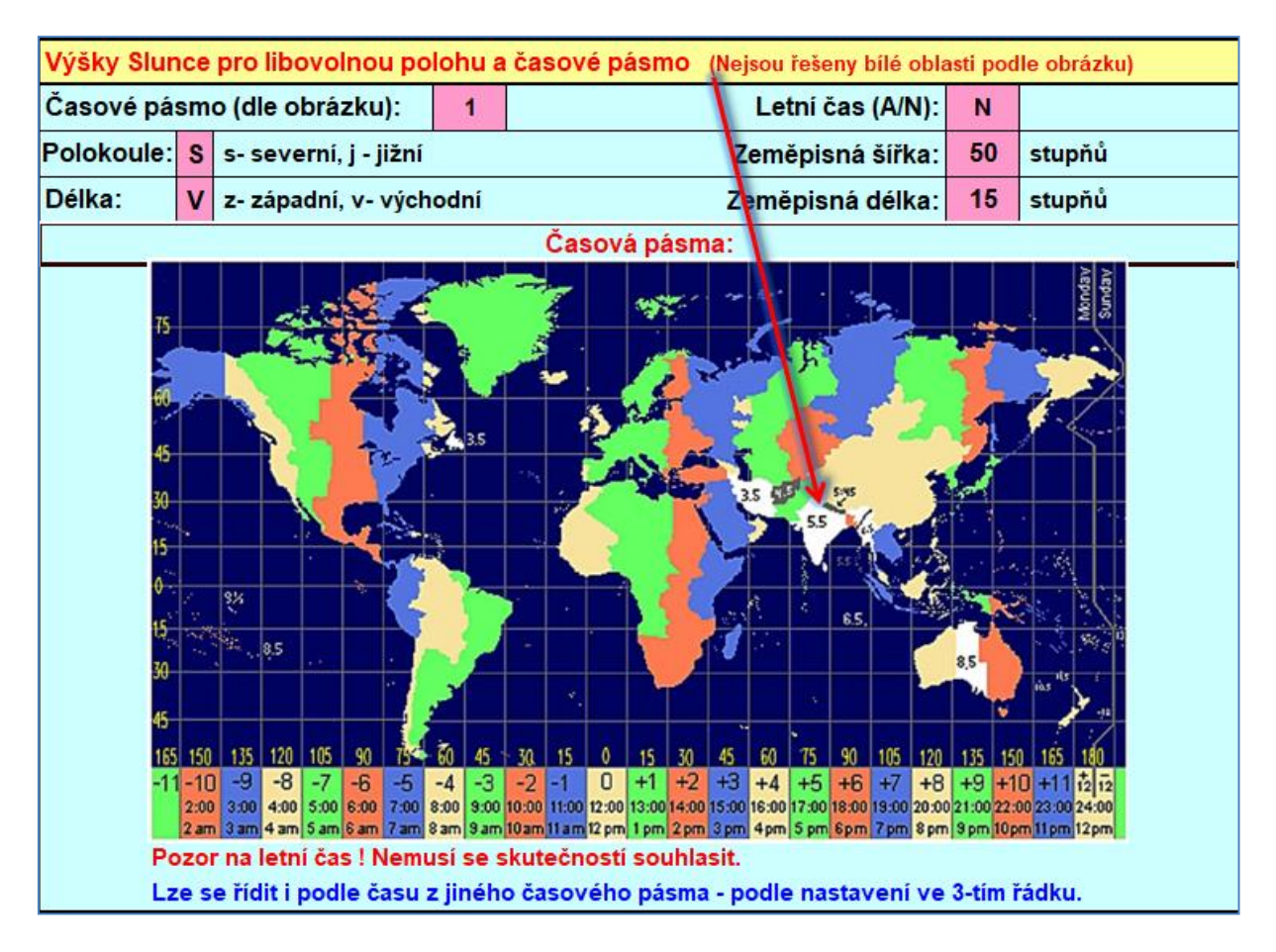

**Obrázek 51 – úvodní obrazovka tabulky – zadávají se růžová pole (časové pásmo, polokoule, zeměpisná šířka a délka)**

Výpočet výšky Slunce je proveden pro čtrnácti denní intervaly a půlhodinové intervaly v čase. Pro přesnější určení výška Slunce je možné mezi hodnotami interpolovat. Bílá políčka jsou úhly Slunce nad cca 30 stupňů tj. minimální výška Slunce pro snímkování na barevné materiály, šedá políčka jsou úhly Slunce nad cca 20 stupňů tj. minimální výška Slunce pro snímkování černobílých materiálu a černá políčka jsou úhly Slunce běžně nepoužívané pro snímkování

|               |                |                                |         |          |                       |                |          |          |          |                 |          |                 |          |          | Výšky Slunce:        |                 |          |                |          |                 |          |          |           |                         |         |              |                  |  |  |
|---------------|----------------|--------------------------------|---------|----------|-----------------------|----------------|----------|----------|----------|-----------------|----------|-----------------|----------|----------|----------------------|-----------------|----------|----------------|----------|-----------------|----------|----------|-----------|-------------------------|---------|--------------|------------------|--|--|
|               | Místní         |                                |         |          |                       |                |          |          |          |                 |          |                 |          |          | Roční období - datum |                 |          |                |          |                 |          |          |           |                         |         |              | Sluneční         |  |  |
| z             | čas            | léto<br>podzim<br>zima<br>jaro |         |          |                       |                |          |          |          |                 |          |                 |          |          |                      | čas             |          |                |          |                 |          |          |           |                         |         |              |                  |  |  |
|               | (pro           | Z                              |         |          |                       |                |          |          |          |                 |          |                 |          |          |                      |                 |          |                |          |                 |          |          |           |                         |         | $\mathbf{r}$ |                  |  |  |
|               | zadané         | ۳                              | ۳       |          | $\tilde{\phantom{a}}$ | $\sim$         | S        | ø        | ᆉ        | ᆉ               | 5        | 5               | φ        | به       | N                    |                 | œ        | ∞              | œ        | ø               | ę        | ۳        | ٠         | ۳                       | 12      | ۳            | dělku vztažený k |  |  |
|               | č.påsmo)       | $\overline{\mathbf{z}}$        |         | 22.      |                       | $\overline{2}$ | $\infty$ | 23.      |          | $\overline{22}$ |          | $\overline{23}$ | N        | 21       | N                    | $\overline{22}$ | ۴        | 22             | N        | $\overline{22}$ | $\infty$ | ಸ        | <b>SC</b> | $\overline{\mathbf{z}}$ | CO      | 21.          | mist.času)       |  |  |
|               | 00:00          | ##                             | ##      |          | ##                    | ##             | ##       | ##       | ##       | ##              | ##       | ##              | ##       | ##       | ₩#                   | ##              | ##       | ##             | ##       | ##              | ##       | ##       | ##        | ##                      | ##      | ##           | 00:00            |  |  |
| neměnit       | 00:30          | ##                             | ##      | ##       | ##                    | ##             | ##       | ##       | ##       | ##              | ##       | ##              | ##       | ##       | ##                   | ##              | ##       | ##             | ##       | ##              | ##       | ##       | ##        | ##                      | ##      | ##           | 00:30            |  |  |
|               | 01:00          | ##                             | 出出      |          | ##                    | ##             | ##       | ₩        | ##       | ##              | ##       | ##              | ##       | ₩,       | ##                   | ##              | ##       | ##             | ##       | 出出              | ##       | ##       |           |                         | ##      | ##           | 01:00            |  |  |
|               | 01:30          | ##                             | ᄴ       | ᄴ        | 出出                    | ##             | ##       | ##       | ##       | ##              | ##       | ##              | ##       | ##       | ##                   | ##              | ##       | ##             | ##       | ##              | ##       | ##       | ##        | 出出                      | ##      | 出出<br>##     | 01:30            |  |  |
| nic           | 02:00<br>02:30 | ##<br>₩                        | 出出      | 出出       | 雌                     | 出出             | ##       | 出出       | ₩        | ##<br>##        | ##<br>## | ##<br>##        | ##<br>## | ##<br>-9 | ##<br>##             | ₩₩<br>##        | ##<br>## | ##<br>##       | ##       | ##              | 出出       | ##       | ##        | ₩₩                      | ##<br>ᄴ | ₩.           | 02:00<br>02:30   |  |  |
| Φ             | 03:00          | ##                             | ##      | ##       | ##                    | ##             | ##       | ##       | ##       | ##              | ##       | -9              | -7       | -6       | -7                   | -9              | ##       | ##             | ##       | ##              | ##       | ₩#       | ##        | ₩                       | ##      | ##           | 03:00            |  |  |
| 尺             | 03:30          | ##                             | ##      |          |                       | ##             | ##       | ##       | ##       | ##              | -9       | -5              | -4       | -3       | -4                   | -6              | ##       | ##             | ##       | ₩               |          | ##       |           |                         | ##      | ##           | 03:30            |  |  |
|               | 04:00          | ##                             |         |          |                       | ##             | 44       | 出出       | 出出       | -9              | -5       | -2              | 0        | 1        | -0                   | -2              | -6       | ##             | 出出       | 出出              |          |          |           |                         | 出出      | 翡            | 04:00            |  |  |
| ŝ             | 04:30          | ##                             | ##      | ##       | ##                    | ##             | ##       | ##       | -9       | -4              | -1       | 2               | 4        | 5        | 4                    | 2               | -1       | -5             | ##       | ##              | ##       | ##       | ##        | ##                      | ##      | ##           | 04:30            |  |  |
| ₹             | 05:00          | ##                             |         | ##       | ##                    | ##             | ##       | -9       | 4        | 0               | 4        | 7               | 8        | 9        | 8                    | 6               | 3        | -1             | -5       | ##              | ##       | ##       |           |                         | ##      | ##           | 05:00            |  |  |
| čas           | 05:30          | ##                             |         | 出出       | 出出                    | ₩              | -9       | -4       | 0        | 5               | 8        | 11              | 13       | 13       | 12                   | 11              | 7        | 4              | -1       | -5              | ##       | ₩        |           |                         | 出出      | ₩.           | 05:30            |  |  |
|               | 06:00          | ##                             | ₩       | 出出       | 出出                    | -9             | -4       | 1        | 5        | 9               | 13       | 16              | 17       | 18       | 17                   | 15              | 12       | 8              | 4        | -0              | -5       | -9       | 出出        | 出出                      | ##      | 翡            | 06:00            |  |  |
| letmi         | 06:30          | ##                             | ##      | ##       | -8                    | 4              | 1        | 6        | 10       | 14              | 18       | 20              | 22       | 22       | 22                   | 20              | 17       | 13             | 9        | 4               | -1       | -5       | -8        | ##                      | ##      | ##           | 06:30            |  |  |
|               | 07:00          | -9                             | -8      | -6       | -3                    | 1              | 6        | 11       | 15       | 19              | 23       | 25              | 27       | 27       | 27                   | 25              | 22       | 18             | 14       | 9               | 4        | $\bf{0}$ | $-3$      | -6                      | -8      | -9           | 07:00            |  |  |
| æ             | 07:30          | -5                             | -4      | -2       | 1                     | 5              | 10       | 15       | 20       | 24              | 27       | 30              | 32       | 32       | 31                   | 30              | 27       | 23             | 18       | 14              | 9        | 5        | 1         | -2                      | -4      | -5           | 07:30            |  |  |
| pásmo         | 08:00          | -1                             | 0       | 2        | 6                     | 10             | 15       | 20       | 24       | 28              | 32       | 35              | 36       | 37       | 36                   | 34              | 31       | 28             | 23       | 18              | 13       | 9        | 5         | 2                       | o       | -1           | 08:00            |  |  |
|               | 08:30          | 3                              | 4       | 6        | 9                     | 14             | 19       | 24       | 29       | 33              | 37       | 40              | 41       | 42       | 41                   | 39              | 36       | 32             | 27       | 23              | 17       | 13       | 9         | 6                       | 4       | 3            | 08:30            |  |  |
|               | 09:00<br>09:30 | 6<br>9                         | 7<br>10 | 10<br>13 | 13<br>16              | 17<br>21       | 23<br>26 | 28<br>32 | 33<br>37 | 37<br>41        | 41<br>45 | 44<br>48        | 46<br>50 | 46<br>51 | 45<br>50             | 44<br>48        | 40<br>45 | 36<br>40       | 32<br>35 | 27<br>30        | 21<br>24 | 16<br>20 | 13<br>16  | 9<br>12                 | 7<br>10 | 6<br>9       | 09:00<br>09:30   |  |  |
|               | 10:00          | 12                             | 13      | 15       | 19                    | 23             | 29       | 35       | 40       | 45              | 49       | 52              | 54       | 55       | 54                   | 52              | 48       | 44             | 39       | 33              | 27       | 23       | 18        | 15                      | 13      | 12           | 10:00            |  |  |
| <b>Časové</b> | 10:30          | 14                             | 15      | 1<br>7   | 21                    | 26             | 31       | 38       | 43       | 48              | 52       | 56              | 58       | 58       | 57                   | 55              | 51       | 47             | 42       | 36              | 30       | 25       | 21        | 17                      | 15      | 14           | 10:30            |  |  |
|               | 11:00          | 15                             | 16      | 19       | 23                    | 27             | 33       | 40       | 45       | 50              | 55       | 58              | 60       | 61       | 60                   | 58              | 54       | 49             | 44       | 38              | 32       | 27       | 22        | 18                      | 16      | 15           | 11:00            |  |  |
|               | 11:30          | 16                             | 17      | 20       | 24                    | 28             | 34       | 41       | 46       | 52              | 56       | 60              | 62       | 63       | 62                   | 59              | 55       | 51             | 45       | 39              | 33       | 28       | 23        | 19                      | 17      | 16           | 11:30            |  |  |
| zadané        | 12:00          | 17                             | 18      | 20       | 24                    | 29             | 35       | 41       | 47       | 52              | 57       | 61              | 63       | 63       | 62                   | 60              | 56       | 51             | 45       | 39              | 33       | 28       | 23        | 20                      | 17      | 17           | 12:00            |  |  |
|               | 12:30          | 16                             | 17      | 20       | 24                    | 28             | 34       | 41       | 46       | 52              | 56       | 60              | 62       | 63       | 62                   | 59              | 55       | 51             | 45       | 39              | 33       | 28       | 23        | 19                      | 17      | 16           | 12:30            |  |  |
|               | 13:00          | 15                             | 16      | 19       | 23                    | 27             | 33       | 40       | 45       | 50              | 55       | 58              | 60       | 61       | 60                   | 58              | 54       | 49             | 44       | 38              | 32       | 27       | 22        | 18                      | 16      | 15           | 13:00            |  |  |
|               | 13:30          | 14                             | 15      | 17       | 21                    | 26             | 31       | 38       | 43       | 48              | 52       | 56              | 58       | 58       | 57                   | 55              | 51       | 47             | 42       | 36              | 30       | 25       | 21        | 17                      | 15      | 14           | 13:30            |  |  |
|               | 14:00          | 12                             | 13      | 15       | 19                    | 23             | 29       | 35       | 40       | 45              | 49       | 52              | 54       | 55       | 54                   | 52              | 48       | 44             | 39       | 33              | 27       | 23       | 18        | 15                      | 13      | 12           | 14:00            |  |  |
|               | 14:30          | 9                              | 10      | 13       | 16                    | 21             | 26       | 32       | 37       | 41              | 45       | 48              | 50       | 51       | 50                   | 48              | 45       | 40             | 35       | 30              | 24       | 20       | 16        | 12                      | 10      | 9            | 14:30            |  |  |
|               | 15:00          | 6                              | 7       | 10       | 13                    | 17             | 23       | 28       | 33       | 37              | 41       | 44              | 46       | 46       | 45                   | 44              | 40       | 36             | 32       | 27              | 21       | 16       | 13        | 9                       | 7       | 6            | 15:00            |  |  |
|               | 15:30          | 3                              | 4       | 6<br>2   | 9<br>6                | 14             | 19       | 24       | 29<br>24 | 33              | 37<br>32 | 40<br>35        | 41<br>36 | 42<br>37 | 41<br>36             | 39<br>34        | 36       | 32             | 27       | 23              | 17       | 13       | 9<br>5    | 6<br>$\overline{2}$     | 4<br>0  | 3            | 15:30            |  |  |
|               | 16:00<br>16:30 | -1<br>-5                       | 0<br>-4 | -2       | 1                     | 10<br>5        | 15<br>10 | 20<br>15 | 20       | 28<br>24        | 27       | 30              | 32       | 32       | 31                   | 30              | 31<br>27 | 28<br>23       | 23<br>18 | 18<br>14        | 13<br>9  | 9<br>5   | 1         | -2                      | -4      | -1<br>-5     | 16:00<br>16:30   |  |  |
|               | 17:00          | -9                             | -8      | -6       | -3                    | 1              | 6        | 11       | 15       | 19              | 23       | 25              | 27       | 27       | 27                   | 25              | 22       | 18             | 14       | 9               | 4        | 0        | -3        | -6                      | -8      | -9           | 17:00            |  |  |
|               | 17:30          | ##                             | ##      | ##       | -8                    | 4              | 1        | 6        | 10       | 14              | 18       | 20              | 22       | 22       | 22                   | 20              | 17       | 13             | 9        | 4               | $-1$     | $-5$     | -8        | ##                      | ##      | ##           | 17:30            |  |  |
|               | 18:00          | ##                             | ##      | ##       | ##                    | -9             | -4       | 1        | 5        | 9               | 13       | 16              | 17       | 18       | 17                   | 15              | 12       | 8              | 4        | -0              | -5       | -9       | ##        | ##                      | 出出      | ##           | 18:00            |  |  |
|               | 18:30          | ##                             |         | ##       | ##                    | ₩              | 9        | -4       | 0        | 5               | 8        | 11              | 13       | 13       | 12                   | 11              | 7        | 4              | -1       | -5              | ##       | ₩        |           |                         |         | ##           | 18:30            |  |  |
|               | 19:00          | ##                             | ##      | ##       | ##                    | ##             | ##       | -9       | $-4$     | 0               | 4        | 7               | 8        | 9        | 8                    | 6               | 3        | -1             | $-5$     | ##              | ##       | ##       | ##        | ##                      | ##      | ##           | 19:00            |  |  |
|               | 19:30          | ≝                              |         |          |                       | ##             | ##       | ##       | -9       | 4               | -1       | 2               | 4        | 5        | 4                    | 2               | $-1$     | $\overline{5}$ | ##       | ##              | ≝        | ₩        |           |                         | ##      | ##           | 19:30            |  |  |
|               | 20:00          | ##                             |         | ₩        |                       | ≝#             | ##       | ##       | ##       | -9              | -5       | -2              | 0        | 1        | -0                   | -2              | -6       | ##             | ##       | ≝               | ≝        | ₩        | ≝         |                         | ₩       | ##           | 20:00            |  |  |
|               | 20:30          | ##                             |         |          |                       | ##             | ##       | ##       | ##       | ##              | -9       | -5              | -4       | -3       | -4                   | -6              | ##       | ##             | ##       |                 | ##       | ₩#       |           |                         | ##      | ₩            | 20:30            |  |  |
|               | 21:00          | ##                             |         |          |                       | ##             | 44       | ᄴ        | ᄴ        | ##              | ##       | -9              | -7       | -6       | -7                   | -9              | 出出       | ##             | 出出       | 出出              | 出出       |          |           |                         | ᄴ       | ##           | 21:00            |  |  |
|               | 21:30          | ##                             | ≝       | ##       | ##                    | ₩              | ##       | ##       | ##       | ##              | ##       | ##              | ##       | 9        | ##                   | ##              | ##       | ##             | ##       | ##              | ##       | ##       | ##        | ₩                       | ₩       | ##           | 21:30            |  |  |
|               | 22:00          | ₩                              |         |          |                       | ##             | ##       | ##       | ##       | ##              | ##       | ##              | ##       | ##       | ##                   | ##              | ##       | ##             | ≝        |                 | ≝        | ₩        | ≝         |                         | ##      | ##           | 22:00            |  |  |
|               | 22:30          | ##                             |         |          |                       | ₩#             | ##       | ##       | ᄴ        | ##              | ##       | ##              | ##       | ##       | ##                   | ##              | ##       | ##             | ##       | ##              |          | ₩        |           |                         | ##      | ⋕            | 22:30            |  |  |
|               | 23:00          | ᄴ                              | ᄴ       |          |                       | ##             | ##       |          | ##       | ##              | ##       | ##              | ##       | ##       | ##                   | 出出              | ᅭ        | ##             | ##       |                 |          | ₩₩       |           |                         | ᅭ       | 出            | 23:00            |  |  |
|               | 23:30          |                                | ᄴ       | ᅭ        | ᅭ                     | ᄴ<br>ᅭ         | 出出       |          | ᅭ쓰       | ##              | ##       | 出出              | 出出       | ##       | ##                   |                 | 出出<br>出出 | ##             | ᄴ        | 出出              | 出出       | ᄴ        | ᄴ         | ᅭ                       |         | ##           | 23:30            |  |  |
|               | 24:00          | ##                             |         |          |                       |                |          | ##       |          | ##              | ##       | ##              | ##       | ##       | ##                   | ##              |          | ##             |          |                 |          |          |           |                         |         | ⋕            | 24:00            |  |  |

**Obrázek 52 – hodnoty výšky Slunce** 

**Oprava délky stínu ze sklonu terénu** – délku stínu ovlivňuje i sklon terénu, proto je nutné odměřenou délku stínu z leteckého snímku "korigovat" o vliv sklonu terénu

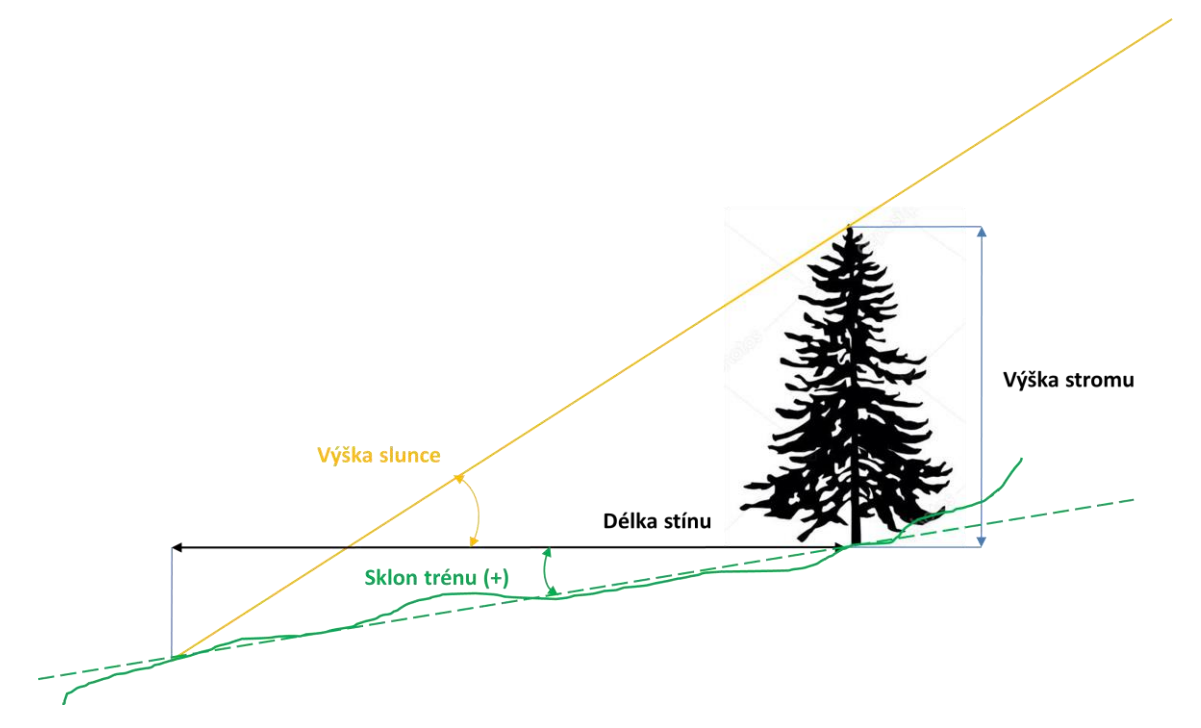

**Obrázek 53 – prodloužení stínu objektu při pozitivní svahu**

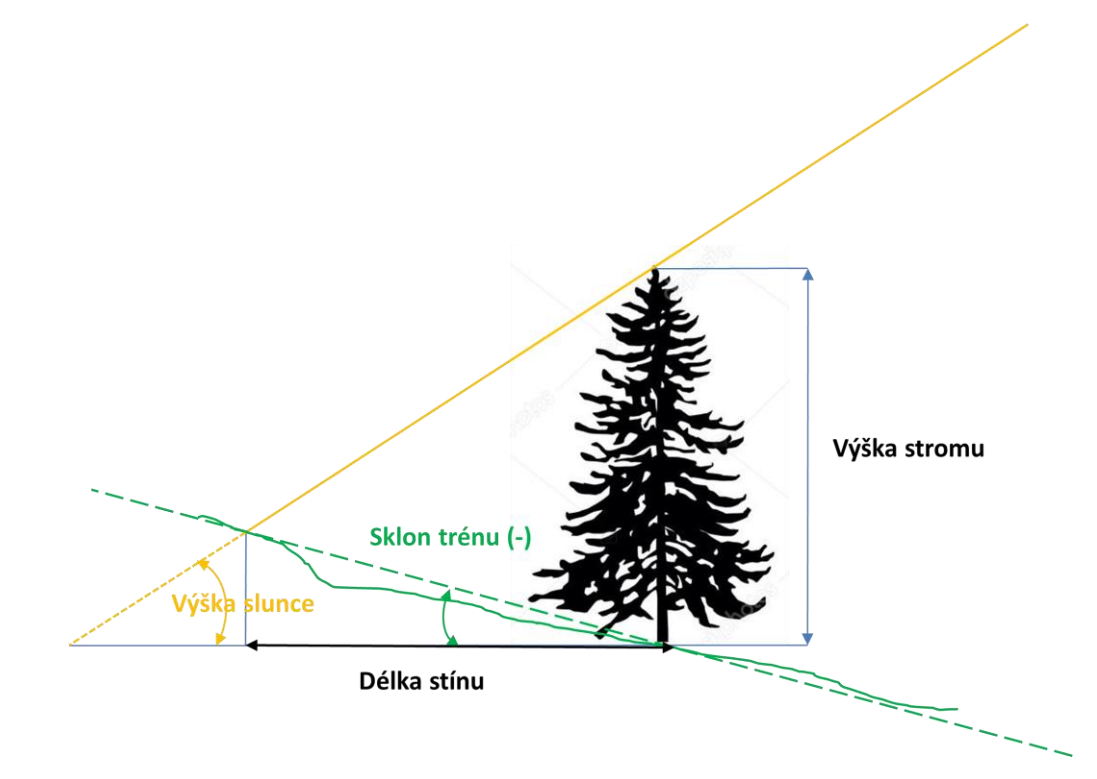

**Obrázek 54 – zkrácení stínu objektu při pozitivní svahu**

**Korekční koeficient** - vypočteme podle vztahu:

*k = tg( výška slunce) / ( tg( výška slunce) + tg( sklon terénu)) (5)*

Pro orientační výpočet korekce délky stínu ze sklonu terénu byl sestaven jednoduchý monogram.

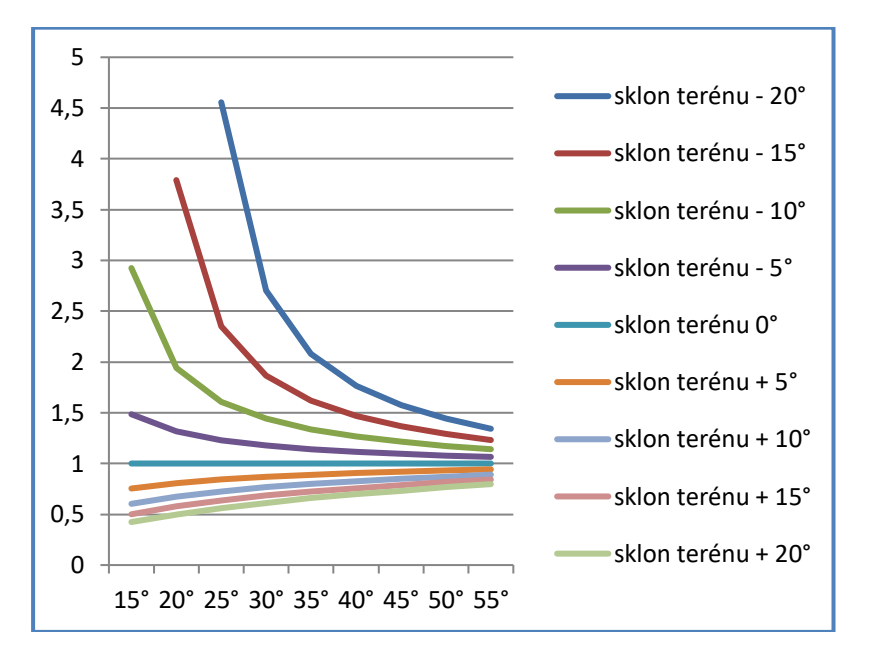

**Obrázek 53 – nomogram korekčního koeficientu pro hodnoty sklonu terénu - 20° až + 20°** 

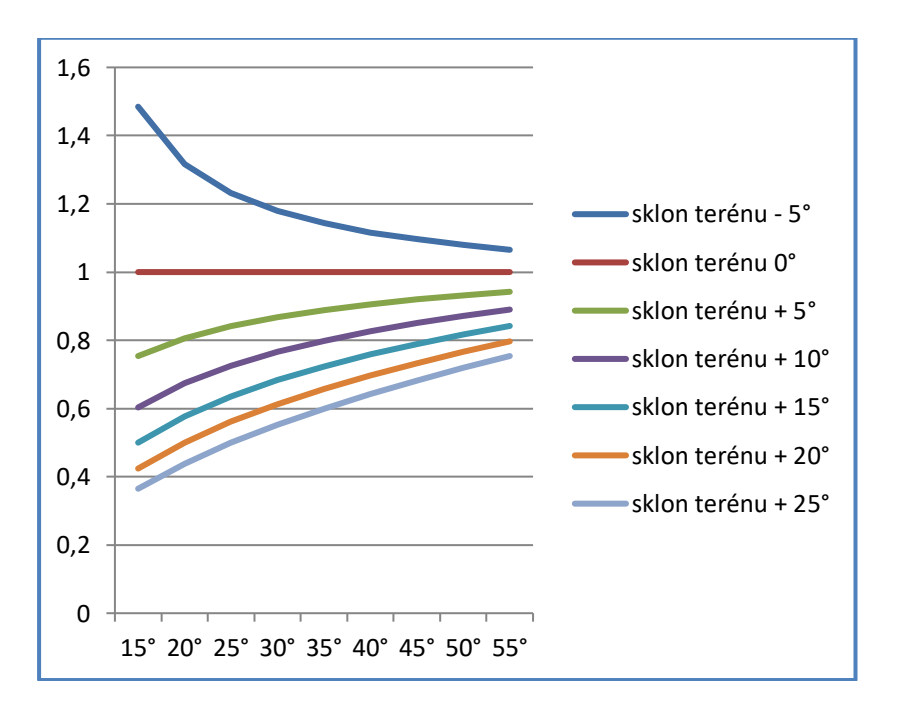

**Obrázek 54 – nomogram pro výpočet korekčního koeficientu pahodnoty sklonu terénu -5°** 

**až + 25°** 

Na vodorovné ose je uvedena výška Slunce a vynesením přes příslušný sklon terénu můžeme na svislé ose odečíst koeficient, kterým vynásobíme odečtenou délku stínu. Mezi jednotlivými hodnotami sklonu terénu lze interpolovat.

Zavedení oprav ze sklonu terénu předpokládá znalost, alespoň orientační, sklonu terénu. Tato hodnota však nelze zjistit z leteckého snímku, vyžaduje rekognoskaci in-situ, to však není možné v případech, kdy v minulosti proběhly výraznější terénní úpravy. Další možností je odečtení sklonu terénu z dobové mapy nebo plánu, avšak v případě menších parků pravděpodobně v mapě tyto informace (výškopis – vrstevnice) nebudou uvedeny. Z nomogramů je patrné, že pro nejčastější hodnoty výšky Slunce (40 -60 stupňů) a relativně malé sklony (do 5 stupňů) je korekční koeficient blízký hodnot 1.

**Výpočet výšky objektu** – výšku objektu můžeme přímo vypočítat podle rovnice *(2).* Pro zjednodušení byl sestaven nomogram pro orientační výpočet výšky objektu

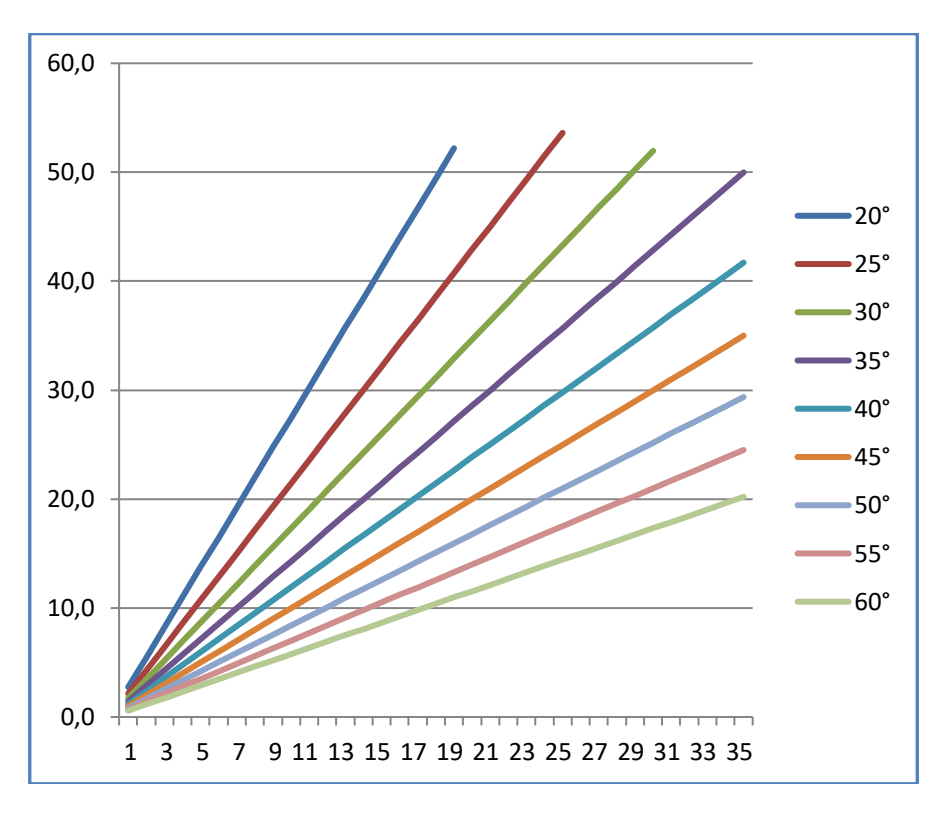

**Obrázek 55 – nomogram pro výpočet výška slunce** 

Na svislé ose je uvedena délka stínu a vyneseném přes odpovídající výšku Slunce získáme na vodorovné ose výšku objektu, mezi jednotlivými výškami Slunce lze interpolovat.

V případě rovinatého terénu, lze pro výpočet použít koeficient uvedený v excelové tabulce v buňce AN30 – délka stínu vrženého objektem o výšce jednoho metru. Tímto koeficientem vydělíme odečtenou hodnotu délky stínu a získáme výšku našeho objektu.

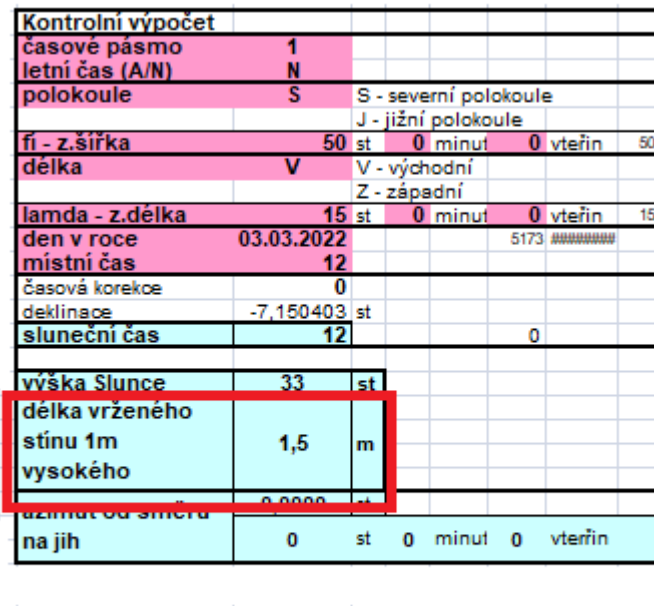

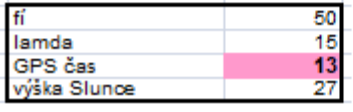

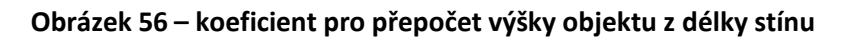

# **6.4 Ukázkový příklad vyhodnocení výšky objektu a jeho změna v čase**

Pro potřeby metodiky byl zpracován ukázkový příklad. Jako sledovaný objekt byl zvolen smrk v centrální části Chvojkových sadů v Plzni. Byly shromážděny dostupné archivní letecké snímky. Jak již bylo uvedeno, doposud nebyly digitalizovány a zpřístupněny všechny archivní letecké snímky. Bohužel, právě z období 1969 až 1996, kdy byly Chvojky sady budovány, ještě nejsou snímky digitalizovány. V archivu ČÚZK jsou dostupné snímky:

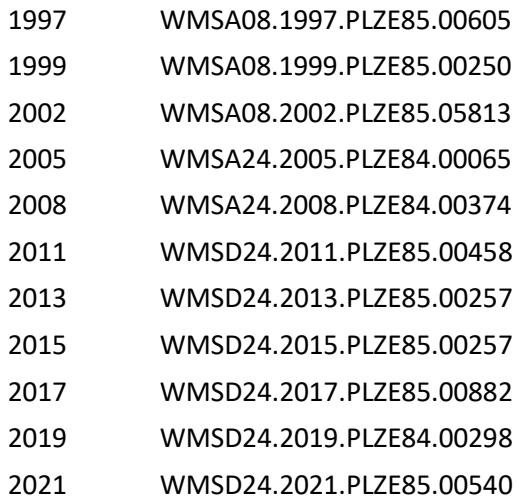

Následně byly snímky v GIS prostředí převedeny do stejného měřítka (1:200) a zjištěna všechna potřebná data. *( Pozor - na černobílých snímcích je uveden zpravidla středoevropský letní čas (Central European Summer Time – CEST), zatím co na digitálních snímcích je vždy uveden Mezinárodní čas = Greenwichský čas (UTC*)) a z tabulky odečtena výška Slunce.

| Místní<br>z<br>čas<br>(pro<br>ă<br>zadané<br>$\overline{\phantom{0}}$ | Σ<br>$\tilde{\mathbf{z}}$                  |                 |                 |                 |                       |                      |                 |          |                 |                         |                          |                 |                |                    |          |                 |                          |                          |                         |                 |                |                |                          |                                |  |  |  |
|-----------------------------------------------------------------------|--------------------------------------------|-----------------|-----------------|-----------------|-----------------------|----------------------|-----------------|----------|-----------------|-------------------------|--------------------------|-----------------|----------------|--------------------|----------|-----------------|--------------------------|--------------------------|-------------------------|-----------------|----------------|----------------|--------------------------|--------------------------------|--|--|--|
|                                                                       |                                            |                 |                 |                 |                       | Roční období - datum |                 |          |                 |                         |                          |                 |                |                    |          |                 |                          |                          |                         | Sluneční        |                |                |                          |                                |  |  |  |
|                                                                       |                                            |                 |                 | zima<br>jaro    |                       |                      |                 |          |                 |                         |                          |                 |                |                    |          |                 |                          | podzim                   |                         |                 | čas            |                |                          |                                |  |  |  |
|                                                                       |                                            |                 |                 |                 |                       |                      |                 |          |                 |                         |                          |                 |                |                    |          |                 |                          |                          |                         |                 |                |                |                          |                                |  |  |  |
|                                                                       |                                            |                 |                 |                 | 3                     |                      |                 |          | 5               |                         |                          |                 |                |                    |          |                 | ത                        |                          |                         |                 |                | 5,             |                          | (pro zadanou<br>délku vztažený |  |  |  |
| ಸ<br>č.pásmo)                                                         |                                            |                 | 222             | $\frac{3}{8}$   | ಔ.                    | 4                    | 24              | ٩        | ಣಿ              | ڢ                       | 21.6                     | 7.7             | Ż,             | œ.                 | 22.8     | ق               | $\tilde{\mathbf{z}}$     | 8.10                     | 21.10                   | 5.11            | 21.11          | ئە             | 21.12                    | k míst.času)                   |  |  |  |
| 00:00<br>$-64$                                                        | $-60$<br>-63                               | 56              | 51              | -45             | -39                   | $-33$                | 28              | 23       | 20              | -17                     | $-17$                    | $-18$           | 20             | 24                 | 29       | 35              | -41                      | -47                      | 52                      | $-57$           | $-61$          | -63            | $-64$                    | $-01:53$                       |  |  |  |
| 00:30<br>63                                                           | $-62$<br>60                                | 56              | 51              | 45              | 39                    | 33                   | 28              | 23       | 19              | 17                      | 4î                       | $-18$           | 20             | 24                 | 29       | 35              | 41                       | 47                       | 52                      | 56              | 60             | $-63$          | 63                       | 00:23                          |  |  |  |
| neměnit<br>01:00<br>62                                                | -61<br>58                                  | 55              | 50              | 44              | 38                    | 32                   | 27              | 22       | 19              | 16                      | 16                       | $-17$           | 19             | 23                 | 28       | 34              | 40                       | 46                       | 51                      | 55              | 59             | 61             | 62                       | 00:53                          |  |  |  |
| 01:30<br>59                                                           | $-58$<br>56                                | 52              | 48              | 42              | 36                    | 31                   | 25              | 21       | 17              | 15                      | 45                       | $-15$           | 18             | $\overline{\bf 2}$ | 27       | 32              | 38                       | 44                       | 49                      | 53              | 56             | 58             | 59                       | 01:23                          |  |  |  |
| 02:00<br>56                                                           | 55<br>53                                   | 49              | 45              | 39              | 34                    | 28                   | 23              | -19      | -15             | .13                     | 1.                       | -14             | 16             | 20                 | 24       | 30              | 35                       | 41                       | 46                      | 50              | 53             | 55             | 56                       | 01:53                          |  |  |  |
| ë<br>02:30<br>52                                                      | 51<br>49                                   | 46              | 41              | 36              | 31                    | 25                   | $\overline{20}$ | 16       | 13              | 11                      | -10                      | $-11$           | 13             | 17                 | 22       |                 | 32                       | 38                       | 42                      | 46              | 49             | 51             | 52                       | 02:23                          |  |  |  |
| 03:00<br>47<br>$\mathbf{d}$                                           | 45                                         | 42              | 38              | 32              | 27                    | 22                   |                 | .13      | 10              | $\overline{\mathbf{8}}$ | -7                       | $-8$            | 10             | -14                | 18       | 23              | 29                       | 34                       | 38                      | 42              | 45             | 47             | 47                       | 02:53                          |  |  |  |
| 흱<br>03:30<br>43                                                      | 42<br>40                                   | 37              | 33              | 28              | 23                    | -18                  | 14              | -10      | -6              | 5                       | $\overline{\mathcal{A}}$ | $-5$            |                | -11                | 15       | 20              | 25                       | 30                       | 34                      | 37              | 40             | 42             | 43                       | 03:23                          |  |  |  |
| 04:00<br>38<br>×                                                      | 37<br>35                                   | 33              | 29              | 24              | 19                    | .14                  | 10              | $-6$     | $\overline{3}$  | -1                      | $\overline{0}$           | 4               | $\overline{3}$ | -7                 | 11       | 15              | $\overline{20}$          | 25                       | 29                      | 33              | 36             | 37             | 38                       | 03:53                          |  |  |  |
| (A/N)<br>04:30<br>33                                                  | 32<br>31                                   | 28              | 24              | .19             | 14                    | .10                  | -6              | 2        | 1               | 3                       | 3                        | 3               | 1              | 3                  | -7       | .11             | 16                       | 21                       | 25                      | 28              | 31             | 33             | 33                       | 04:23                          |  |  |  |
| 05:00<br>28                                                           | 28<br>26                                   | 23              | 19              | 15              | 10                    | -5                   | 4               | 3        | 6               | 7                       | 8                        | 7               | 5              | 2                  | -2       | -6              | 11                       | 16                       | 20                      | 23              | 26             | 28             | 28                       | 04:53                          |  |  |  |
| 05:30<br>23<br>čas                                                    | 23<br>21                                   | -18             | 14              | -10             | $\overline{5}$        | -1                   | 4               | 7        | 10              | 12                      | 12                       | 11              | 9              | 6                  | 3        | $\overline{2}$  | $-6$                     | -11                      | 15                      | .18             | 21             | 23             | 23                       | 05:23                          |  |  |  |
| 06:00<br>19                                                           | .18<br>-16                                 | -13             | 10              | -5              | $\overline{0}$        | 4                    | 8               | 12       | 15              | 16                      | $\overline{17}$          | 16              | 14             | 11                 | 7        | 3               | $\overline{2}$           | $-6$                     | 10                      | 14              | 16             | .18            | -19                      | 05:53                          |  |  |  |
| 06:30<br>14                                                           | .13<br>11                                  | 9               | 5               | $\overline{0}$  | 5                     | 9                    | 13              | 17       | 19              | 21                      | 21                       | 21              | 19             | 16                 | 12       | 8               | 3                        | 2                        | 5                       | 9               | -12            | 14             | 14                       | 06:23                          |  |  |  |
| a letni<br>07:00<br>10                                                | -9<br>-7                                   | 4               | $\overline{0}$  | 5               | 10                    | 14                   | 18              | 21       | 24              | 26                      | 26                       | 25              | 24             | 21                 | 17       | 13              | 8                        | 3                        | -1                      | 4               | -7             | 9              | $\overline{10}$          | 06:53                          |  |  |  |
| $\overline{5}$<br>07:30                                               | $\overline{3}$<br>$\overline{\mathcal{A}}$ |                 | 4               | 9               | 14                    | 19                   | 23              | 26       | 29              | 31                      | 31                       | 30              | 29             | 26                 | 22       | 18              | 13                       | 8                        | 4                       | 0               | $\overline{3}$ | $\overline{5}$ | $\overline{5}$           | 07:23                          |  |  |  |
| 08:00<br>-1<br>$\overline{2}$<br>08:30                                | 2<br>$\Box$<br>3<br>5                      | 5<br>9          | 9<br>13         | 14<br>18        | 19<br>23              | 23<br>28             | 28<br>32        | 31<br>36 | 34<br>39        | $\overline{35}$<br>40   | 36<br>41                 | 35<br>40        | 33<br>38       | 30<br>35           | 27<br>31 | 22<br>27        | 17<br>22                 | 12<br>16                 | 8<br>12                 | 4<br>8          | 1<br>5         | -1<br>3        | -1<br>$\overline{2}$     | 07:53                          |  |  |  |
| pasmo<br>09:00<br>6                                                   |                                            | 12              | 17              | 22              |                       |                      |                 | 40       |                 |                         | 45                       | 45              | 43             | 40                 |          |                 |                          |                          |                         |                 |                |                |                          | 08:23                          |  |  |  |
| 09:30<br>q                                                            | 9                                          |                 | 20 <sub>0</sub> | 25              | 27<br>$\overline{31}$ | 32<br>36             | 37<br>41        | 45       | 43<br>48        | 45<br>49                | 50                       | 49              | 47             | AΔ                 | 36<br>40 | 31<br>१६        | 26<br>30 <sup>2</sup>    | 20<br>$\overline{24}$    | 16<br>19                | 12              | 9              |                | 6<br>q                   | 08:53<br>09:23                 |  |  |  |
| Φ<br>ă<br>10:00<br>12                                                 |                                            |                 | 23              | 29              | 34                    | 40                   | 44              | 48       | 52              | 53                      | 54                       | 53              | 51             | 48                 | 43       | 38              | 33                       | 27                       |                         |                 |                |                |                          | 09:53                          |  |  |  |
| 10.30<br>T <sub>4</sub>                                               | כו<br>п                                    | ZT.             | 25              | 31              | 31                    | 42                   | 48              | 52155    |                 | 51                      | 38                       | 57              | $90^{\circ}$   | эт                 | 40       | 4T              | 30                       | 30 <sub>1</sub>          | 25                      | 20              | п              | 14             | T <sub>4</sub>           | 10.ZJ                          |  |  |  |
| ී<br>11:00<br>15                                                      | 16<br>19                                   | 23              | 27              | 33              | 39                    | 45                   | 50              | 55       | 58              | 60                      | 61                       | 60              | 57             | 54                 | 49       | 43              | 38                       | 31                       | 26                      | 22              | 18             | 16             | 15                       | 10:53                          |  |  |  |
| zadané<br>11:30<br>16                                                 | $\overline{20}$<br>17                      | 24              | 29              | 34              | 41                    | 46                   | 52              | 56       | 60              | 62                      | 63                       | 62              | 59             | 55                 | 51       | 45              | 39                       | 33                       | 28                      | $\overline{23}$ | 19             | 17             | 16                       | 11:23                          |  |  |  |
| 12:00<br>17                                                           | 20<br>18                                   | 24              | 29              | $\overline{35}$ | 41                    | 47                   | 53              | 57       | 61              | 63                      | 64                       | 63              | 60             | 56                 | 51       | 46              | 40                       | 33                       | 28                      | 24              | 20             | 18             | 17                       | 11:53                          |  |  |  |
| 12:30<br>17                                                           | 18<br>20                                   | 24              | 29              | 35              | 41                    | 47                   | 52              | 57       | 61              | 63                      | 63                       | 62              | 60             | 56                 | 51       | 45              | 39                       | 33                       | 28                      | 24              | 20             | 17             | 17                       | 12:23                          |  |  |  |
| 13:00<br>16                                                           | 17<br>19                                   | 23              | 28              | 34              | 40                    | 46                   | 51              | 56       | 59              | 61                      | 62                       | 61              | 58             | 55                 | 50       | 44              | 38                       | 32                       | 27                      | 23              | 19             | 17             | 16                       | 12:53                          |  |  |  |
| 15<br>13:30                                                           | 16<br>18                                   | $\overline{22}$ | 26              | 32              | 38                    | 44                   | 49              | 53       | 57              | 59                      | 59                       | 58              | 56             | 52                 | 48       | 42              | $\overline{37}$          | 30                       | 26                      | $\overline{21}$ | 17             | 15             | 15                       | 13:23                          |  |  |  |
| 14:00<br>13                                                           | 14<br>16                                   | 20              | 24              | 30              | 36                    | 41                   | 46              | 50       | 53              | 55                      | 56                       | 55              | 53             | 49                 | 45       | 40              | 34                       | 28                       | 23                      | 19              | 15             | 13             | 13                       | 13:53                          |  |  |  |
| 14:30<br>10                                                           | 11<br>13                                   | 17              | 21              | 27              | 33                    | 38                   | 42              | 46       | 49              | 51                      | 52                       | 51              | 49             | 46                 | 41       | 36              | 31                       | 25                       | $\overline{21}$         | 17              | 13             | 11             | 10                       | 14:23                          |  |  |  |
| 15:00<br>7                                                            | 8<br>10                                    | 14              | 18              | 24              | 29                    | 34                   | 38              | 42       | 45              | 47                      | 47                       | 47              | 45             | 41                 | 37       | $\overline{33}$ | 28                       | 22                       | 17                      | 13              | 10             | 8              | 7                        | 14:53                          |  |  |  |
| 15:30<br>4                                                            | 5                                          | 10              | 15              | $\overline{20}$ | $\overline{25}$       | 30                   | 34              | 38       | 41              | 42                      | 43                       | 42              | 40             | $\overline{37}$    | 33       | 29              | 24                       | 18                       | 14                      | 10              |                | 5              | 4                        | 15:23                          |  |  |  |
| $\bf{0}$<br>16:00                                                     | 1<br>3                                     |                 | 11              | 16              | 21                    | 25                   | 30              | 33       | 36              | $\overline{38}$         | 38                       | $\overline{37}$ | 35             | $\overline{32}$    | 29       | 24              | 19                       | 14                       | 10                      | 6               | 3              | 1              | $\bf{0}$                 | 15:53                          |  |  |  |
| 16:30<br>$\overline{\mathcal{A}}$                                     | $\overline{3}$<br>-1                       | 2               | 6               | 11              | 16                    | 21                   | 25              | 28       | 31              | 33                      | 33                       | 32              | 31             | 28                 | 24       | 20              | 15                       | 10                       | 6                       | $\overline{2}$  | $-1$           | $\overline{3}$ | $\overline{\mathcal{A}}$ | 16:23                          |  |  |  |
| 17:00<br>$-8$                                                         | 5                                          | 2               | 2               |                 | 12                    | 16                   | 20              | 24       | 26              | 28                      | 28                       | 28              | 26             | 23                 | 19       | 15              | 10                       | 5                        | 1                       | 2               | -5             | -7             | $\overline{\mathbf{8}}$  | 16:53                          |  |  |  |
| 17:30<br>12                                                           | $-11$<br>-9                                | $-6$            | -3              | 2               |                       | 11                   | 15              | 19       | $\overline{21}$ | 23                      | $\overline{23}$          | $\overline{23}$ | 21             | 18                 | 14       | 10              | 5                        | 1                        | 3                       | 7               | 10             | 12             | 12                       | 17:23                          |  |  |  |
| 18:00<br>17                                                           | 14<br>-16                                  | .11             | -7              | 3               | 2                     | 6                    | 10              | 14       | 17              | 18                      | 19                       | 18              | 16             | 13                 | 9        | 5               | 1                        | $\overline{\mathcal{A}}$ | $\overline{\mathbf{8}}$ | 12              | 14             | 16             | 47                       | 17:53                          |  |  |  |
| 18:30<br>21                                                           | 21<br>-19                                  | -16             | -12             | -8              | -3                    |                      | 6               | 9        | 12              | 14                      | 14                       | 13              | 12             | 8                  | 5        | $\bf{0}$        | $\overline{\mathcal{A}}$ | -9                       | $-13$                   | -16             | $-19$          | 21             | 21                       | 18:23                          |  |  |  |

**Obrázek 57 – Odečtení výšky Slunce pro 02. 07. 1997 08:58:00 (CEST = EST – 1)**

Odečtená délka stínu 2,24 cm v měřítku 1:200 představuje skutečnou délku 4,48 m. Poté byla podle rovnice *(2)* vypočtena výška stromu. Vypočtené výšky stromů můžeme vynést do grafu.

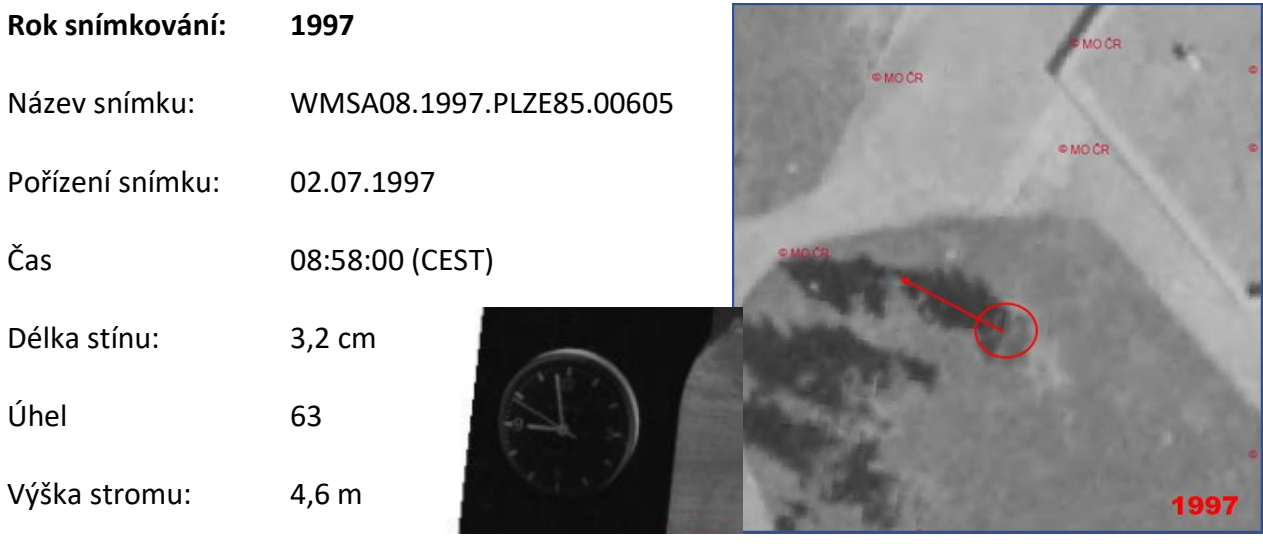

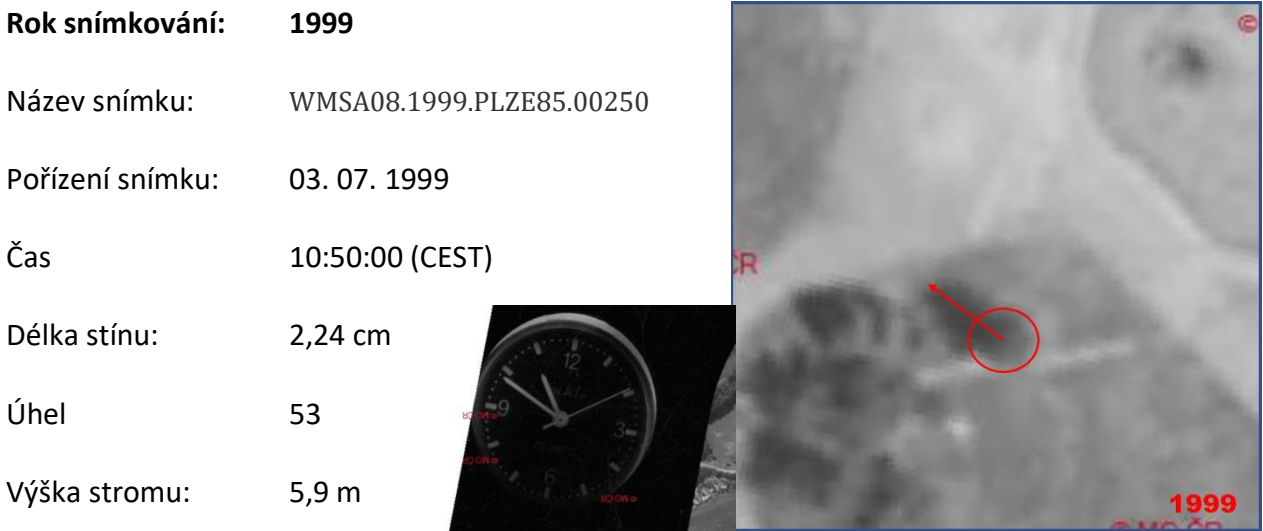

# **Rok snímkování: 2002**

Název snímku: WMSA08.2002.PLZE85.05813

Pořízení snímku: 16. 08. 2002

V roce 2002 byl pouze snímkován tok řeky Berounky a Radbuzy. Chvojkovy sady jsou v kraji snímku. Smrk je n a snímku identifikovatelný avšak nelze změřit délku stínu

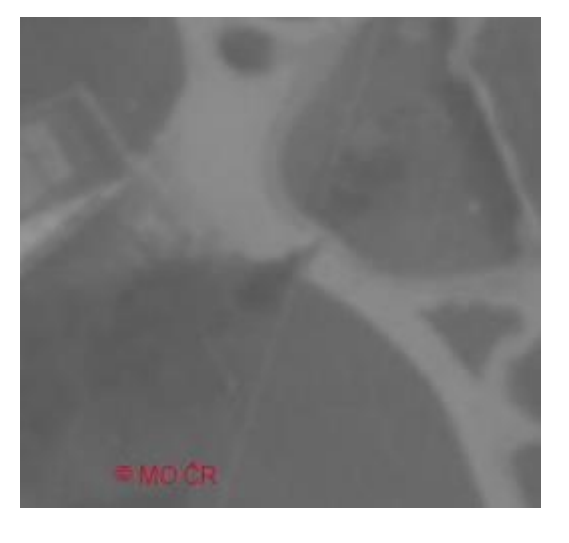

## **Rok snímkování: 2005**

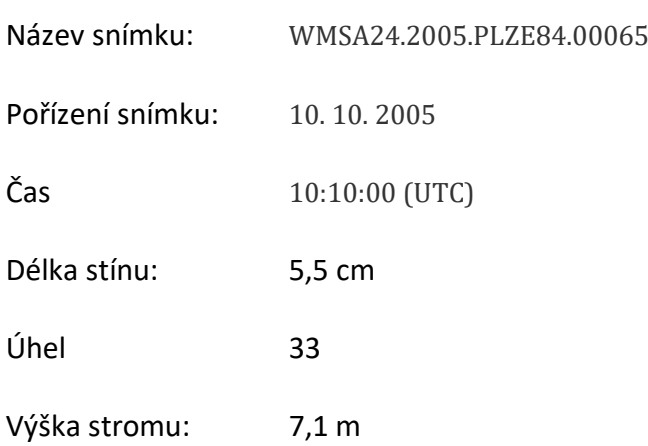

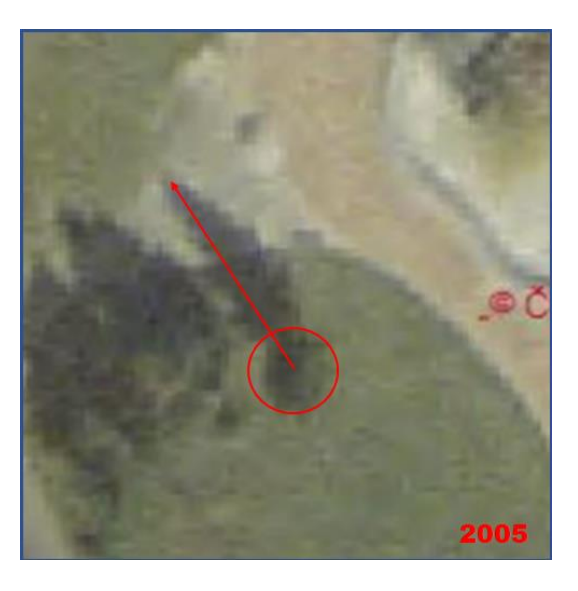

## **Rok snímkování: 2008**

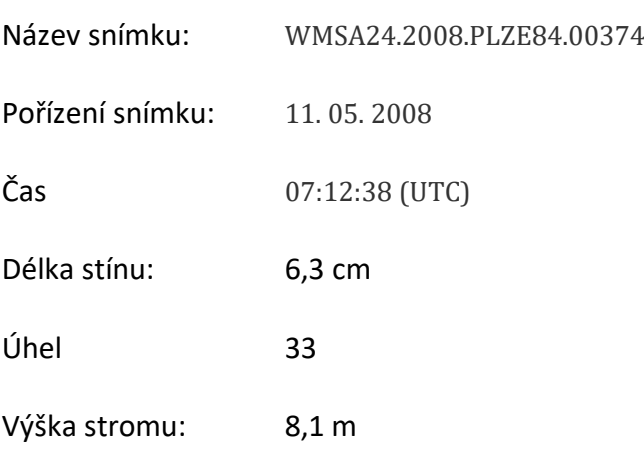

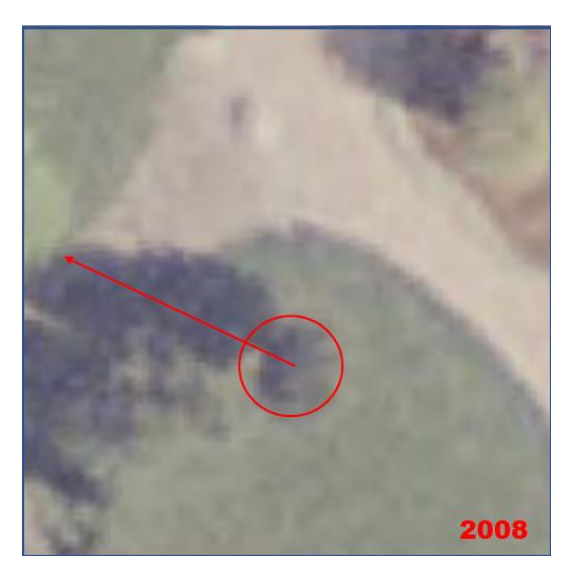

# **Rok snímkování: 2011** Název snímku: WMSD24.2011.PLZE85.00458 Pořízení snímku: 26. 09. 2011 Čas 11:14:13 (UTC) Délka stínu: 6,7 cm Úhel 39

Výška stromu: 10,8 m

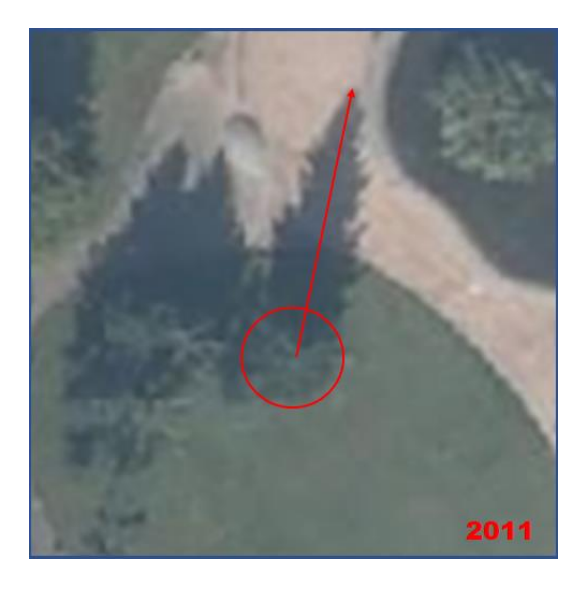

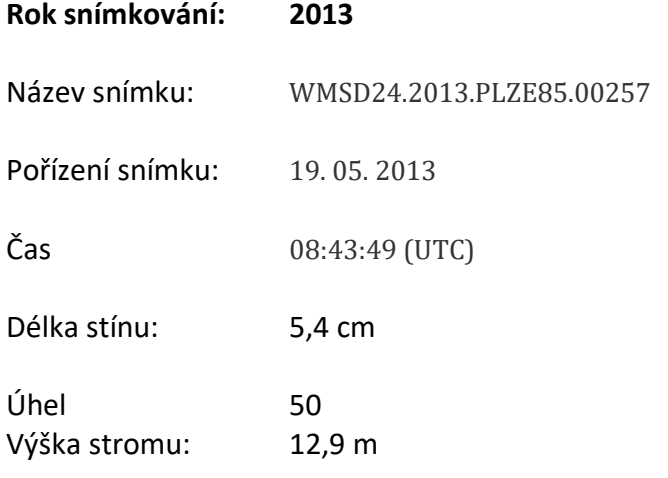

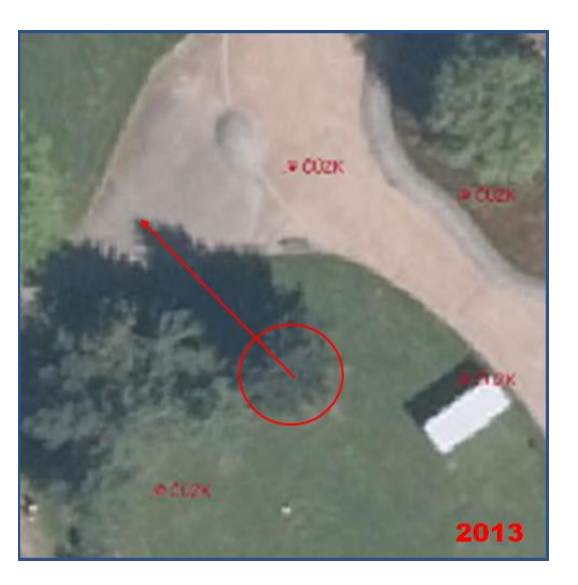

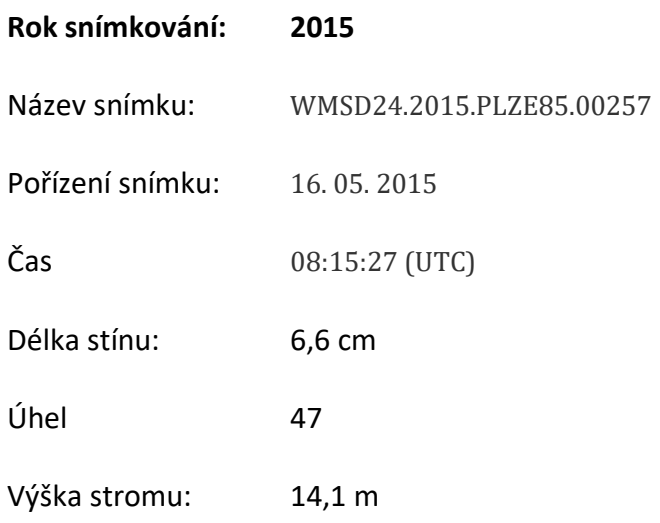

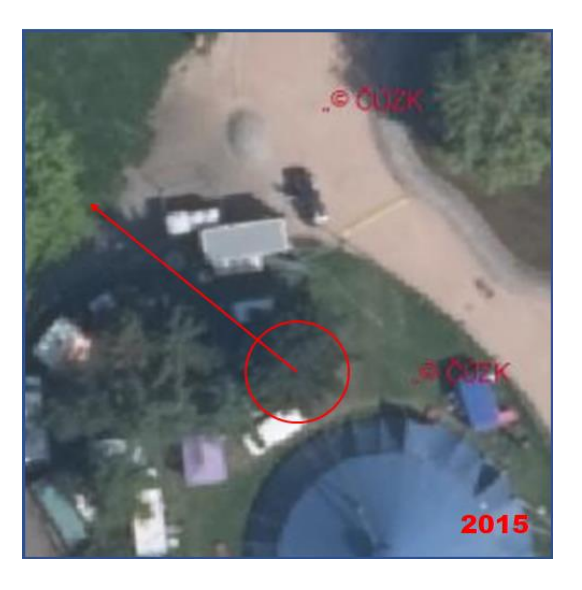

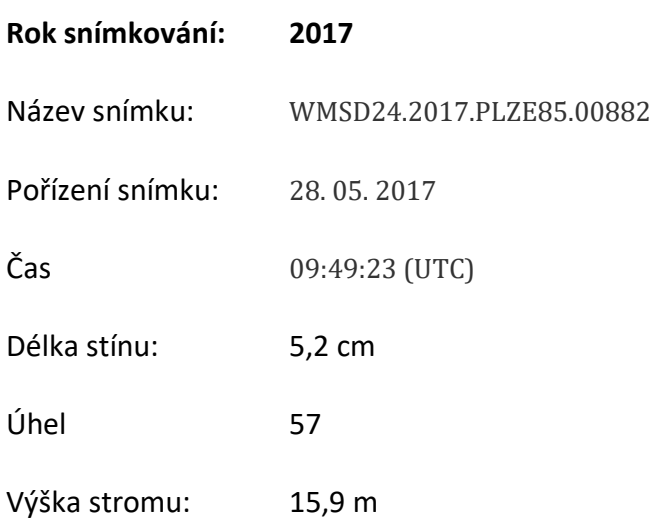

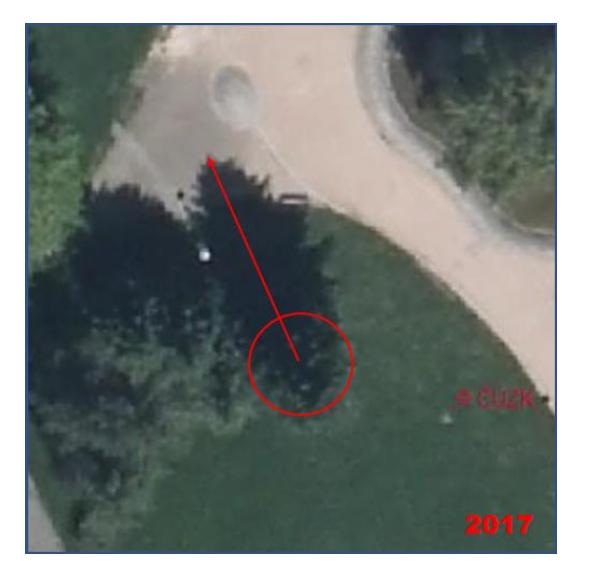

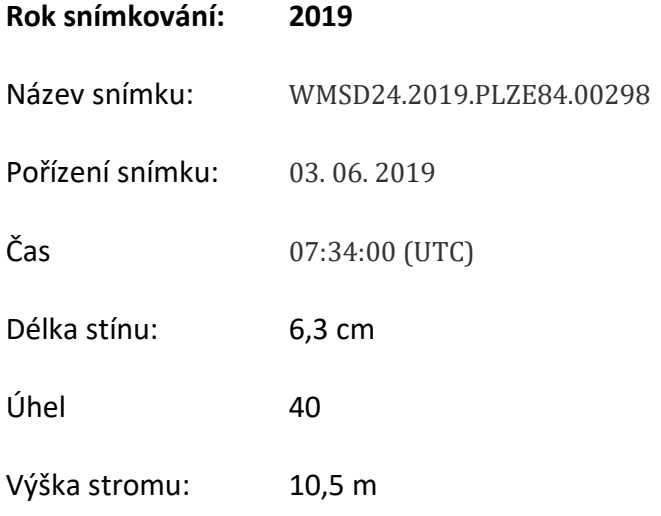

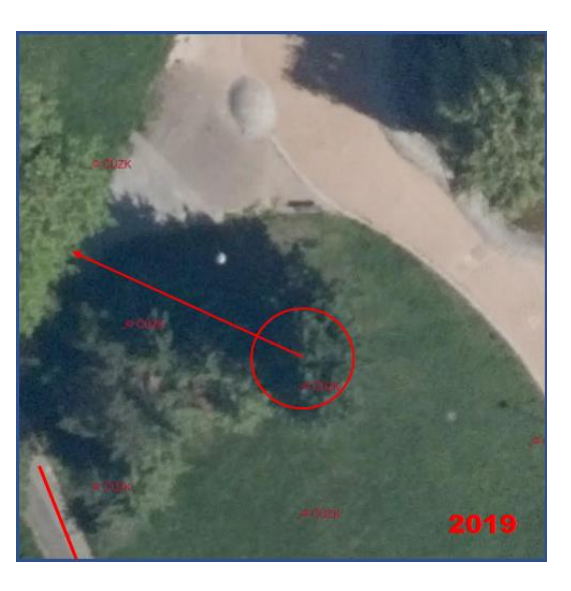

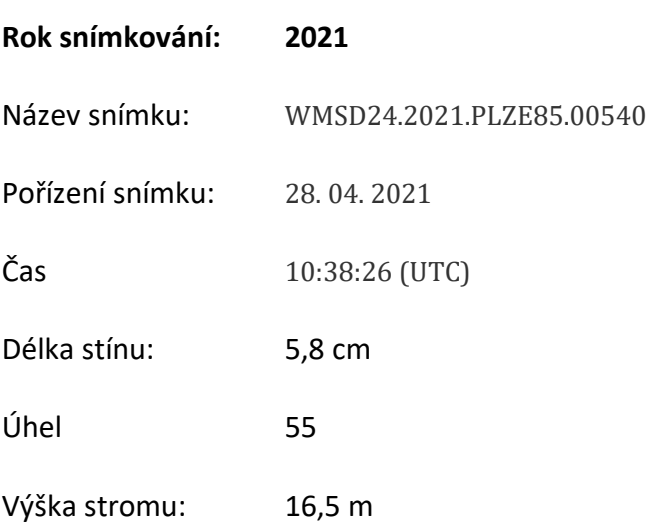

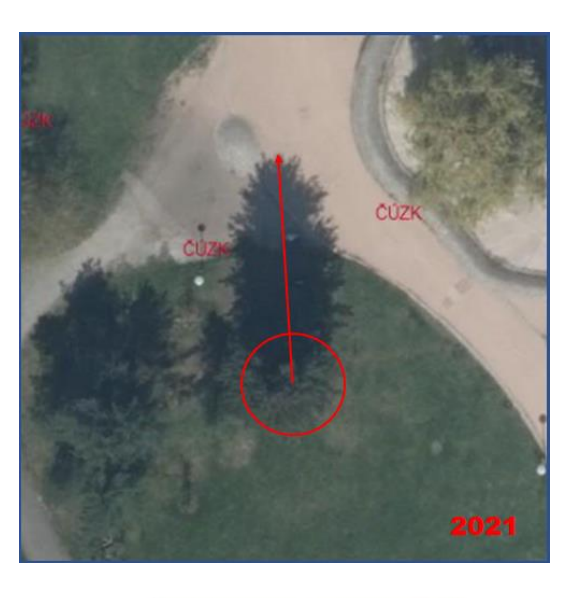

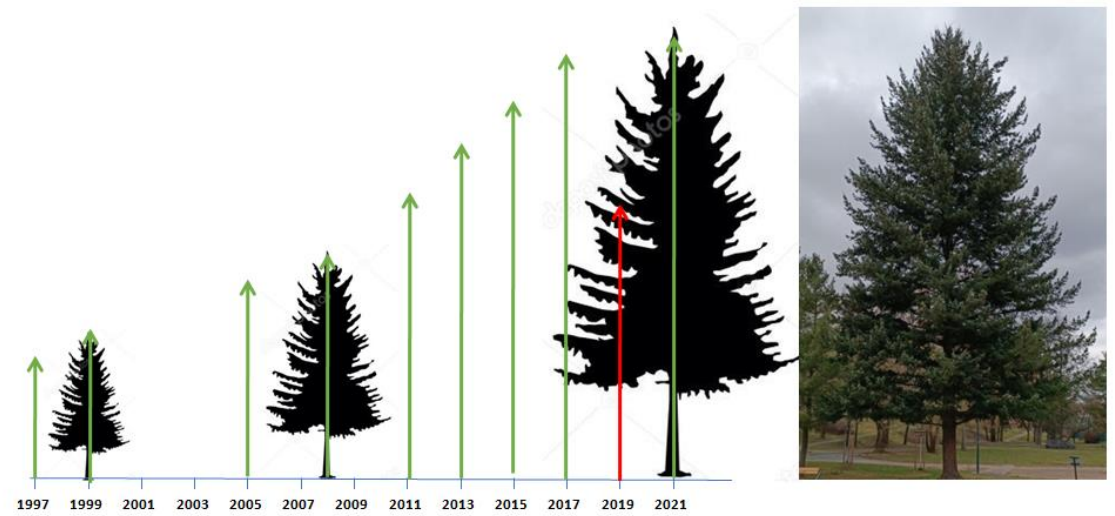

**Obrázek 58 – Výšky stromu na časové ose**

Z výše uvedeného grafu je zřejmé, že výpočet pro rok 2019 je chybný. Na snímku byla chybně určena délka stínu. Na snímku není vidět celý stín, ten je "schován" pod korunami okolních stromů.

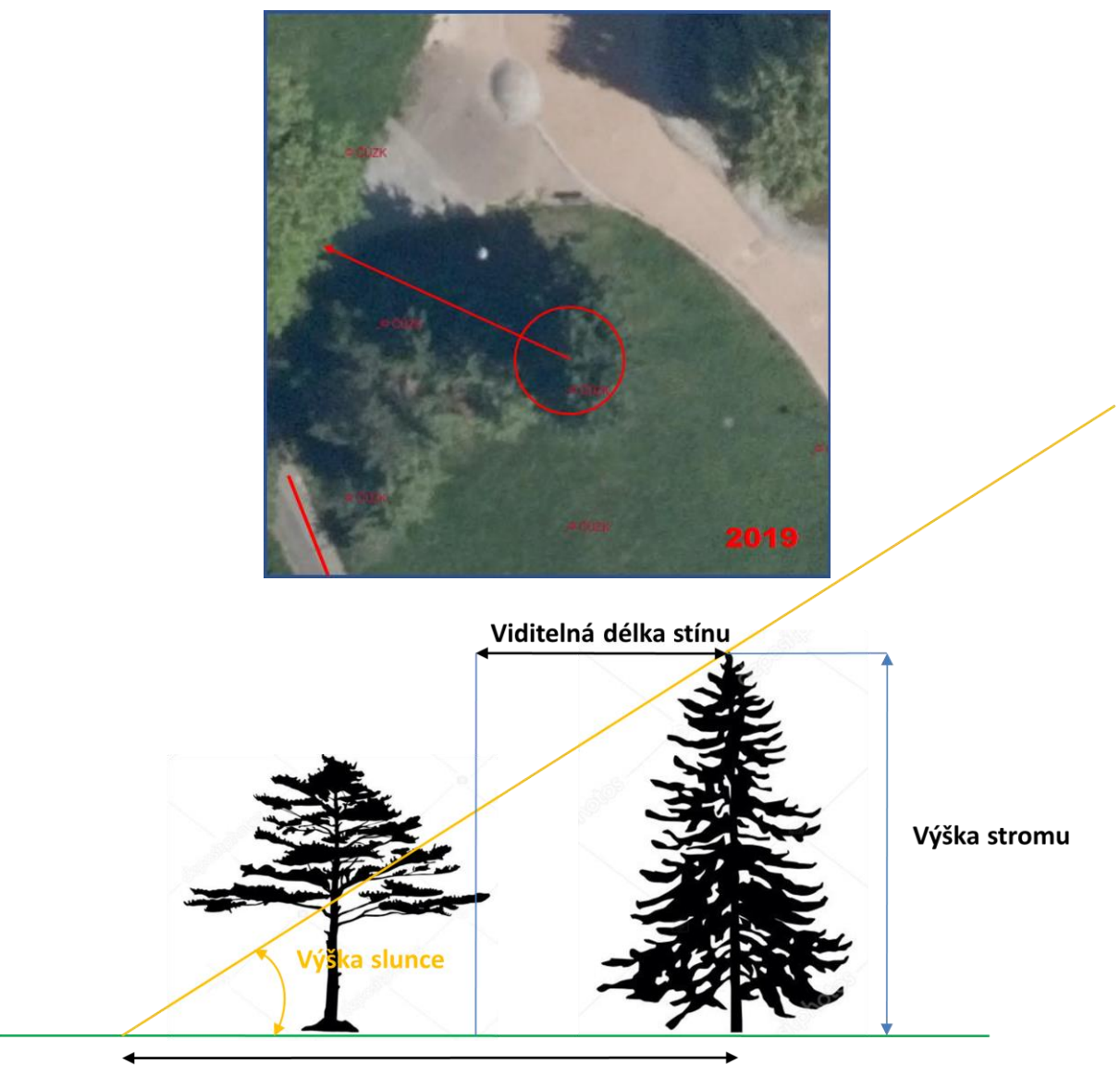

Skutečná délka stínu

# **Obrázek 59 – schéma a ukázka "neplného" stínu**

Z uvedeného příkladu je zřejmé, že vlastní postup interpretace, toho kterého prvku zobrazeného na leteckém archivním snímku je otázkou prakticky nepřenositelné zkušenosti. Pro čtení/vyhodnocení leteckých snímků byly zpracovány různé pomůcky, návody a čítanky leteckých snímků, které však přesahují cíle této Metodiky. Znovu je potřeba dodat, že obsahově jsou prvky zahradní architektury tak široké (od křovinatých porostů po solitérní stromy), že žádná z těchto pomůcek nemůže dostatečně nahradit zDALŠÍ DOPLŇUJÍCÍ AHRADITk tomu, aby bez dalších podkladů bylo možné interpretaci úspěšně zvládnout.

Z uvedených ukázek a příkladů je zřejmé, že archivní letecké snímky jsou cenným zdrojem informací pro odborníky z oblasti zahradní architektury. Časové (od roku 1936) i prostorové pokrytí umožňuje zpracování studií a analýz vývoje jednotlivých parků a parkových lokalit jako krajinných celků.

Detailní hodnocení jednotlivých objektů je přibližně do roku 1960 značně diskutabilní, rozlišovací úroveň těchto snímků nedovoluje rozlišit potřebné detaily a zároveň vyžaduje značnou zručnost v interpretaci jednotlivých prvků. S postupným zvyšováním rozlišení leteckých snímků se pochopitelně výrazně zvyšuje jejich informační hodnota i jejich použití. Vyhodnocení výšek objektů je závislé "viditelnosti" celého stínu, což je, právě v parcích, velmi obtížné.

V průběhu projektu byly ověřovány různé metody interpretace leteckých snímků, bohužel právě pro zaměření projektu na období 1950 – 1999 nebylo možno letecké snímky přímo využít pro hodnocení vytipovaných objektů zahradní architektury z důvodu zatím nedostupných leteckých snímků.

Samostatnou kapitolou při interpretaci leteckých snímků je určování druhové skladby parků a sadů. Jak již bylo uvedeno, jednotlivé charakteristiky a typologie stromů a keřů jsou dostatečně popsány například v pracích prof. Simona z MZLU v Brně nebo dalších pramenech vydávaných Výzkumným ústavem pro hospodářskou úpravu lesa v Brandýse nad Labem, respektive středisku DPZ a fotogrammetrie ve Frýdku-Místku. Přímá interpretace detailů zahradní architektury je otázkou obsahového upřesnění těchto prvků v konkrétní reálné situaci interpretovatelné z leteckého archivního snímku a přesahuje zaměření této metodiky.

# **7. ZÁVĚR**

Předkládaná metodika je v obecné rovině návodným postupem k sestavení podkladů pro časové studie dané lokality z pohledu odborníků zahradní architektury. Konkrétně pak popisuje, jakými postupy od nejjednodušších, které může provádět každý zpracovatel ALMS, přes postupy, u kterých je zapotřebí podrobnějšího samostudia textu metodiky a tréninku ve zvládání transformace snímků až k postupům, které jsou vysvětleny, ale náležejí do tvorby podkladů specialisty z oblasti fotogrammetrie. Postupy zpracování a přípravyleteckých snímků v metodice uvedené jsou rovněž hodnoceny od nejlevnějších k finančně náročným zaručujícím však vysokou polohovou přesnost určení jednotlivých objektů zobrazených na ALMS.
# **8. SEZNAM POUŽITÉ A SOUVISEJÍCÍ LITERATURY**

AUGUSTÝN, R., ODPOVIM - Odpovídač polohových informací o melioracích, Geodetický a kartografický obzor, roč. 62/104, 2016, č. 1, ISSN 1805-7446.

FISCHLER, M. A. a R. C. BOLLES.,Random sample consensus: a paradigmfor model fittingwithapplications to image analysis and automatedcartography. Communications ofthe ACM. 1981, roč. 24, č. 6, s. 381–395. ISSN 00010782.

HARTLEY, R. a A. ZISSERMAN. Multipleview geometry in computer vision. 2nd ed. Cambridge: Cambridge University Press, 2003, 655 s. ISBN 05-215-4051-8.

HIRSCHMÜLLER, H.,Accurate and Efficient Stereo Processing by SemiglobalMatching and MutualInformation, IEEE Conf. on Computer Vision and PatternRecognition CVPR'05, Vol. 2, San Diego, CA, USA, 2005, pp. 807–814.

MOULON, Pierre, Pascal MONASSE, Romuald Perrot and RenaudMarlet. "OpenMVG: Open MultipleView Geometry." RRPR@ICPR (2016). http://imagine.enpc.fr/~marletr/publi/RRPR-2016- Moulon-et-al.pdf

# http://ceres-solver.org/

LOWE, D.G. Distinctive image featuresfromscale-invariant keypoints. International journalofcomputer vision. Springer, 2004, roč. 60, č. 2, s. 91–110. ISSN 09205691.

ŠAFÁŘ, V., TLAPÁKOVÁ, L., Alternativní postupy zpracování archivních leteckých snímků. Geodetický a kartografický obzor, roč. 62/104, 2016, č.12, s. 253–257, ISSN 1805-7446.

ŠAFÁŘ, V., KÁŇA, D., Úskalí při definování parametrů IO a AO archivních leteckých měřických snímků. Geodetický a kartografický obzor, roč. 64/106, 2019, č. 1, ve vydání, ISSN 1805-7446.

TLAPÁKOVÁ, L., ŠAFÁŘ, V., Výběr archivních leteckých měřických snímků na základě údajů databáze eagri.cz. Geodetický a kartografický obzor, roč. 62/104, 2016, č. 10, s. 219 – 223, ISSN 1805-7446.

TLAPÁKOVÁ L, ČMELÍK, M., ŽALOUDÍK, J., KARAS, J., Metodika identifikace drenážních systémů a stanovení jejich funkčnosti, číslo osvědčení 3/2017-SPU/O. VÚMOP, 2016. ISBN 978-80-87361-58-0, 214 s.

TLAPÁKOVÁ, L., ČMELÍK, M., NOVÁK, P., Informační systémy a evidence hlavních odvodňovacích zařízení – co (ne)víme?. Vodní hospodářství 12/2017, s. 11–19. 6319 ISSN 1211-0760.

# **9. SEZNAM ZKRATEK**

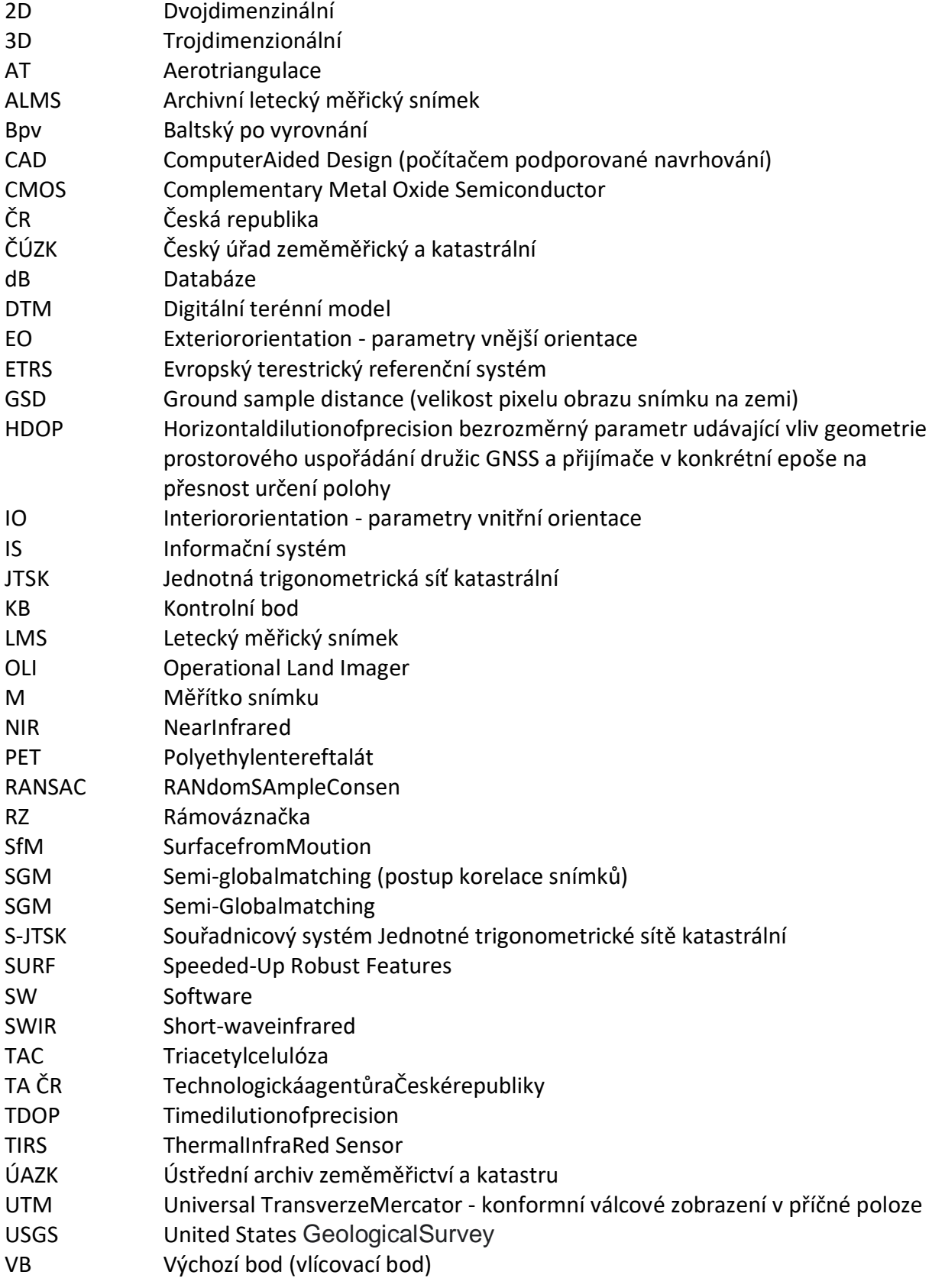

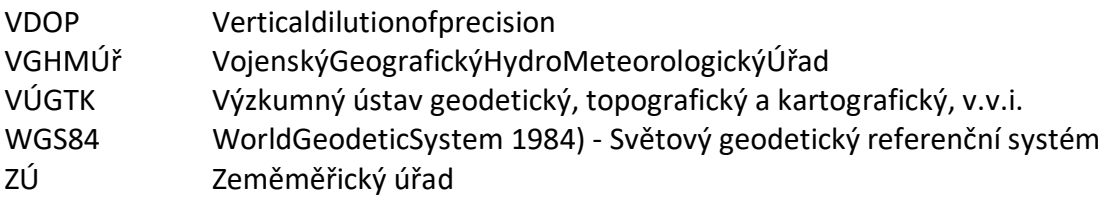

# 10. PŘÍLOHY

# Příloha č. 1

# Vojenský geografický a hydrometeorologický úřad<br>generála Josefa Churavého<br>Čs. odboje 676, Dobruška, PSČ 518 16, datová schránka hjyaavk, IČ: 60162694, DIČ: CZ60162694

## Žádost o poskytnutí digitálních leteckých měřických snímků (DLMS)

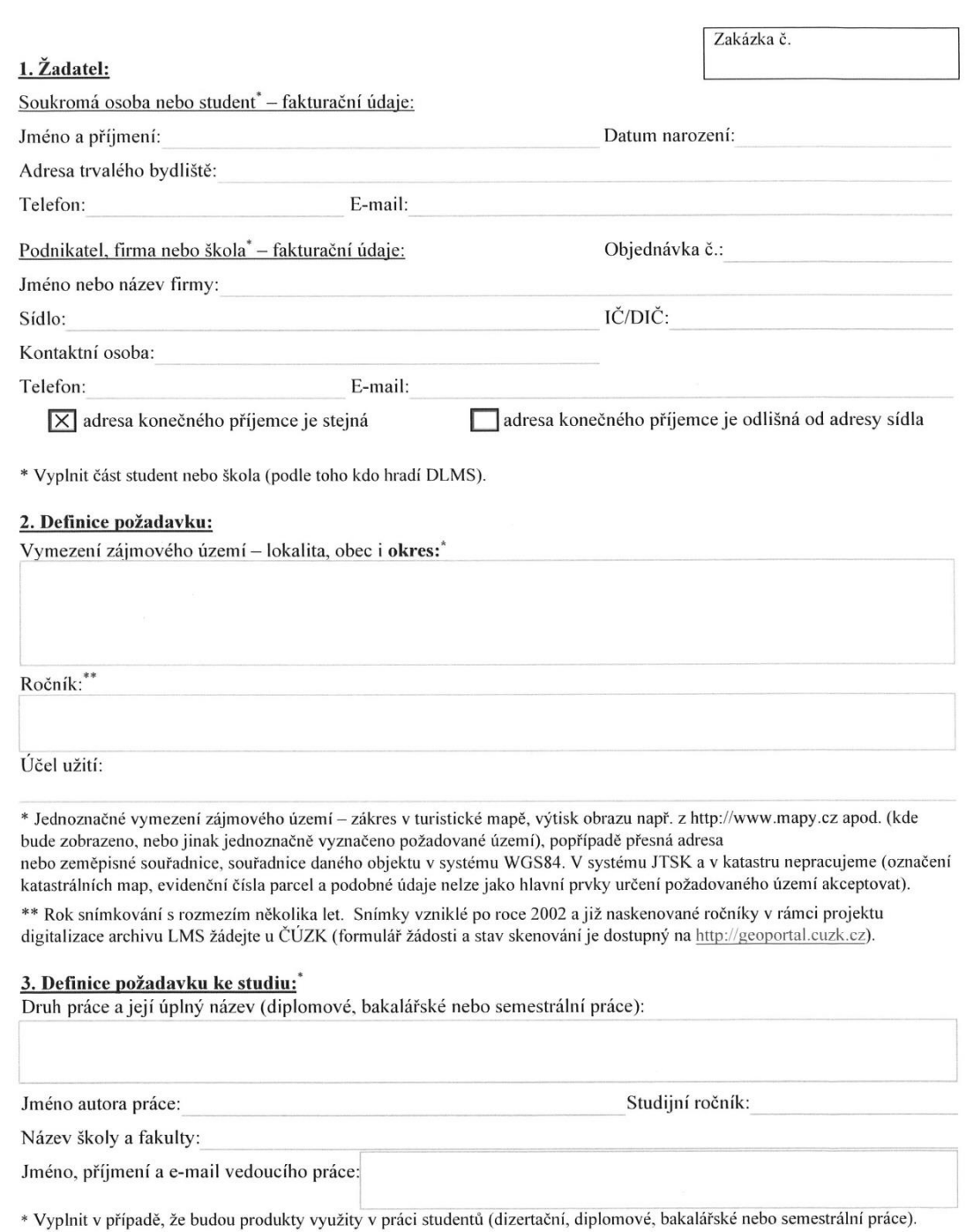

#### 4. Produkty a ceny:

Digitální letecký měřický snímek rozlišení 14 (15) µm

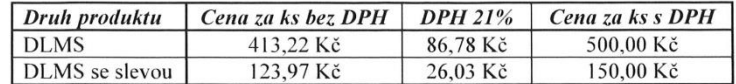

- Žadatel může pro zpracování studentské práce nárokovat slevu 70% u digitálně zpracovaných leteckých měřických snímků. Sleva se vztahuje pouze na práce studentů prezenční formy studia do věku 26 let a nevztahuje se na grantem či obdobně financované projekty.
- Po technické přípravě a eventuálním upřesnění objednávky Vám bude zaslána faktura k zaplacení. Teprve po jejím uhrazení bude zahájena vlastní výroba. Plnění objednávek pro žadatele mimo resort obrany je realizováno jen ve volných kapacitách (po přednostním zajištění úkolů resortu MO, Policie ČR apod.). Proto mohou být dodací lhůty delší (týdny).
- Data jsou zasílána elektronicky (e-mailem a datovým úložištěm).
- Součástí digitálního produktu není a nemůže být potvrzení o jeho autentičnosti.
- Starší letecké měřické snímky (tj. před rokem 2003) jsou převážně černobílé, od počátku snímkování (1937-38) do cca 70. let jsou snímky zejména velikosti 18 × 18 cm (popř. 30 × 30 cm), novější 23 × 23 cm. Měřítka leteckých měřických snímků se pohybují od 1:10 000 do 1:28 000.
- Upozornění: Letecké měřické snímky v digitální formě jsou poskytovány v datovém formátu JPEG, rozlišení 14/15 µm podle použitého fotogrammetrického scanneru a formátu uloženého snímku (bez možnosti výběru).

#### 5. Způsob zaslání daňového dokladu – faktury:

 $\overline{X}$  elektronicky tištěná forma

Při ponechání zaškrtnutého políčka "elektronicky" souhlasíte se zasláním pouze elektronické faktury ve formátu pdf.

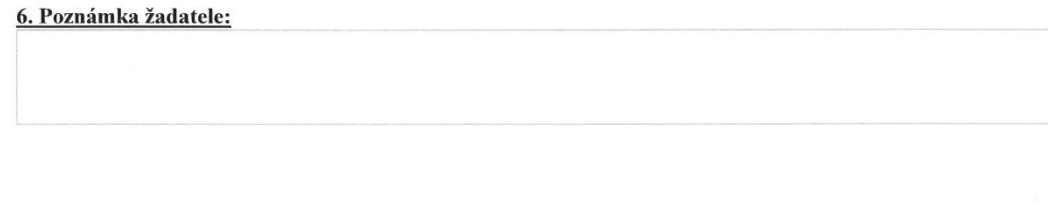

7. Datum a podpis žadatele: (V případě podání žádosti firmou/školou i razítko)

"Svým podpisem stvrzuji, že souhlasím s Všeobecnými závaznými podmínkami (viz str. 3), zejména s využitím pouze pro vlastní potřebu, a že všechny uvedené údaje jsou pravdivé."

8. Potvrzení školy o studiu: (V případě podání žádosti studentem - datum, razítko, podpis)

#### Kontakty:

Informace ohledně leteckých měřických snímků a žádostí poskytuje Michaela Molnárová. Tel. 973 247 972, e-mail: michaela.molnarova@vghur.army.cz

Informace ohledně fakturace poskytuje Milena Stolínová. Tel. 973 247 912, e-mail: milena.stolinova@vghur.army.cz

Vyplněnou Žádost zašlete e-mailem na vghur@vghur.army.cz nebo poštou na adresu Vojenský geografický a hydrometeorologický úřad, Čs. odboje 676, 518 16 Dobruška nebo datovou schránkou kód hjyaavk.

VGHMÚř Dobruška nebude vyřizovat nečitelnou nebo jen částečně vyplněnou žádost.

 $2z3$ 

#### Všeobecné závazné podmínky pro využívání digitálních leteckých měřických snímků:

- 1. Kopie digitálních leteckých měřických snímků se předávají výhradně v digitální podobě a jsou zpoplatněny dle platných ceníků.
- Originální letecké měřické snímky do roku 2002 včetně jsou majetkem pořizovatele a jsou chráněny autorským  $\mathcal{L}$ právem dle autorského zákona. Vlastní výkon autorských práv přináleží Ministerstvu obrany ČR. Z jeho pověření .<br>Vojenský geografický a hydrometeorologický úřad (VGHMÚř) Dobruška dodává do trvalého užívání LMS pouze v digitální formě (DLMS). Dodané DLMS může odběratel využívat pouze pro vlastní potřebu. Vlastní potřebou se rozumí užití, jehož účelem není dosažení přímého nebo nepřímého hospodářského nebo obchodního prospěchu. Vlastní potřebou není obchodní šíření DLMS nebo jejich aplikací a modifikací, komerční prezentace na internetu nebo užití digitálních produktů k vytvoření jiného kartografického díla. Výjimky mohou být stanoveny dohodou mezi žadatelem a VGHMÚř.
- Žadatel je povinen učinit potřebná opatření, aby poskytnuté DLMS nemohly být zneužity, ztraceny nebo  $\overline{\mathbf{3}}$ odcizeny.
- 4. DLMS nesmí být bez písemného povolení VGHMÚř publikovány, rozmnožovány ke komerčnímu využití, použitv pro tvorbu kartografického díla, kde produkt tvoří obraz mapy, poskytovány a předány jiné právnické nebo fyzické osobě, vyváženy mimo území ČR.
- 5. Žadatel je povinen uvést na každém zveřejněném, publikovaném či rozmnoženém produktu, že "Letecký snímek poskytl VGHMÚř Dobruška, © MO ČR, 20XX", kde 20XX znamená rok poskytnutí produktu. Případné publikování a rozmnožování DLMS je možné pouze na základě žádosti o povolení k publikování a jen za použití takové technologie, která znemožní stažení a uložení rastrového souboru.
- 6. Neoprávněné užití nebo rozšiřování DLMS je porušením pořádku na úseku zeměměřictví podle § 17a odst. 1 písm. d) zákona č. 200/1994 Sb., o zeměměřictví, ve znění pozdějších předpisů, případně porušením autorskoprávní ochrany dle autorského zákona nebo majetkoprávní ochrany dle občanského zákoníku.
- 7. Záruční doba na dodané produkty se řídí příslušnými ustanoveními zákona č. 89/2012 Sb., občanský zákoník ve znění pozdějších předpisů. VGHMÚř neručí za vhodnost a účelnost využívání DLMS pro potřeby žadatele a za škody vzniklé žadateli využíváním informačního obsahu dodaných produktů.
- 8. LMS jsou skladovány jako historické materiály v minimálních počtech a jejich poskytování je možné pouze jako digitální kopie. Při poskytování těchto kopií je primárním účelem poskytnout informační hodnotu produktu, nikoliv historicko-uměleckou hodnotu danou např. přesnou barevnou reprodukcí. VGHMÚř neprovádí zhotovování duplikátů LMS (věrných kopií).
- VGHMÚř si vyhrazuje právo kontroly podmínek uvedených v bodu 4. Při jejich porušení budou uplatněny oprávněné nároky včetně případných sankcí dle zákona č. 121/2000 Sb., o právu autorském, o právech souvisejících s právem autorským a o změně některých zákonů (autorský zákon) a zákona č. 89/2012 Sb., občanský zákoník.
- 10. Žadatel, který žádá o studentské využití DLMS se zavazuje, že budou použity pouze pro zpracování výše uvedené práce.
- $11$ Žadatel je povinen ihned po zveřejnění své studentské práce na internetu zaslat internetový odkaz na tuto práci e-mailem na vghur@vghur.army.cz.
- 12. VGHMÚř si vyhrazuje právo kontroly užití dat žadatelem u vedoucího studentské práce.

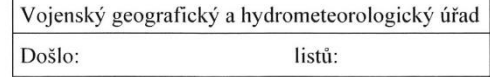

Zakázka č.

# **Příloha č. 2**

# **Tvorba ortofotomap z historických leteckých snímků území ČR**

# **Výběr předválečných snímků**

Při výběru vhodných leteckých snímků z předválečného období se dbalo hlavně na jejich datum pořízení co nejblíže času zahájení okupace území Československa.

Pro předválečné snímky byly vybrány tři lokality A, B, C. Bloky B a C nejsou úplné, protože nebyly pokryty archivními leteckými snímky. Celková plocha ortofotomap je 5 649km2. Z předválečného období bylo vybráno celkem 1 996 snímků, z toho z roku 1937 bylo vybráno 713 snímků, z roku 1938 bylo vybráno 1 283 snímků.

# **Výběr poválečných snímků**

Při výběru vhodných leteckých snímků z poválečného období se dbalo hlavně na jejich datum pořízení co nejblíže času zahájení tzv. kolektivizace v roce 1952 až 1953. Průzkum záznamů archivu leteckých měřických snímků umístěného ve VGHMU Dobruška však prokázal, že snímkování bylo v letech po druhé světové válce poměrně roztříštěné a pokrytí celého území ČR se podařilo v průběhu 1946 až 1959. Některá místa nebyla pokryta poválečnými snímky před kolektivizací vůbec. Tato místa se tedy pokryla snímky z předválečného období a další místa snímky pořízenými po roce 1959. Jedno místo bylo pokryto poprvé snímky až z roku 1996. V příloze číslo 3 je zobrazeno pokrytí snímky v jednotlivých rocích.

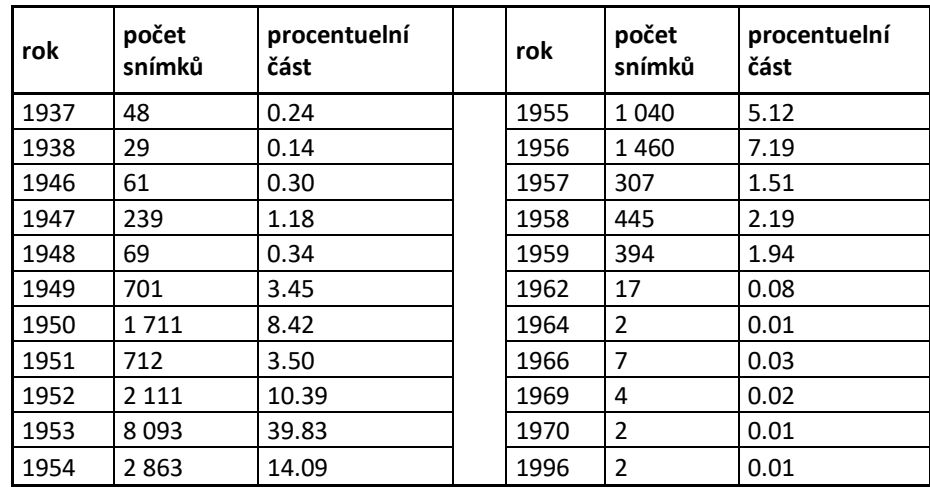

## **Snímkování bylo rozloženo do těchto roků následovně:**

Z uvedených podkladů je zřejmé, že snímkování především v západní části území – západně od Plzně bylo pravděpodobně problematické z vojenskopolitického hlediska a snímkování zde bylo dokončeno až v letech 1959. Z poválečného období bylo vybráno celkem 20 317 snímků.

# **Technologie tvorby historické ortofotomapy**

## **Výroba odvozených snímkových podkladů**

Jedním z hlavních podkladů byly archivní letecké měřické snímky Vojenského geografického a hydrometeorologického úřadu (VGHMÚ) v Dobrušce o rozměru 18x18cm a v měřítku okolo 1:25 000. Některé oblasti, především se jednalo o prostory příhraničních prostorů, byly doplňovány snímky o formátu 30x30cm a různého měřítka.

Kvalita originálních snímků byla poměrně značně rozdílná a podepsalo se na ní zejména kopírování v osmdesátých letech minulého století na PET podložku z důvodu ztrácejícího se fotografického obrazu u nejstarších leteckých snímků a také z důvodu přechodu na nehořlavou podložku. Snímky jsou různě poškrábané a částečně znečištěné z důvodů manipulací s nimi.

U snímků nejsou známy parametry vnitřní a vnější orientace.

Proces přípravy odvozených snímkových podkladů vyžadoval poměrně značné úsilí ze strany pracovníků VGHMÚ Dobruška, protože objem vyráběných snímků byl velmi značný. Za jejich mimořádné nasazení a podporu ze strany vedení úřadu patří všem těmto pracovníkům dík, protože při jiném přístupu, by tento náročný úkol nemohl být splněn. Požadované snímky jsou vybírány z "atlasů" pořízených snímků, které jsou u VGHMÚ vedeny po jednotlivých ročnících snímkování. Následně se z archivu snímků fyzicky vybraly příslušné negativy (diapozitivy). Kopírováním pomocí fotografické kopírky s elektronicky řízenou úpravou kontrastu a následným černobílým fotolaboratorním zpracováním vznikají duplikátní letecké měřické snímky.

# *Skenování archivních negativů*

Skenování archivních snímkových podkladů byla poměrně náročná technologická operace, která má dopady do kvality výsledného díla. Z tohoto důvodu byly před zahájením skenování dílčích bloků snímků prováděny skenovací zkoušky, jejichž cílem bylo zjištění průběhu charakteristiky denzitních křivek na vybraných negativech a nastavení optimálních parametrů skenování tak, aby výsledné originální digitální obrazy byly snadno zpracovatelné v dalším průběhu výroby.

Byly rovněž dodržovány standardní požadavky na kvalitní vyčištění originálních snímků od prachu a mechanických nečistot pomocí zařízení pracujícího na elektrostatickém principu, na čistotu přítlačného a podložního skla. Po naskenování snímku se kontrolovala úplnost naskenovaného snímku včetně rámových značek.

Minimální požadované parametry skenování:

geometrická přesnost – 2 mikrometry rozlišení – 14 mikrometrů

Naskenované letecké měřické snímky byly po odmaskování archivovány na DLT páskách v komprimovaném tvaru.

# *Příprava a zpracování AAT (analytická aerotriangulace)*

Celé území ČR bylo rozděleno do dílčích projektů, bloků, se kterými se v dalších technologických krocích pracovalo.

Na základě dodané přehledky archiválií se definovaly jednotlivé snímkové řady s leteckými měřickými snímky. Ke snímkům se přiřadily informace o příslušné kameře s určenými parametry ohniska, souřadnic rámových značek, hlavního bodu a distorzemi objektivu. Tyto

parametry použitých kamer byly určovány metodou autokalibrace, protože ke kamerám, použitým k pořízení historických snímků, nebyly dochovány kalibrační protokoly a ani žádné dílčí informace o prvcích vnitřní orientace, kromě hrubé informace o použitém ohnisku kamery.

Po provedení automatického měření rámových značek se ručně přeměřily ty snímky, u kterých automat nemohl identifikovat rámovou značku, nebo chyba měření překročila stanovený limit. Při těchto opravných měřeních nesměla být vynechána rohová rámová značka.

# **Výběr vhodných vlícovacích bodů**

Pro jednotlivé bloky se vybíraly vlícovací body ze současných podkladů, tak aby byly identické s body na historických snímcích. Převážně se jednalo o věže kostelů, křižovatky, význačné body v terénu. Dále byly tyto body doplňovány výběrem z dalších interních podkladů společnosti – vlícovací body z různých realizovaných projektů, vybrané body odečítané z dříve vyrobených ortofotomap. U všech těchto bodů byl kladen důraz na správnou interpretaci v historických a současných obrazových datech.

# **Měření, výpočet a analýza chyb AAT**

Vzhledem k tomu, že vložené parametry vnější orientace byly velmi přibližné, tak bylo nutné pro snadnější automatickou korelaci proměřovat spojovací – identické body na jednotlivých snímcích a to v jednotlivých řadách a mezi řadami. Při tomto proměřování se současně identifikovaly a měřily jednotlivé vybrané vlícovací body.

Při měření byl kladen důraz na průběžnou kontrolu střední chyby měření spojovacích a vlícovacích bodů.

Po zaměření spojovacích a vlícovacích bodů probíhá vlastní výpočet prvků vnější orientace jednotlivých snímků na základě stanovených limitů. Výsledkem provedeného výpočtu byly vnější parametry leteckých měřických snímků, střední kvadratické chyby na vlícovacích bodech, výsledná sigma a různé textové a grafické výstupy pro následnou analýzu provedeného výpočtu včetně chybových zpráv.

Cílem analýzy AAT bylo posouzení středních hodnot zbytkových chyb měřených spojovacích bodů, počtu nadbytečných měření, středních kvadratických chyb na vlícovacích bodech a vypočtených úhlových parametrech vnější orientace. Tyto hodnoty odpovídaly požadovaným parametrům.

Nezbytná byla rovněž kontrola rozložení vlícovacích bodů v bloku a počet měřených a vygenerovaných spojovacích bodů na jednotlivých snímcích v řadách a mezi řadami prostřednictvím grafických softwarových prostředků.

Součástí této analýzy bylo i spojení a posouzení charakteristik navazujících triangulačních bloků.

Po provedené analýze výpočtu AAT bylo prováděno opravné přeměření chybných spojovacích a vlícovacích bodů. Dále byly doměřeny nové spojovací body v kritických místech bloku a v případě nutnosti se doplněny i nové vlícovací body. Výpočet AAT byl považován za konečný, pokud byly dosaženy požadované charakteristiky AAT. Dosažené průměrné střední chyby v AAT z jednotlivých triangulačních bloků jsou uvedeny v následující tabulce.

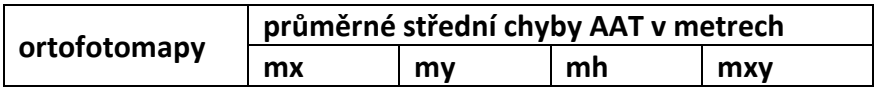

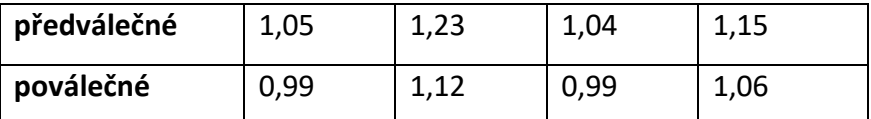

Výsledná přesnost AAT je výrazně ovlivňována definovanými (neznámými) parametry použitých leteckých měřických kamer a použitými vlícovacími body včetně jejich rozložení.

# *Tvorba ortofotomap a potřebné korekce použitého DTM*

# **Příprava snímků pro ortorektifikaci**

Pro ortorektifikaci snímků bylo nezbytné na jednotlivých snímcích provést radiometrické korekce – běžných úprav vad obrazu způsobené světelnými aberacemi objektivu letecké měřické kamery, odlesky terénu, nasvícením terénu Sluncem pod různými úhly, provedením snímkování v různých ročních obdobích a s různými parametry letu. Velkým problémem při zpracování byla rozdílná kvalita archivních snímků pořízených v různých letech, časových obdobích, různou technikou a především kvalitativní degradace kvality snímkového obrazu díky převodu snímků na nesrážlivou a nehořlavou podložku PET. Při této laboratorní operací prováděné v 80-tých letech minulého století byly některé snímky kvalitativně velmi postiženy, když ne poškozeny, díky tehdejší úrovni laboratorní a fotografické techniky. Tyto radiometrické korekce byly prováděny prostřednictvím dodgingu, kdy tmavá místa byla zesvětlena a světlá ztmavena tak, že snímek má vyrovnané podání detailů ve stínech a světelně více exponovaných místech. I když řada kroků tohoto tzv. radiometrického vyrovnání probíhala automaticky, bylo těmto operacím věnováno náležité personální úsilí zkušeného týmu "barvičů" společnosti. Následně prostřednictvím analytického grafického softwaru byly provedeny další náročné operace s obrazem, které vedly ke zlepšení radiometrických charakteristik snímku a jednotlivé snímky byly přizpůsobeny k sobě tak, aby působily kompaktním, jednolitým barevným (šedotónovým) dojmem. Tento krok byl realizován dalším specializovaným softwarem prostřednictvím převodních tabulek (LUT).

# **Příprava DTM (digitální terénní model)**

Pro požadovanou oblast digitálního zpracování a ortorektifikace snímků byl připraven dostupný DTM, který byl ve společnosti po několik posledních let vyráběn a je nezbytný pro transformaci snímku na reálný terén. Přesnost digitálního modelu by se měla pohybovat při výsledném rozlišení ortofotomap0,50 m kolem 1,5 metru. Základním problémem tohoto DTM byla jeho aktuálnost, protože v řadě míst neodpovídal terénní model stavu území v letech pořízení snímků. Pro potřebné korekce modelu terénu (odstranění aktualizací) byl zvolen originální technologický postup vedoucí k dosažení požadované přesnosti výsledných ortofotomap.

# **Překreslení (ortorektifikace) snímků**

Po provedené ortorektifikaci byla provedena vizuální kontrola překreslených snímků, při které se kontrolovala geometrická kvalita na základě kontrolních bodů a označila se chybná místa a rovněž místa s deformacemi obrazu. V těchto označených místech se stereoskopicky opravoval digitální terénní model na stav platný k datu pořízení snímků.

Po opravě DTM následovalo nové překreslení a kontrola opravovaných míst ve vyráběných ortofotomapách.

# **Tvorba a kontrola řezných čar - seamline**

Pomocí seamline byly definovány vybrané části archivních snímků, která byly použity do výsledné mozaiky. Tyto řezné čáry se volily v závislosti na vhodné konfiguraci terénu tak, aby přechod mezi jednotlivými snímky byl co nejméně zřetelný. Zvýšená pozornost byla věnována především hustě zastavěným částem území a okolí komunikací.

Po tvorbě všech seamline se zkompletovaly jednotlivé soubory s řeznými čarami, hotové řezné čáry se zkontrolovaly, zda pokrývají požadovaný prostor, byla provedena kontrola topologie, zda každému snímku odpovídá jeden polygon s jedním centroidem a zda řezné čáry neměly volné konce.

Po provedeném výpočtu mozaikování se provedla pohledová kontrola všech mapových listů, zda mozaika pokrývala požadovanou plochu bez viditelných chyb v obrazu. Kontrola byla věnována zejména místům v okolí použitých seamline a sídlům.

Do zvláštního souboru se označovaly, místa s geometrickými nepřesnostmi. Pozornost byla především zaměřena na místa, kde se kříží řezné čáry s komunikacemi, liniovými stavbami a všeobecně na zastavěné oblasti území. Dále se procházely trasy význačných komunikací (hlavních silnic, železnic, komunikací na náspech nebo ve výkopech), trasy větších vodních toků nebo kanálů a označovaly se místa s mosty, pokud byly na nich viditelné nějaké deformace, způsobené technologií překreslování a jiná zdeformovaná místa způsobená složitostí terénu nebo nedokonalým DTM.

# **Čištění obrazu ortofotomap**

Při procesu čištění obrazu ortofotomap byla procházena jednotlivá místa ortofotomapy a provádělo se retušování větších nečistot (prach, chlupy) vzniklých při výrobě odvozených materiálů, skenování a geometricky se narovnávaly některé zdeformované prvky za pomocí různých grafických analytických funkcí.

V případě potřeby se barevnostně sladily jednotlivá místa ortofotomap tak, aby celková ortofotomapa působila kompaktním dojmem. V příloze číslo 4 je ukázka před a po konečné úpravě.

# **Výstupní data tvorby ortofotomap**

Konečným produktem ortorektifikace byly jednotlivé mapové listy bezešvých ortofotomap s výsledným rozlišením 1 m pro ortofotomapy z předválečného období a 0.50 m pro ortofotomapy z poválečného období, v kladu mapových listů SMO 1 : 5 000 v souřadnicovém systému S-JTSK, v komprimovaném formátu TIFF, o velikosti cca 6 MB a cca 10 MB s příslušným TFW souborem nesoucí data o georeferenci.

Výsledná polohová přesnost ortofotomap je přímo závislá na přesnosti AAT a na přesnosti použitého DTM. Polohová přesnost byla ověřena vzhledem k stávajícím mapovým podkladům tak, že na historických a současných ortofotomapách byly vybrány identické body, rovnoměrně rozložené v celé ploše. Na těchto bodech byly odečteny souřadnice a stanoveny střední chyby:

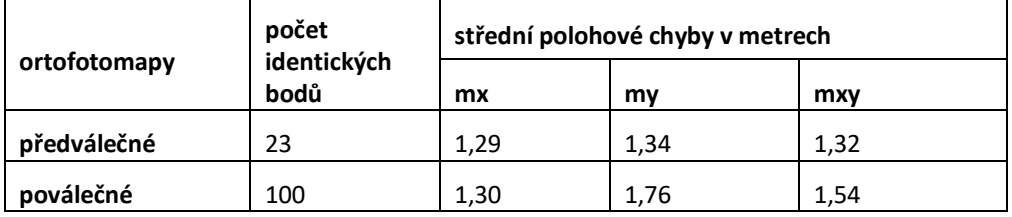

Celé dílo vytvořených historických ortofotomap bylo doplněno metainformačními údaji,

mezi něž patří použité letecké měřické snímky s rokem snímkování, středy a rámy použitých leteckých měřických snímků při tvorbě ortofotomap ve formátu SHP.